2018.11.20 更新

グレープシティ株式会社

**目次 しゅうしゅう しゅうしょう しゅうしょう しゅうしょく しゅうしょく しゅうしょく しゅうしょく しゅうしょく しゅうしょく しゅうしょく しゅうしょくしゅう** 

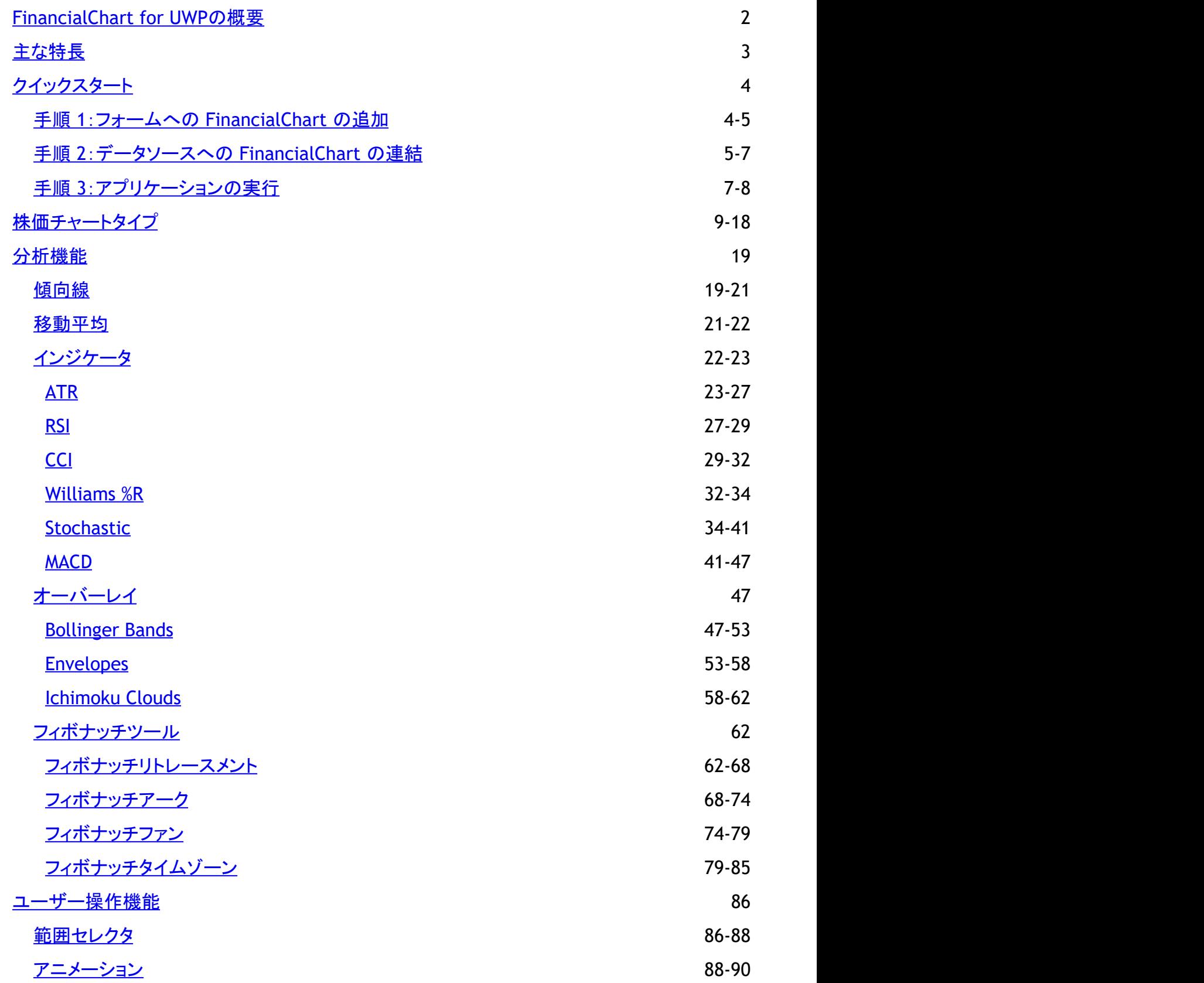

# <span id="page-2-0"></span>**FinancialChart for UWP**の概要

**FinancialChart for UWP** は、株価のトレンドチャートを作成できる、使いやすい視覚化コントロールです。 このコントロール で事前定義されている株価インジケータと専用のチャートタイプを使用して、財務アプリケーションでテクニカル分析を実行でき ます。さらに、傾向線、移動平均、範囲セレクタなどの分析ツールを使用して、データを操作しながら傾向を分析できます。

以下のセクションでは、FinancialChart for UWPのすべての面について詳細に説明します。

- [主な特長](#page-3-0) しょうしょう しょうしょう しゅうしょく しゅうしゅう しんこうしゅう しゅうしゅう しゅうしゅう
- [クイックスタート](#page-4-0)
- [株価チャートタイプ](#page-9-0)
- [分析機能](#page-19-0) しょうしょう しょうしょう しょうしょう しょうしょく しゅうしょく かいしん かいしょう
- [ユーザー操作](#page-86-0)

# <span id="page-3-0"></span>主な特長 しゅうしょう しゅうしょう しゅうしょく しゅうしょく しゅうしょく

### チャートタイプ

折れ線グラフを散布図などの他のチャートタイプに変更できます。それには、 **ChartType**プロパティを設定するだけで す。15 種類のチャートタイプから選択できます。

### ● 範囲セレクタ

FinancialChart の実行時のデータ表示範囲を調整します。

### 傾向線 しゅうしょう しゅうしゅう しゅうしょう しゅうしゅう しゅうしゅう しゅうしゅう

データのトレンドを可視化し、予測の問題点を分析します。

- ツールチップ ツールチップを使用してチャートの値を表示できます。
- ヘッダーとフッター

単純なプロパティを使用して、タイトルやフッターテキストを設定できます。

凡例

必要に応じて凡例の位置を変更できます。

新値足 しょうしょう しょうしょう しんしゅう しんしゅう しんしゅう しんしゅう しんしゅう しんしゅう しんしゅう

ラインまたは縦長のボックスを使用して、資産や市場の価格変化を示します。

注釈 スタイム・ショップ しょうしょう しょうしょく しょうしょく しょうしょく しょうしょく

株価チャートの特定のデータポイントに重要なイベントやニュースをアタッチします。

移動平均 しょうきょう しょうしょう しょうしょう しょうしょう しょうしょう しょうしょう しょうしゅう しょうしょう

データセット全体の一部から一連の平均値を求めてデータポイントを分析します。

インジケータ

ATR(Average True Range)、RSI(相対力指数)、CCI(商品チャンネル指数)、ウィリアムズ %R などのテクニカルインジ ケータを使用して、商品の価格変化や取引量動向を分析および予測します。

# <span id="page-4-0"></span>クイックスタート

このクイックスタートでは、**FinancialChart for UWP** を使用してシンプルなアプリケーションを作成し、Visual Studio で実行す るプロセスを説明します。

FinancialChart コントロールをすばやく体験するには、次の手順を実行します。

- 1. フォームへの [FinancialChart](#page-4-0) の追加
- 2. [データソースへの](#page-5-0) FinancialChart の連結
- 3. [アプリケーションの実行](#page-7-0)

# 手順 **1**:フォームへの **FinancialChart** の追加

この手順では、新しい Visual Studio アプリケーションを作成し、適切な参照をプロジェクトに追加します。さらに、FinancialChart コントロー ルを作成するための XAML マークアップを追加します。

- 1. 新しい ユニバーサル **Windows** アプリケーションを作成します。
	- 1. [ファイル]→[新規作成]→[プロジェクト]を選択します。[新しいプロジェクト]ダイアログボックスが開きます。
	- 2. [テンプレート]→[**Visual C#**]→[**Windows**]→[ユニバーサル]を選択します。テンプレートリストで、[空のアプリ(ユニバー サル **Windows**)]を選択します。
	- 3. アプリケーションに名前を付け、[**OK**]をクリックします。新しいアプリケーションが作成されました。
- 2. **MainPage.xaml** ファイルを開き、**C1FinancialChart** コントロールをドラッグアンドドロップします。 次の参照がプロジェクトに追加 されます。
	- **C1.UWP.dll**
	- **C1.UWP.DX.dll**
	- **C1.UWP.FlexChart.dll**
	- **C1.UWP.FlexChart.Finance.dll**

参照が追加されない場合は、手動で追加してください。それには [参照] フォルダを ソリューションエクスプローラー で右クリック し、「追加]→「新しい参照]を選択します。

次のように、必要な名前空間とコントロールマークアップが **MainPage.xaml** に追加されます。

#### **XAML**

```
<Page of the state of the state of the state of the state of the state of the state of the state of the state of the state of the state of the state of the state of the state of the state of the state of the state of the s
      xmlns="http://schemas.microsoft.com/winfx/2006/xaml/presentation"
      xmlns:x="http://schemas.microsoft.com/winfx/2006/xaml"
      xmlns:local="using:FinancialChart"
      xmlns:d="http://schemas.microsoft.com/expression/blend/2008"
      xmlns:mc="http://schemas.openxmlformats.org/markup-compatibility/2006"
      xmlns:Finance="using:C1.Xaml.Chart.Finance"
      x:Class="FinancialChart.MainPage1"
      mc:Ignorable="d">
```
<Grid Background="{ThemeResource ApplicationPageBackgroundThemeBrush}">

```
 <Finance:C1FinancialChart ChartType="HeikinAshi" HorizontalAlignment="Left"
 Height="300" Name="financialChart" VerticalAlignment="Top" Width="300">
     <Finance:FinancialSeries Binding="High,Low,Open,Close,Volume" BindingX="Date">
         <Finance:FinancialSeries.ItemsSource>
             <Finance:QuoteCollection>
                 <Finance:Quote Close="23.23" Date="01/23/15" High="24.73"
                 Low="20.16" Open="20.2" Volume="42593223"/>
                 <Finance:Quote Close="22.6" Date="01/26/15" High="24.39"
                  Low="22.5" Open="23.67" Volume="8677164"/>
                 <Finance:Quote Close="21.3" Date="01/27/15" High="22.47"
                 Low="21.17" Open="22" Volume="3272512"/>
                 <Finance:Quote Close="19.78" Date="01/28/15" High="21.84"
                  Low="19.6" Open="21.62" Volume="5047364"/>
                 <Finance:Quote Close="18.8" Date="01/29/15" High="19.95"
                 Low="18.51" Open="19.9" Volume="3419482"/>
             </Finance:QuoteCollection>
         </Finance:FinancialSeries.ItemsSource>
     </Finance:FinancialSeries>
```
</Finance:C1FinancialChart>

<span id="page-5-0"></span> </Grid> </Page>

FinancialChartコントロールが正常にプロジェクトに追加されます。

## 手順 **2**:データソースへの **FinancialChart** の連結

この手順では、FinancialChartコントロールを有効なデータソースに連結します。

- 1. 次のようにデータソースを作成します。
	- 1. プロジェクトを右クリックし、[追加]→[クラス]を選択します。
	- 2. テンプレートの一覧から[クラス]を選択し、「**DataService**」と名前を付け、[追加]をクリックします。
	- 3. 次のコードを **DataService** クラスに追加してデータを生成します。

```
Visual Basic
```

```
Class DataService
     Public Shared Function CreateData() As List(Of DataItem)
         Dim data = New List(Of DataItem)()
        Dim dt As DateTime = DateTime.Today
        data.Add(New DataItem(dt.[Date], 79))
       data.Add(New DataItem(dt.[Date].AddDays(-7), 78))
        data.Add(New DataItem(dt.[Date].AddDays(-14), 73))
 data.Add(New DataItem(dt.[Date].AddDays(-21), 74))
 data.Add(New DataItem(dt.[Date].AddDays(-28), 76))
       data.Add(New DataItem(dt.[Date].AddDays(-35), 74))
        data.Add(New DataItem(dt.[Date].AddDays(-42), 75))
        data.Add(New DataItem(dt.[Date].AddDays(-49), 75))
       data.Add(New DataItem(dt.[Date].AddDays(-56), 80))
        Return data
     End Function
End Class
Public Class DataItem
    Public Sub New(date_1 As DateTime, sales_2 As Integer)
        [Date] = dateSales = sales<sup>-2</sup> End Sub
    Public Property [Date]() As DateTime
Get and the state of the state of the state of the state of the state of the state of the state of the state of the state of the state of the state of the state of the state of the state of the state of the state of the st
            Return m_Date
        End Get
        Set and the set of the set of the set of the set of the set of the set of the set of the set of the set of the
       m\_Date = Value
        End Set
     End Property
    Private m Date As DateTime
    Public Property Sales() As Integer
Get Get Get Get Get Get Get Get Get Gett Gett
            Return m_Sales
       End Get
        Set and the set of the set of the set of the set of the set of the set of the set of the set of the set of the
            m_Sales = Value
       End Set
     End Property
    Private m_Sales As Integer
End Class
     C#
class DataService
\{ public static List<DataItem> CreateData()
\{var data = new List<DataItem>();
       DateTime dt = DateTime.Today;
```

```
data.Add(new DataItem(dt.Date, 79));
     data.Add(new DataItem(dt.Date.AddDays(-7), 78));
     data.Add(new DataItem(dt.Date.AddDays(-14), 73));
     data.Add(new DataItem(dt.Date.AddDays(-21), 74));
     data.Add(new DataItem(dt.Date.AddDays(-28), 76));
     data.Add(new DataItem(dt.Date.AddDays(-35), 74));
     data.Add(new DataItem(dt.Date.AddDays(-42), 75));
     data.Add(new DataItem(dt.Date.AddDays(-49), 75));
     data.Add(new DataItem(dt.Date.AddDays(-56), 80));
      return data;
 }
}
public class DataItem
\{ public DataItem(DateTime date, int sales)
\{Date = date;Sales = sales;
 }
  public DateTime Date { get; set; }
  public int Sales { get; set; }
}
```
2. 次のように、データをFinancialChartに連結します。 1. **<Grid>** タグを編集して次のマークアップを作成し、FinancialChartにデータを提供します。

```
MainPage.xaml
<Page and the set of the set of the set of the set of the set of the set of the set of the set of the set of the set of the set of the set of the set of the set of the set of the set of the set of the set of the set of the
     xmlns="http://schemas.microsoft.com/winfx/2006/xaml/presentation"
     xmlns:x="http://schemas.microsoft.com/winfx/2006/xaml"
     xmlns:local="using:Quick_Start"
     xmlns:d="http://schemas.microsoft.com/expression/blend/2008"
     xmlns:mc="http://schemas.openxmlformats.org/markup-compatibility/2006"
     xmlns:Finance="using:C1.Xaml.Chart.Finance"
     x:Class="Quick_Start.MainPage"
     DataContext="{Binding RelativeSource={RelativeSource Mode=Self}}"
     mc:Ignorable="d">
     <Grid Background="{ThemeResource ApplicationPageBackgroundThemeBrush}">
         <Finance:C1FinancialChart x:Name="financialChart" ChartType="LineSymbols"
           ItemsSource="{Binding DataContext.Data}" HorizontalAlignment="Left" Height="321"
           VerticalAlignment="Top" Width="620" Margin="79,85,0,0">
              <Finance:FinancialSeries AxisX="{x:Null}" AxisY="{x:Null}" Binding="Sales"
               BindingX="Date" Chart="{x:Null}" SeriesName="{x:Null}">
              </Finance:FinancialSeries>
          </Finance:C1FinancialChart>
 </Grid>
</Page>
```
2. コードビュー(**MainPage.xaml.cs**)に切り替えます。次のコードを **MainPage** クラスに追加して、チャートにデータをプロットしま す。

```
MainPage.xaml.vb
Partial Public NotInheritable Class MainPage
       Inherits Page
      Private data As List(Of DataItem)
       Public Sub New()
            Me.InitializeComponent()
             financialChart.AxisX.Format = "M月d日"
       End Sub
      Public ReadOnly Property Data() As List(Of DataItem)
Get and the contract of the contract of the contract of the contract of the contract of the contract of the contract of the contract of the contract of the contract of the contract of the contract of the contract of the co
                  If data Is Nothing Then
                  \frac{1}{2}data = DataService.CreateData()
End If \overline{E} is a set of \overline{E} is a set of \overline{E} is a set of \overline{E} is a set of \overline{E}Return data
```

```
 End Get
    End Property
End Class
  MainPage.xaml.cs
public sealed partial class MainPage : Page
\{ private List<DataItem> _data;
   public MainPage()
\{ and \{ and \{ and \{ and \{ and \{ and \{ and \{ and \{ and \{ and \{ and \{ and \{ and \{ and \{ and \{ and \{ and \{ and \{ and \{ and \{ and \{ and \{ and \{ and \{ 
        this.InitializeComponent();
        financialChart.AxisX.Format = "M月d日";
 }
    public List<DataItem> Data
\{ and \{ and \{ and \{ and \{ and \{ and \{ and \{ and \{ and \{ and \{ and \{ and \{ and \{ and \{ and \{ and \{ and \{ and \{ and \{ and \{ and \{ and \{ and \{ and \{ 
get and the second control of the second control of the second control of the second control of the second control of the second control of the second control of the second control of the second control of the second contr
\{if (data == null)\{ _data = DataService.CreateData();
}
             return _data;
 }
 }
}
```
FinancialChartコントロールは、データソースに正常にバインドされています。

# 手順 **3**:アプリケーションの実行

この手順では、アプリケーションを実行し、出力を確認します。 アプリケーションを実行すると、次の出力が表示されます。

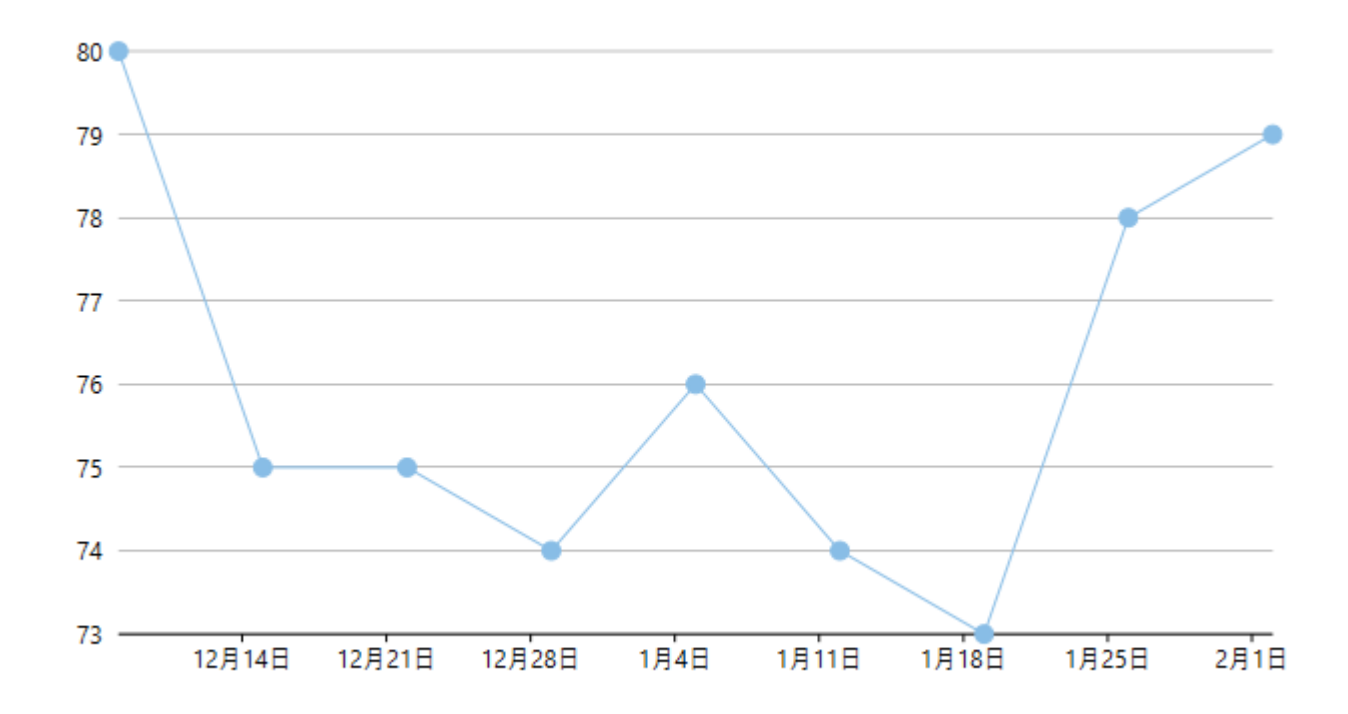

これで、単純な FinancialChart アプリケーションを作成できました。

# <span id="page-9-0"></span>株価チャートタイプ

FinancialChart には、金融データの視覚化要件に対応する 15 のチャートタイプがあります。**ChartType** プロパティを設定し て、 FinancialChart コントロールのチャートタイプを設定できます。このプロパティは、**FinancialChartType** 列挙に含まれる値 を受け取ります。

次の表に、FinancialChart のすべてのチャートタイプを示します。

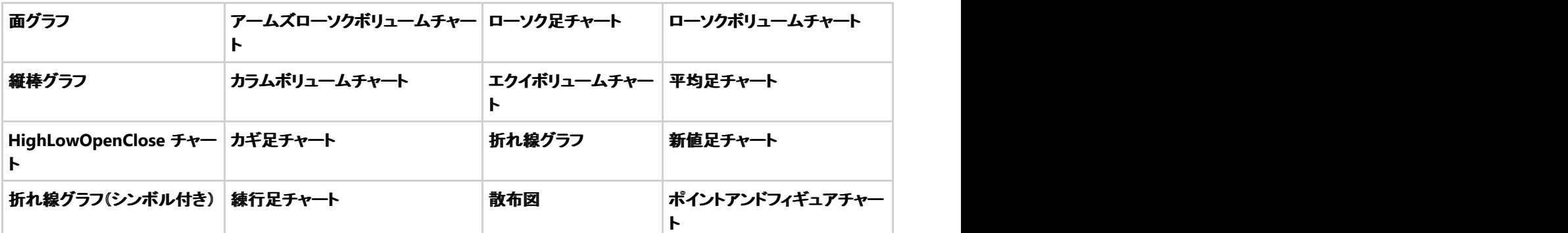

次のコードスニペットでは、**ChartType** プロパティを設定しています。

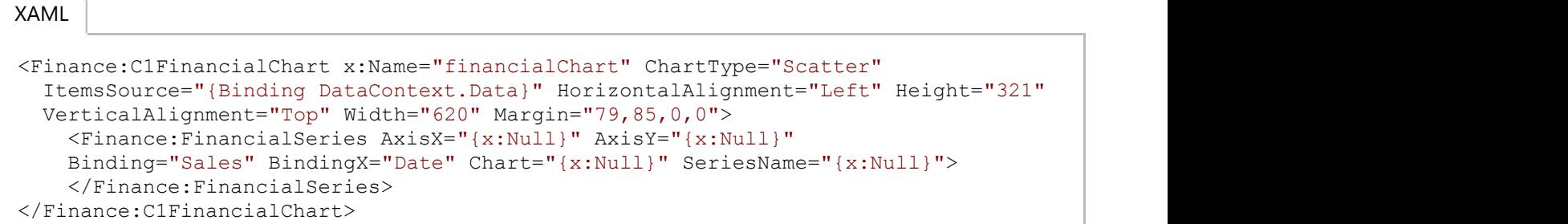

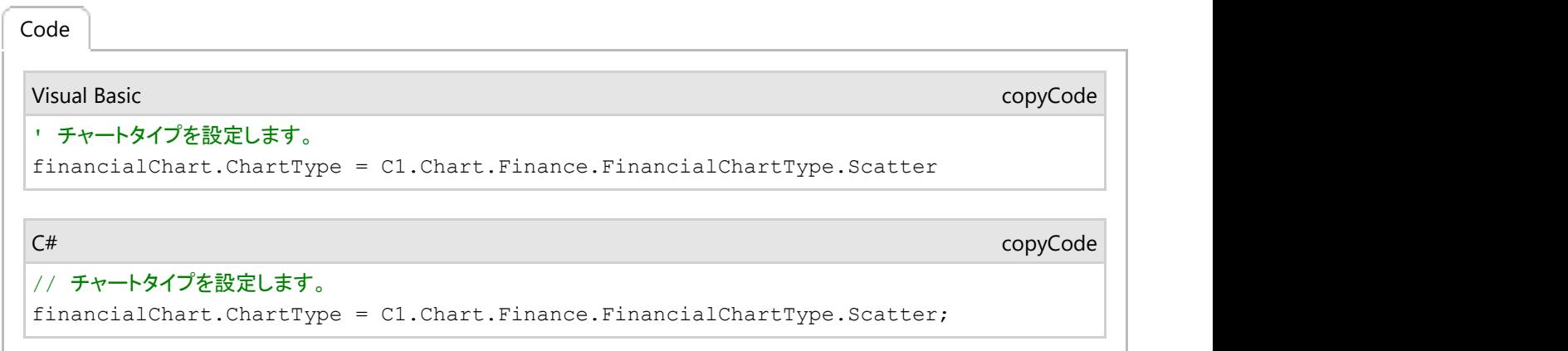

# 面グラフ しゅうしゅう しゅうしゅう しゅうしゅう しゅうしゅう しゅうしゅう しゅうしゅう

面グラフは、同じ系列のデータポイントどうしを線で結び、この線の下の領域を塗りつぶして量を示します。新しい系列は、そ れぞれ前の系列の上に表示されます。系列は、個別に描画することも、積層にして描画することもできます。これらのグラフ は、関連する属性間の長期にわたるトレンドを示す場合によく使用されます。

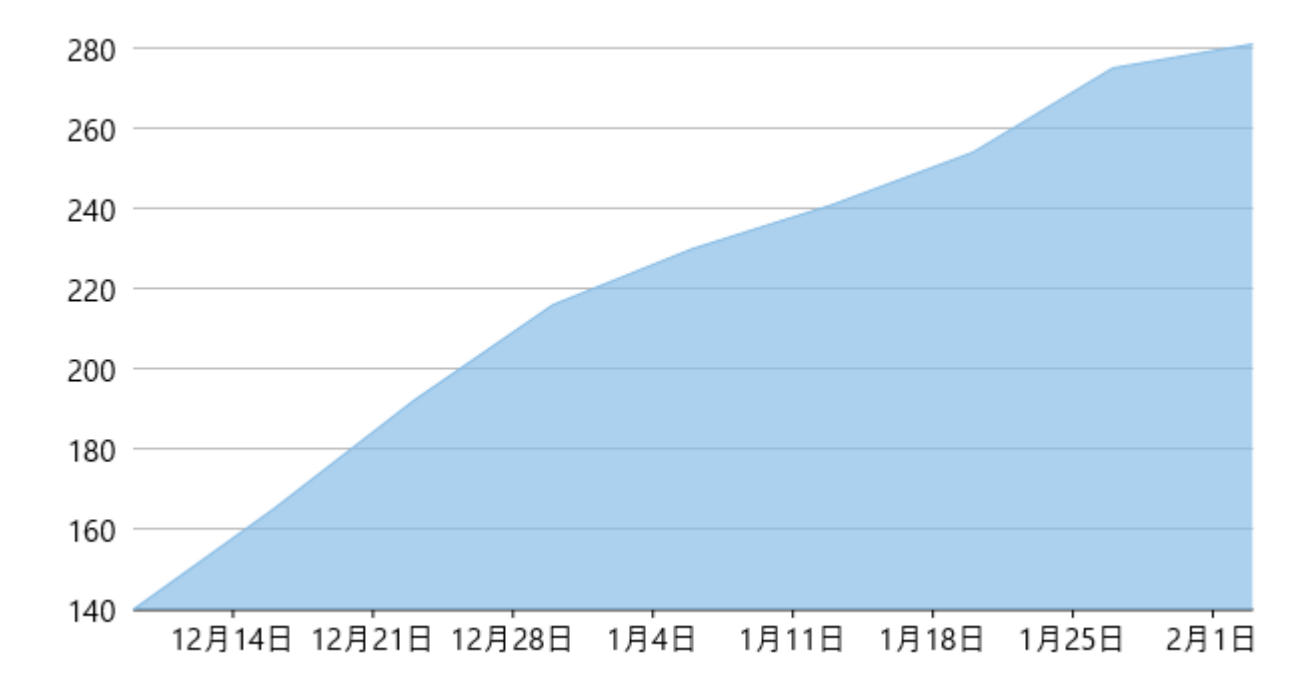

### 先頭に移動されているようになっています。 しんしゃく しゅうしょく しんしゅう しんしゅう しんしゅう しんしゅう しんしゅう

# アームズローソクボリュームチャート

アームズローソクボリュームチャートは、エクイボリュームおよびローソクボリュームチャートタイプの組み合わせとして、 Richard Arms によって作成されました。このチャートタイプのデータは、FinancialChart または FinancialSeries 連結プロパ ティを使用して、「highProperty, lowProperty, openProperty, closeProperty, volumeProperty」形式のカンマ区切り値で定義 できます。このチャートタイプは、FinancialChart レベルでのみ使用できます。FinancialSeries オブジェクトに適用することはで きません。現在は、1 つの FinancialChart に 1 セットのボリュームデータだけがサポートされています。

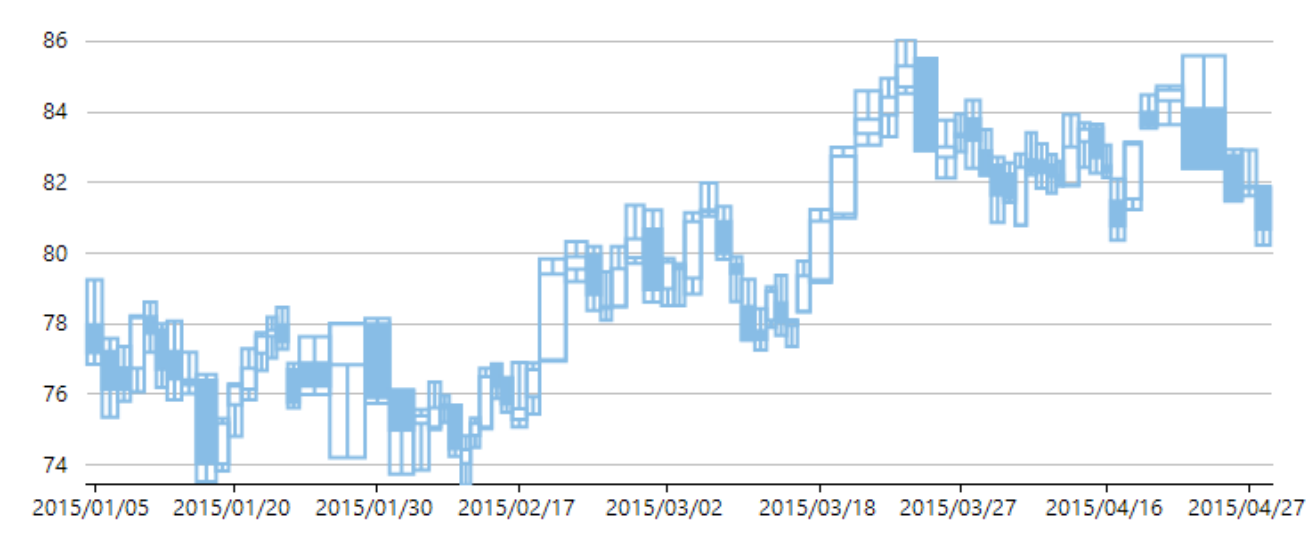

### 先頭に移動

### ローソク足チャート

ローソク足チャートは、Hi-Lo-Open-Close チャートの特殊なタイプで、株価の始値、終値、高値、低値を示します。ローソク足 チャートは、横棒グラフと折れ線グラフを合わせたような形式で経時的な値の範囲を表します。ローソクと呼ばれるビジュアル 要素で構成され、ローソクは胴体、上ヒゲ、下ヒゲの 3 つの要素から成ります。

● 胴体は始値と終値を表現し、上ヒゲと下ヒゲはそれぞれ高値と安値を表現します。

- 白抜きの胴体は、株価が上昇したことを示します(終値が始値より高い)。
- 黒塗りの胴体は、株価が下落したことを示します(始値が終値より高い)。

ヒゲ線のサイズは高値と安値で決定され、棒のサイズは、始値と終値で決定されます。棒は、終値が始値より高いか低いかに 基づいて異なる色で表示されます。このチャートタイプのデータは、FinancialChart または FinancialSeries 連結プロパティを使 用して、「highProperty, lowProperty, openProperty, closeProperty」形式のカンマ区切り値で定義できます。

ローソク足では、系列内のデータポイントごとに 5 つの値があります。

- **x**:X 軸方向の日付の位置を決定します。
- high:その日の最高値を決定し、それを Y 軸方向にローソクの上端としてプロットします。
- **low**:その日の最安値を決定し、それを Y 軸方向にローソクの下端としてプロットします。
- **open**:その日の始値を決定します。
- **close**:その日の終値を決定します。

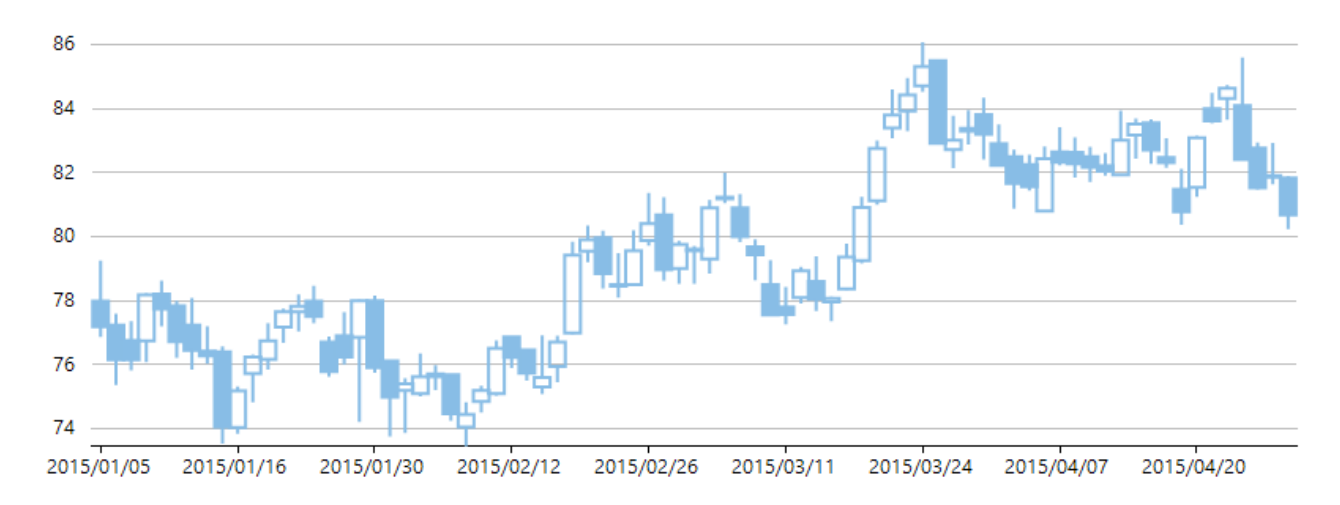

### 先頭に移動されているようになっています。 しんしゃく しゅうしょく しんしゅう しんしゅう しんしゅう しんしゅう しんしゅう

### ローソクボリュームチャート

ローソクボリュームチャートは、各棒の幅が Volume 値で決まること以外は、標準のローソク足チャートと同じです。このチャー トタイプのデータは、FinancialChart または FinancialSeries 連結プロパティを使用して、「highProperty, lowProperty, openProperty, closeProperty, volumeProperty」形式のカンマ区切り値で定義できます。

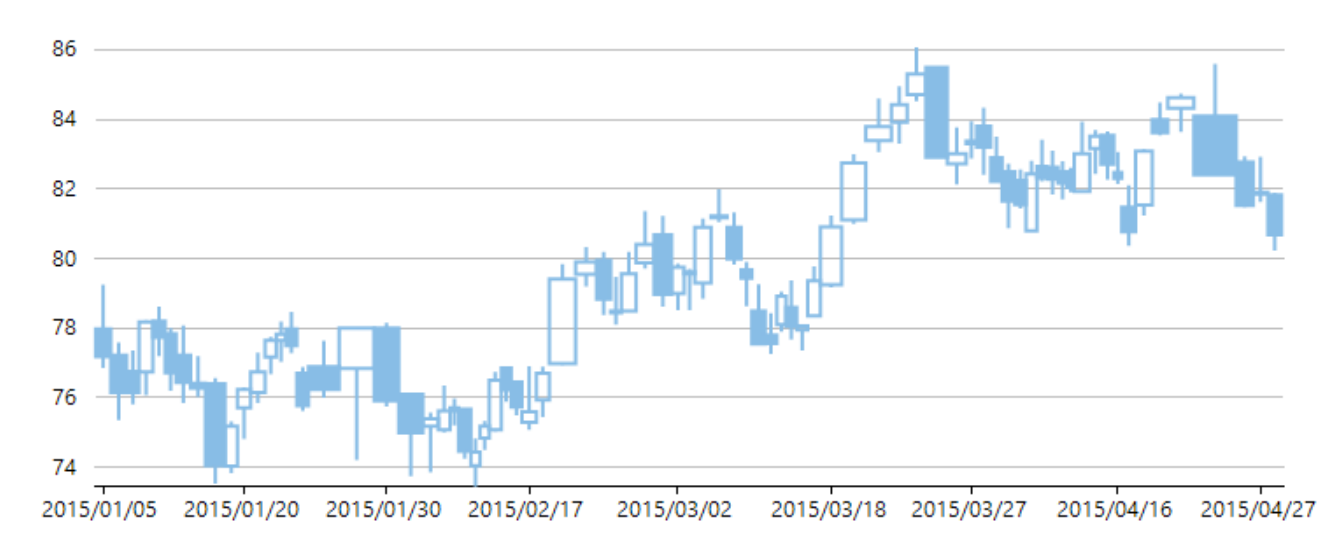

### 先頭に移動

# 縦棒グラフ

縦棒グラフは、各系列を棒の形式で表し、さまざまなカテゴリの項目の値を比較できます。1 つ以上の項目の値を縦棒として Y 軸に表示し、項目やカテゴリを X 軸に配置します。

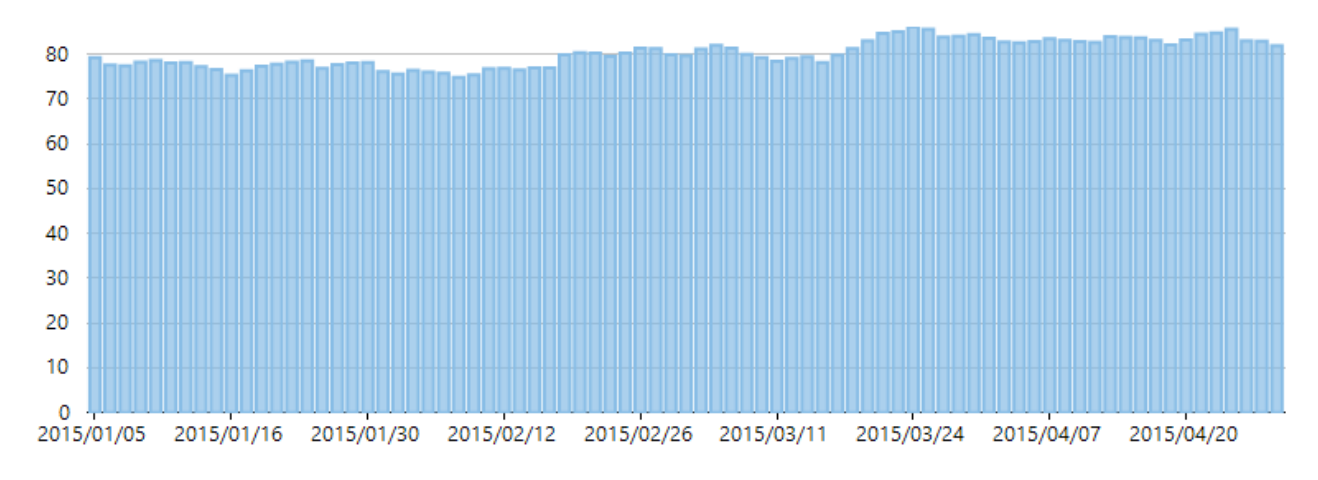

### 先頭に移動されているようになっています。 しんしゃく しゅうしょく しんしゅう しんしゅう しんしゅう しんしゅう しんしゅう

# カラムボリュームチャート

カラムボリュームチャートは、各棒の幅が Volume 値で決まること以外は、標準の縦棒グラフと同じです。このチャートタイプの データは、FinancialChart または FinancialSeries 連結プロパティを使用して、「yProperty, volumeProperty」形式のカンマ区 切り値で定義できます。

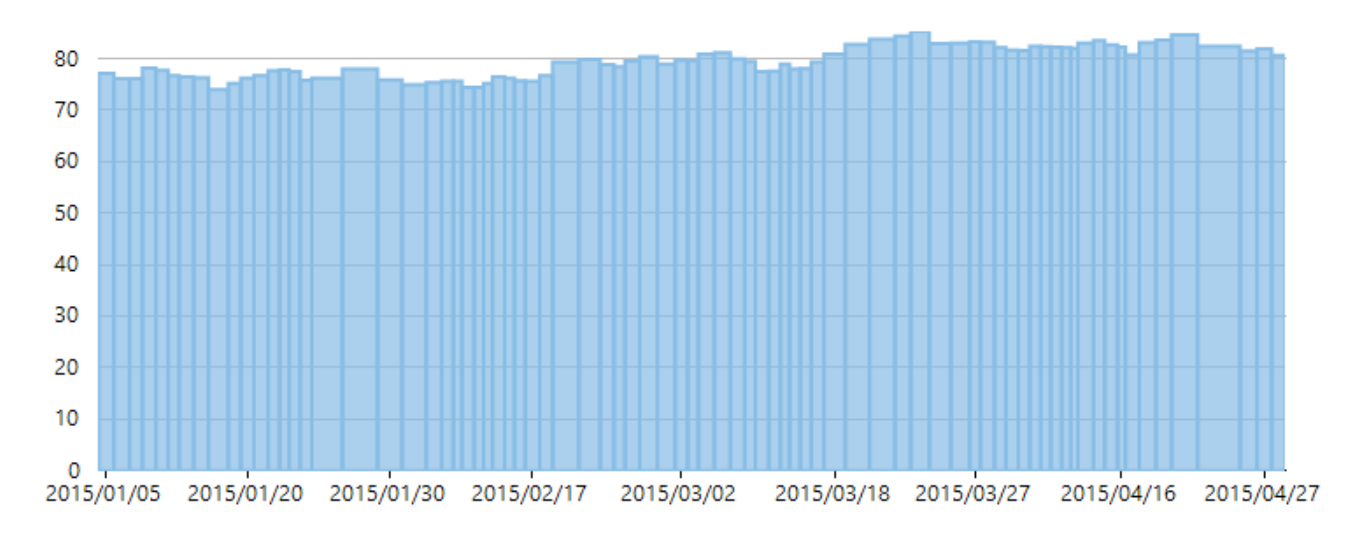

### 先頭に移動されているようになっています。 しんしゃく しゅうしょく しんしゅう しんしゅう しんしゅう しんしゅう しんしゅう

# エクイボリュームチャート

EquiVolume チャートはローソク足チャートに似ていますが、これらのチャートではローソク足がさまざまな幅の四角形のボック ス(上ヒゲなし)に置き換えられます。EquiVolume ボックスには、高値および安値の成分と、3 つ目の次元として各ボックスの 幅を決定する Volume が含まれます。色は、終値の数字が直前のボックスの終値よりも上か下かを表します。

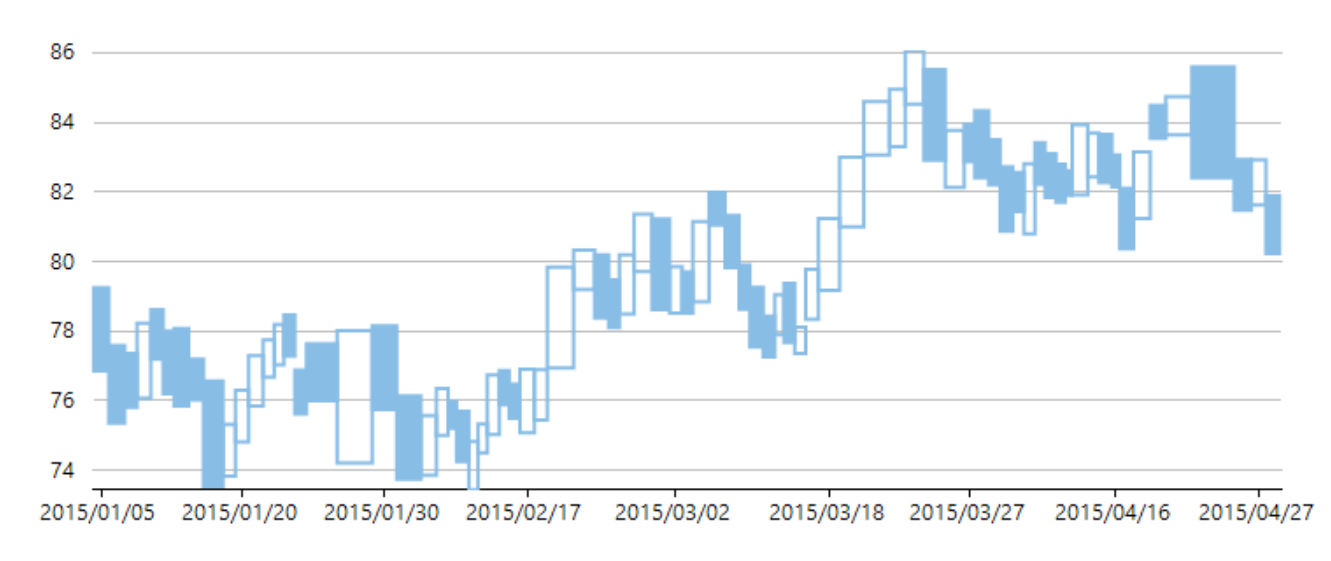

### 先頭に移動されているようになっています。 しんしゃく しゅうしょく しんしゅう しんしゅう しんしゅう しんしゅう しんしゅう

### 平均足チャート

平均足チャートは日本のローソク足チャートのバリエーションで、ローソク足チャートからノイズを取り除き、移動平均によく似た 動作をするように設計されています。このチャートを使用すると、トレンド、潜在的反転ポイントなどのテクニカル分析パターン を見極めることができます。

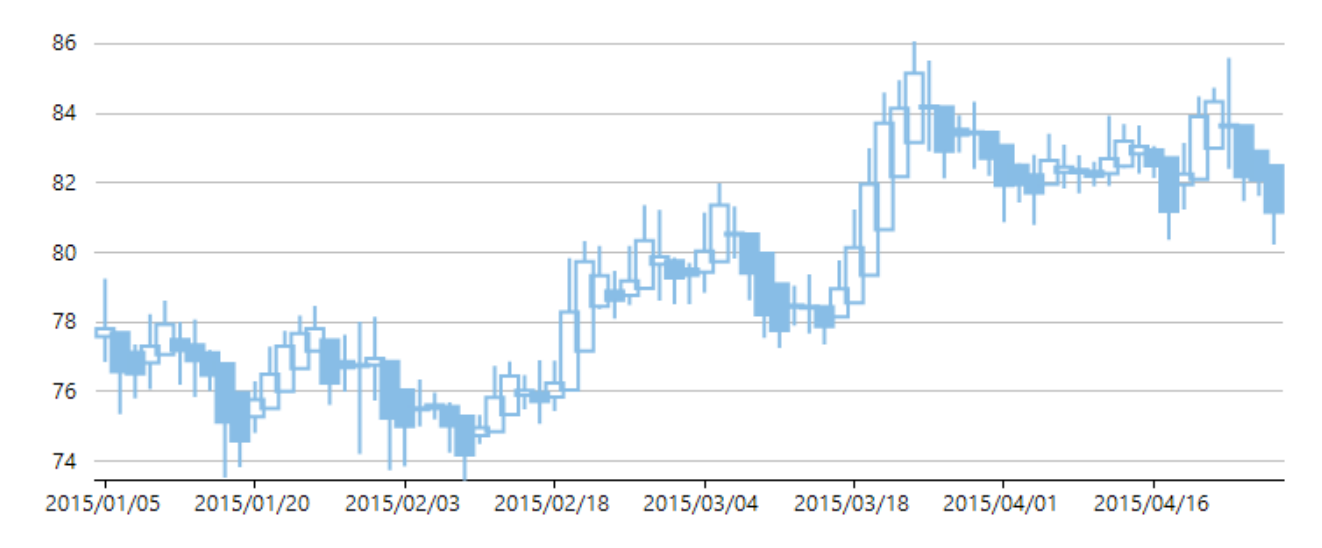

### 先頭に移動

### **HighLowOpenClose** チャート

HighLowOpenClose チャートは 4 つの独立した値を組み合わせて、高値、安値、始値、終値のデータ値を系列内のデータポ イントごとに提供します。ローソク足チャートと同じ情報を表示しますが、始値が左向きの線で、終値が右向きの線で表されま す。 しんしゃく しゅうしゅう しゅうしゅう しゅうしゅう しゅうしゅう

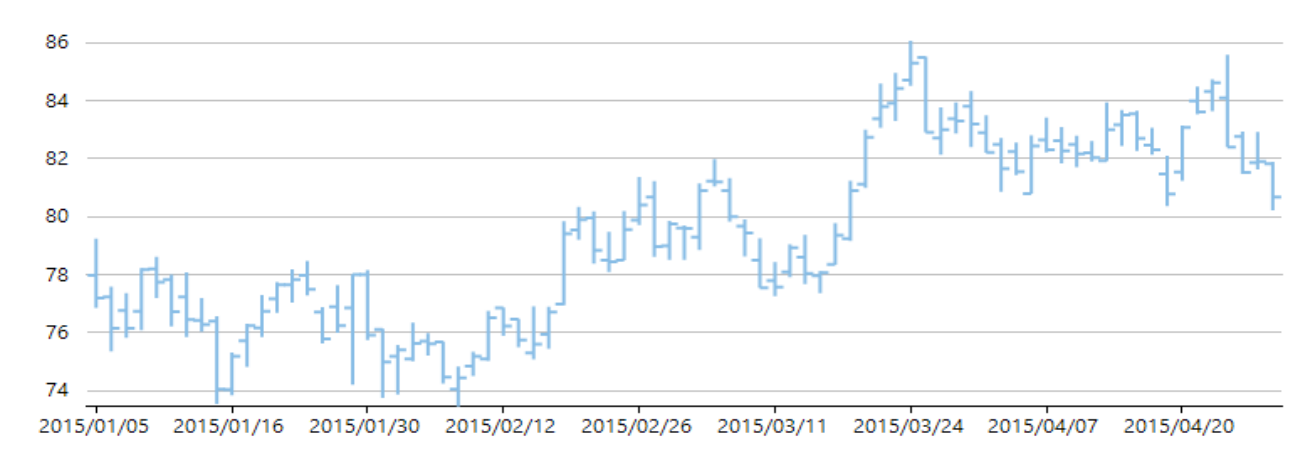

### 先頭に移動

### カギ足チャート

カギ足チャートは、一連の垂直線を連結して、需要と供給のトレンドを示します。線の太さと方向は、株価の動きによって決まり ます。終値が直前の終値と同じ方向に進む場合は、そのカギ足ラインが延長されます。しかし、終値があらかじめ設定した反 転幅以上に反転した場合は、次の列に、新しいカギ足ラインが反対方向に引かれます。細い線は、価格が直前の底値を下 回ったこと(売り)を、太い線は、価格が直前の高値を上回ったこと(買い)を示します。

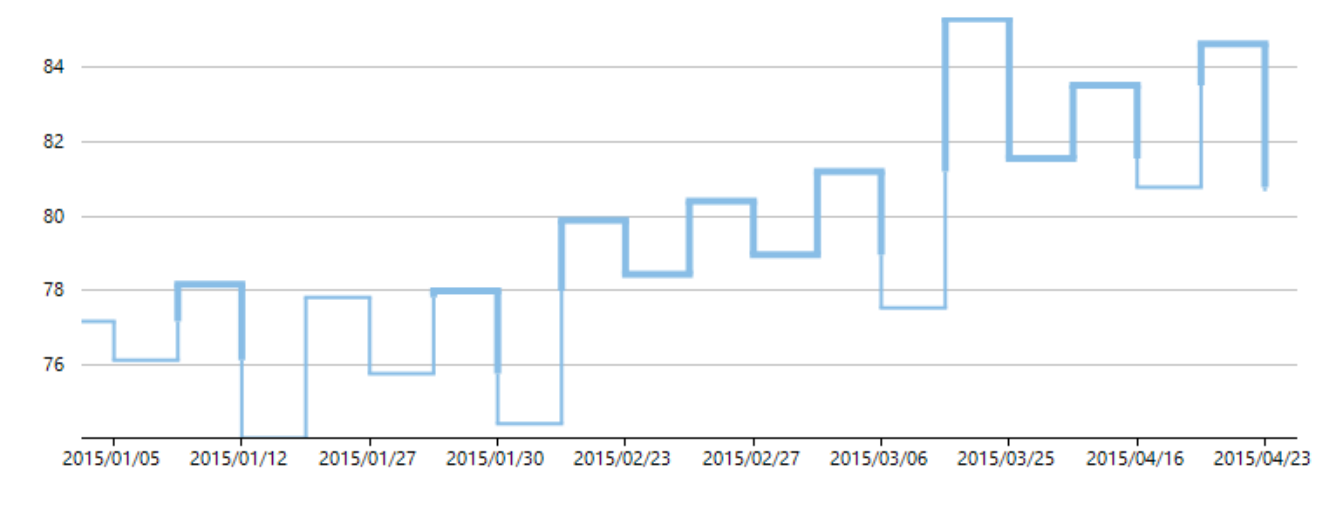

### 先頭に移動

### 折れ線グラフ

折れ線グラフは、系列内の異なるデータポイントを直線で接続することで、一定期間の傾向を表示します。入力を X 軸に沿っ て等間隔に並ぶカテゴリ情報として取り扱います。

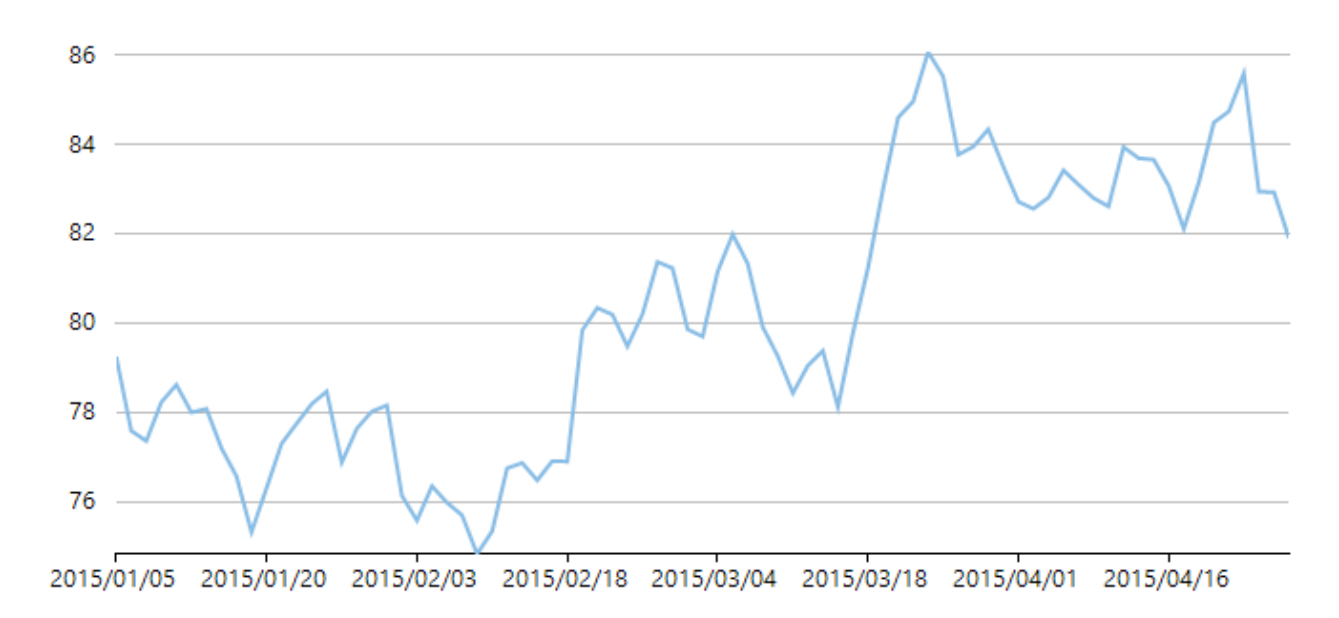

### 先頭に移動

### 新値足チャート

新値足チャートは、垂直のボックスまたはラインを使用して、資産や市場の価格変動を示します。値動きは、ボックスの色とス タイルで表されます。直前のボックスのトレンドが続く値動きは同じ色で表され、反対方向のトレンドを示す値動きは異なる色/ スタイルで示されます。反対方向のトレンドは、値が直前 n 個のボックスまたはラインの最大/最小値を超えた場合にのみ描 画されます。この個数は、newLineBreaks オプションで決定されます。

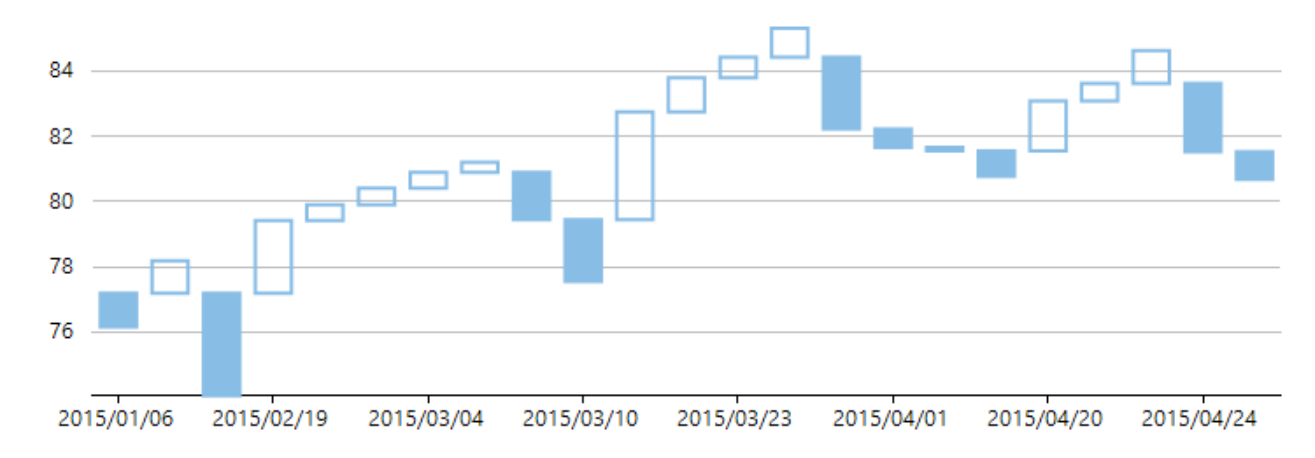

### 先頭に移動されているようになっています。 しんしゃく しゅうしょく しんしゅう しんしゅう しんしゅう しんしゅう しんしゅう

# 折れ線シンボルグラフ

折れ線シンボルグラフは、折れ線グラフと散布図グラフを組み合わせたグラフです。等間隔に並ぶデータの傾向を表示し、同 じイベントに関連付けられた 2 つの変数の関係を視覚化します。シンボルを使用してデータポイントをプロットし、データポイン ト間を直線で接続します。

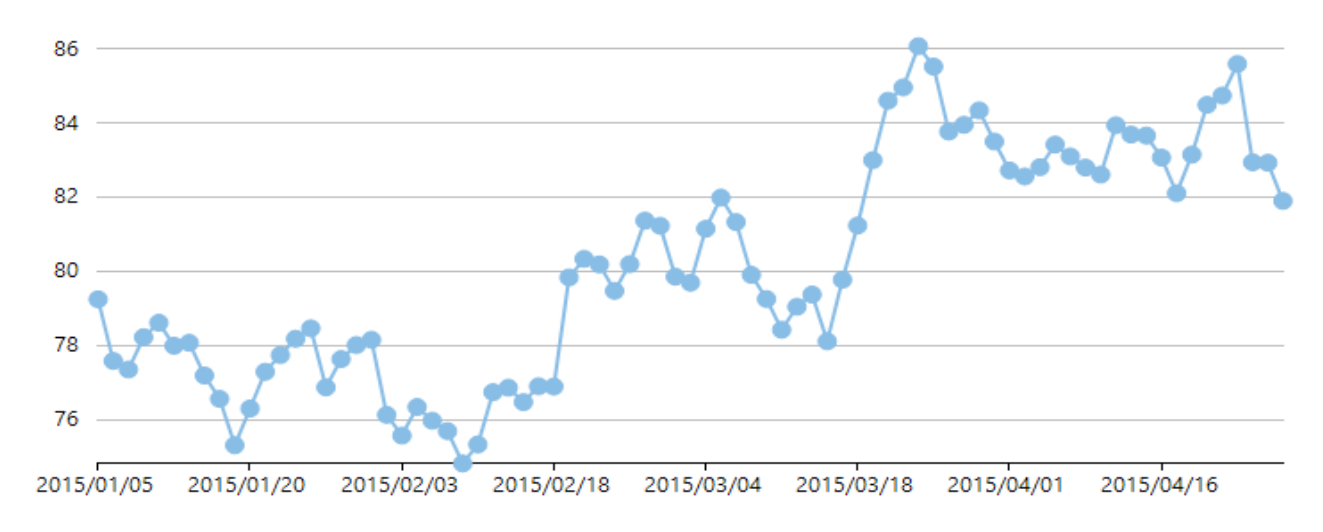

### 先頭に移動

### 練行足チャート

練行足チャートは時間を無視し、指定された金額に一致する価格の変化に注目します。一様なサイズのブロックを使用して株 価の動きを示します。価格が、新しいブロックの描画に必要なあらかじめ設定された boxSize オプションより大きい値または小 さい値に変化すると、次の列に新しいブロックが描画されます。ボックスの色と方向の変化は、トレンドの反転を示します。

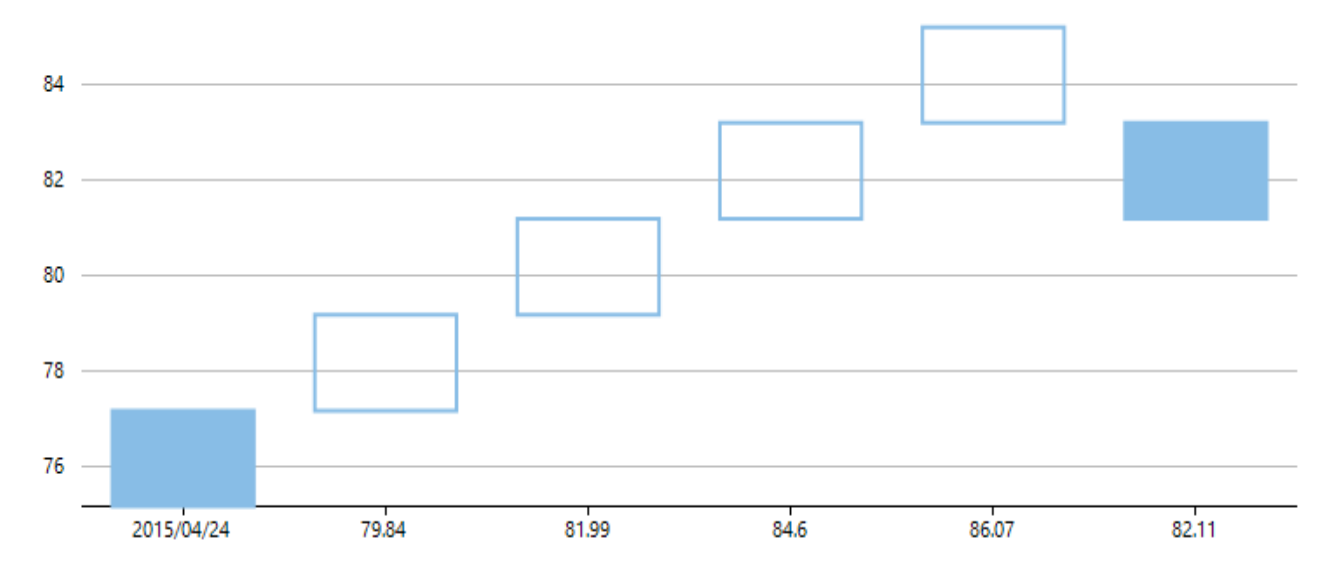

### 先頭に移動

### 散布図

散布図グラフは別名 XY グラフと呼ばれ、複数のデータ系列の項目間の関係を表します。簡単に言えば、X 値と Y 値を 2 つ の軸にプロットしたものです。データポイントは接続されず、異なるシンボルを使用してカスタマイズできます。通常、このチャー トタイプは科学的データを表現するために使用され、予測データや結果データに含まれる集中データのばらつきを強調できま す。 しんしゃく しゅうしゅう しゅうしゅう しゅうしゅう しゅうしゅう

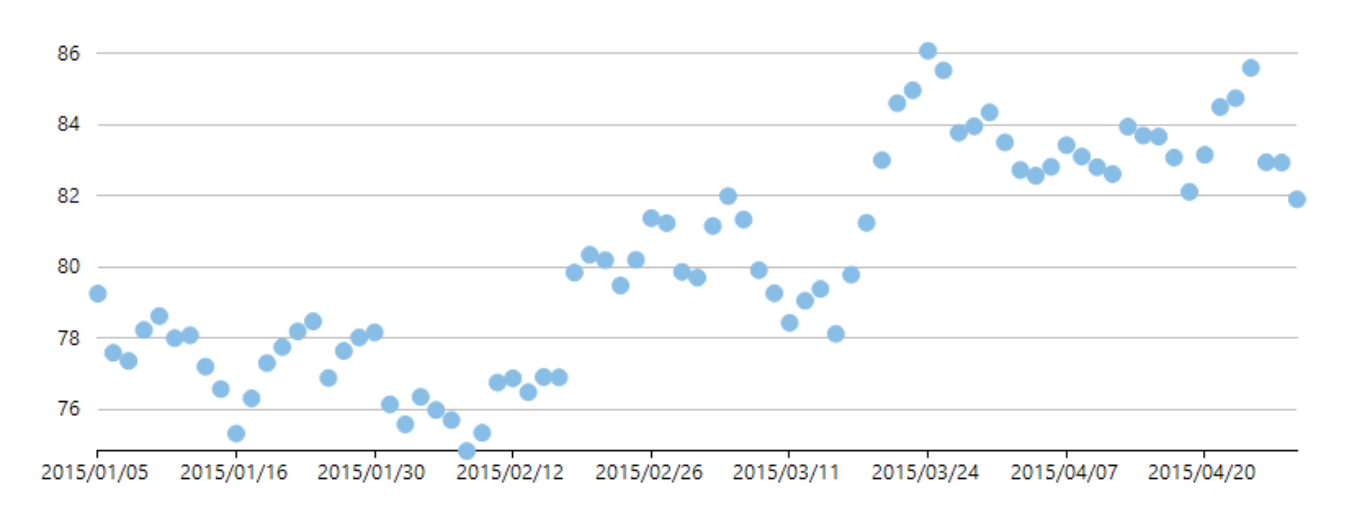

### 先頭に移動されているようになっています。 しんしゃく しゅうしょく しんしゅう しんしゅう しんしゅう しんしゅう しんしゅう

### ポイントアンドフィギュアチャート

ポイントアンドフィギュアチャートは、積み重ねた X または O を列にして並べて株価のトレンドを明示します。時間ベースの チャートとは異なり、このチャートは、時間を考慮せずに株価の変動だけに注目します。X が株価の上昇を表し、O が株価の 下落を表します。

ボックスサイズを指定できます。ボックスサイズは、1 つの X と O がそれぞれ表す額です。ボックスサイズの額だけ株価が上 昇すると、X が記録されます。さらに上昇すると、その上にもう 1 つ X が積み重ねて記録されます。一方、逆の傾向を示すと、 ボックスサイズの額だけ株価が下落したところで、次の列に O が記録されます。すべての株価の変動を記録しても冗長なだ けなので、反転幅を設定して、株価の反転を記録する 1 列内の最小の X または 0 の数を指定できます。指定した反転幅にな るまでは、株価の反転が発生しても無視されます。

FinancialChart は、ポイントアンドフィギュアチャートの標準スケーリング、固定スケーリング、動的スケーリングをサポートしま す。標準スケーリングは、ChartCraft よって事前定義された株価範囲テーブルを使用してボックスのサイズを定義します。固 定スケーリングでは、エンドユーザーがボックスサイズを指定でき、動的スケーリングでは、計算された ATR 値をボックスサイ ズとして使用します。

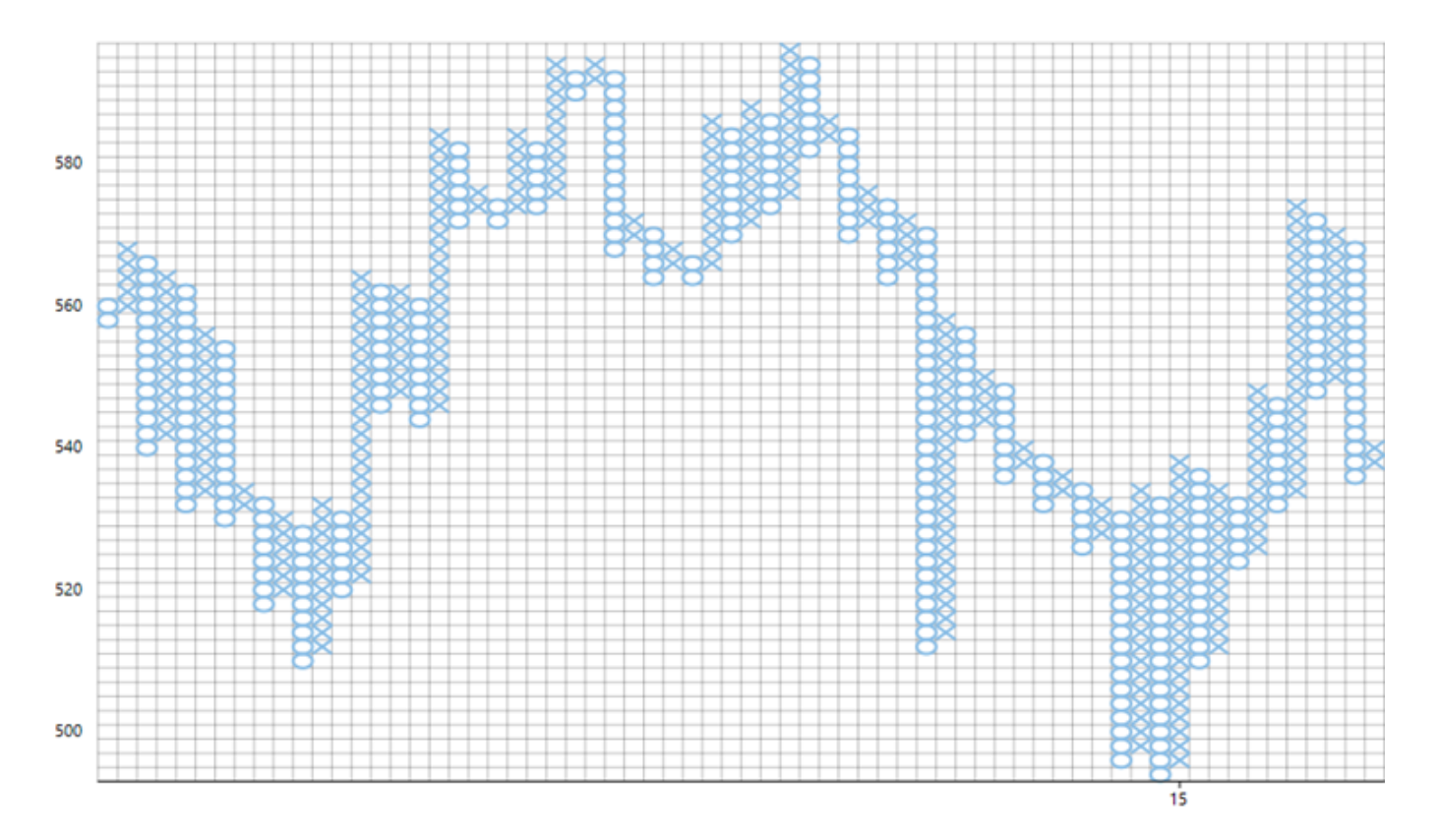

### 先頭に移動

# <span id="page-19-0"></span>分析機能 しょうしょう しゅうしょう しょうしょう しょうしょう しょうしょく

**FinancialChart for UWP** は、金融データをシステマティックに効率よく分析できるさまざまな分析機能を提供します。分析機 能には、傾向線、移動平均、各種テクニカルインジケータがあります。これらのツールを使用して、予測の問題点を分析した り、データ全体を検証したり、資産の市場方向性を予測することができます。

FinancialChart 分析機能の詳細については、以下のリンクをクリックしてください。

- [傾向線](#page-19-0) しゅうしょう しゅうしゅう しゅうしゅう しゅうしゅう しゅうしゅう しゅうしゅう しゅうしゅ
- [移動平均](#page-21-0) しょうしょう しょうしょう しょうしょう しょうしょく しゅうしょく しゅうしょく しゅうしゅ
- [インジケータ](#page-22-0)
- [オーバーレイ](#page-47-0)
- [フィボナッチツール](#page-62-0)

## **傾向線** いっしょう しゅうしょう しゅうしょう しゅうしょう しゅうしょう

傾向線は、テクニカル分析によってさまざまな傾向を特定および確認するために重要なツールです。2 つ以上の価格ポイントを直線で接 続する傾向線は、将来の抵抗線にも支持線にもなります。基本的に傾向線は、データの傾向を表し、予測の問題点を検討するために使 用されます。傾向線は株価チャートでよく使用されますが、株価のテクニカル分析で使用される傾向インジケータである MACD(移動平均 収束発散法)や、金融市場の分析で使用されるテクニカルインジケータである RSI(相対力指数)などのテクニカル分析グラフと組み合わ せて使用できます。

サポートされる FitType は、**FitType** プロパティを使用して設定できます。このプロパティは **FitType** 列挙に含まれる値を受け取ります。 各トレンドタイプは、そのタイプの計算式に基づいて描画されます。

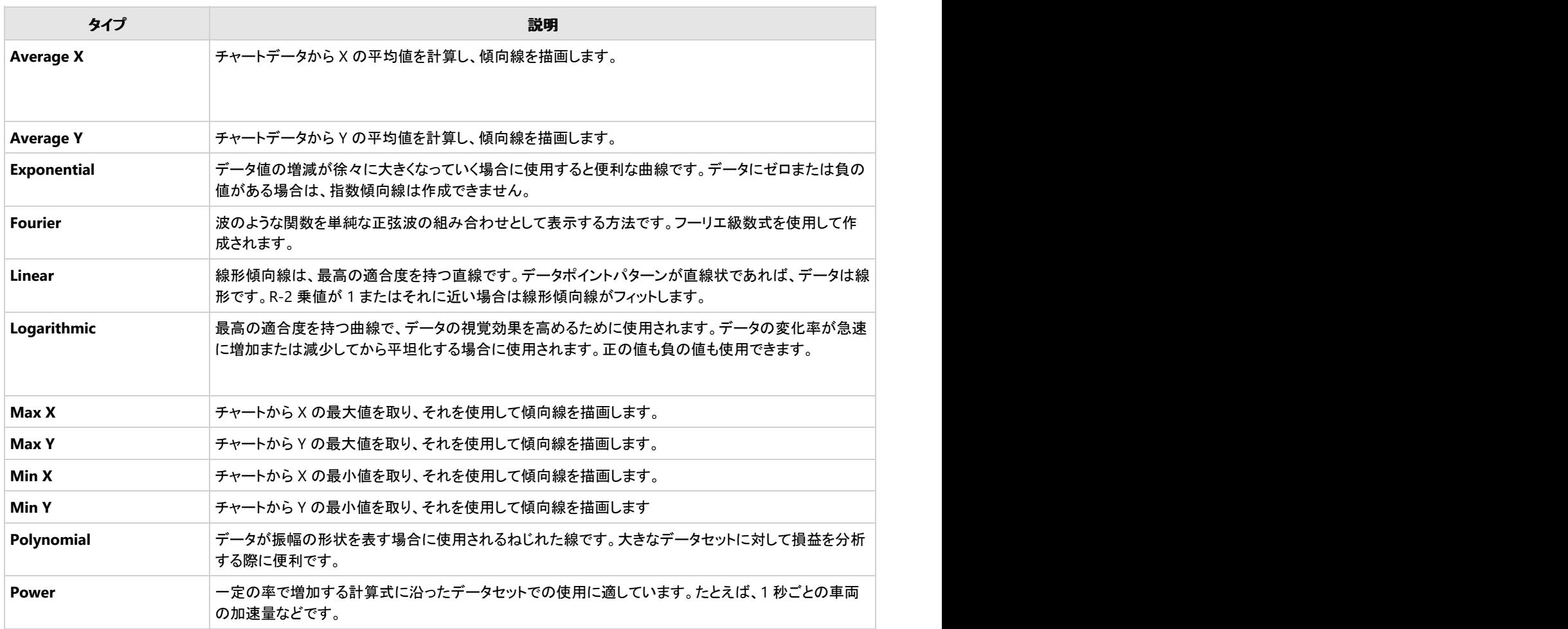

**Trendline** インスタンスを作成し、**Trendline** クラスの **FitType**、**Order**、**SampleCount** などのプロパティを設定します。傾向線のインス タンスを **Series** コレクションに追加します。

copyCode

copyCode

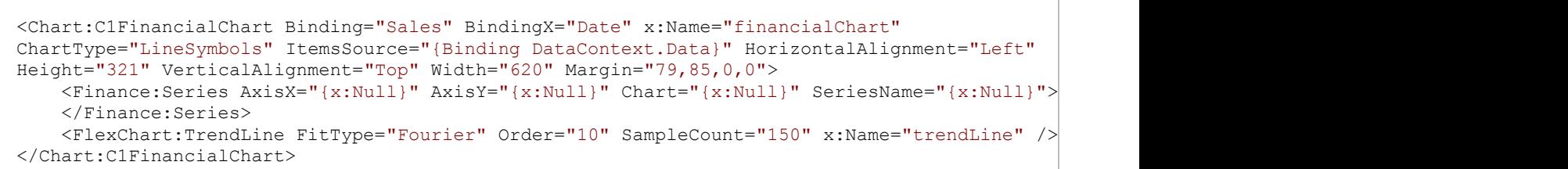

#### Code in the contract of the contract of the contract of the contract of the contract of the contract of the contract of the contract of the contract of the contract of the contract of the contract of the contract of the co

XAML

#### Visual Basic

```
' TrendLineのインスタンスを作成します。
Dim trendline As New C1.Xaml.Chart.TrendLine()
```

```
' 傾向線のプロパティを設定します。
```

```
trendline.FitType = C1.Chart.FitType.Fourier
trendline.SampleCount = 150
trendline.Order = 10
```

```
' 系列コレクションにTrendLineのインスタンスを追加します。
financialChart.Series.Add(trendline)
```
#### $C#$  and  $C#$  and  $C#$  and  $C#$  and  $C#$  and  $C#$  and  $C#$  and  $C#$  and  $C#$  and  $C#$  and  $C#$  and  $C#$

```
// TrendLineのインスタンスを作成します。
C1.Xaml.Chart.TrendLine trendline = new C1.Xaml.Chart.TrendLine();
// 傾向線のプロパティを設定します。
trendline.FitType = C1.Chart.FitType.Fourier;
trendline.SampleCount = 150;
trendline.Order = 10;
```
### // 系列コレクションにTrendLineのインスタンスを追加します。

```
financialChart.Series.Add(trendline);
```
<span id="page-21-0"></span>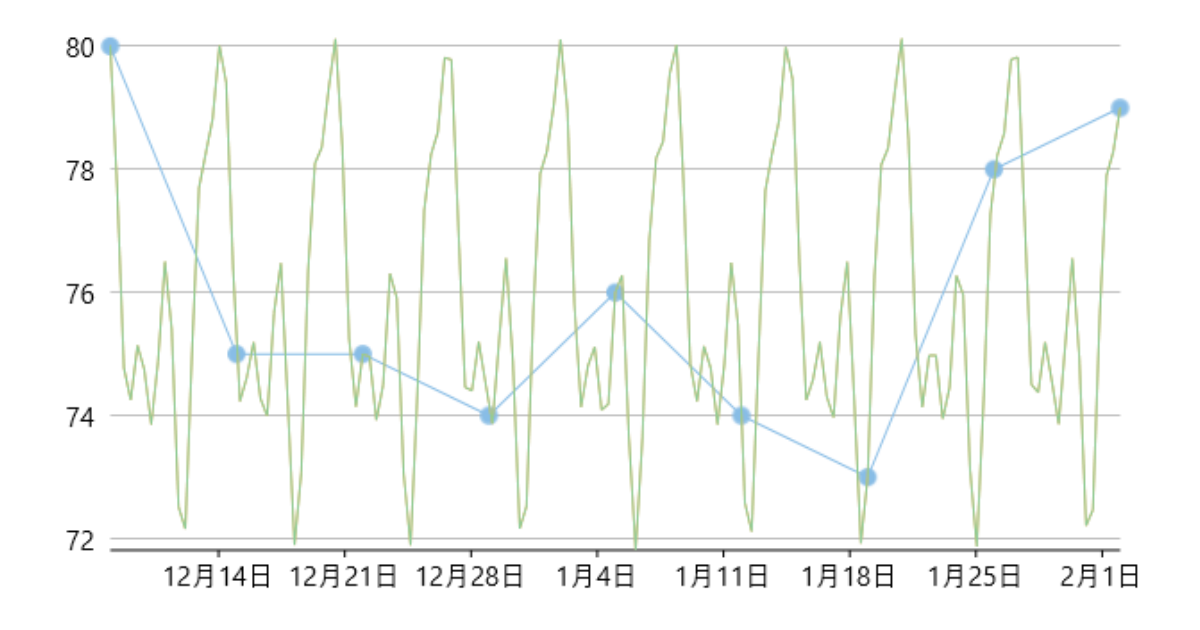

## 移動平均

移動平均は、株価チャートで使用される、移動平均による傾向線です。データセット全体の一部の平均値から系列を作成することで、デー タポイントを分析します。

FinancialChart では、**MovingAverage** クラスのインスタンスを作成し、**Type** プロパティを **MovingAverageType** 列挙に含まれる次の 値のいずれかに設定します。

- Exponential:直近 n 個の値の加重平均で、重み付けは 1 つ前の値と比較して指数関数的に減っていきます。
- **Simple**:直近 n 個の値の平均。
- **Triangular**:直近 n 個の値の加重平均で、結果は 2 回の平滑化を行った単純移動平均と同じです。
- **Weighted**:直近 n 個の値の加重平均で、重み付けは 1 つ前の値と比較して 1 ずつ減っていきます。

**ChartType** プロパティを設定して、移動平均のチャートタイプを指定できます。このプロパティは、**FinancialChartType** 列挙に含まれる 値を受け取ります。チャートタイプの詳細については、「[株価チャートタイプ」](#page-9-0)を参照してください。

さらに、**Period** プロパティを使用して、移動平均の期間をそれぞれ指定できます。これらのプロパティを設定したら、移動平均を **Series** コ レクションに追加します。

#### XAML

```
<Chart:C1FinancialChart Binding="Sales" BindingX="Date" x:Name="financialChart"
ChartType="Line" ItemsSource="{Binding DataContext.Data}" HorizontalAlignment="Left"
Height="321" VerticalAlignment="Top" Width="620" Margin="79,85,0,0">
    \leqFinance:Series AxisX="{x:Null}" AxisY="{x:Null}" Chart="{x:Null}" SeriesName="{x:Null}">
     </Finance:Series>
     <Chart:MovingAverage x:Name="ma" Type="Weighted" ChartType="Line" Period="2"/>
</Chart:C1FinancialChart>
```
**Code Code Code Code Code Code Code Code Code Code Code Code Code Code Code Code Code Code Code Code Code Code Code Code Code Code Code Code Code Code Code Code** 

Visual Basic

```
' MovingAverageのインスタンスを作成します。
Dim ma As New C1.Xaml.Chart.Finance.MovingAverage()
```
' Moving Averageのインスタンスのプロパティを設定します。 ma.Type = C1.Chart.MovingAverageType.Weighted copyCode

```
ma.ChartType = C1.Chart.Finance.FinancialChartType.Line
ma.Period = 2
' 系列コレクションにMovingAverageのインスタンスを追加します。
financialChart.Series.Add(ma)
C# and C# and C# and C# and C# and C# and C# and C# and C# and C# and C# and C#// MovingAverageのインスタンスを作成します。
C1.Xaml.Chart.Finance.MovingAverage ma = new C1.Xaml.Chart.Finance.MovingAverage();
// Moving Averageのインスタンスのプロパティを設定します。
ma.Type = C1.Chart.MovingAverageType.Weighted;
ma.ChartType = C1.Chart.Finance.FinancialChartType.Line;
ma.Period = 2;// 系列コレクションにMovingAverageのインスタンスを追加します。
financialChart.Series.Add(ma);
                                                                                   copyCode
```
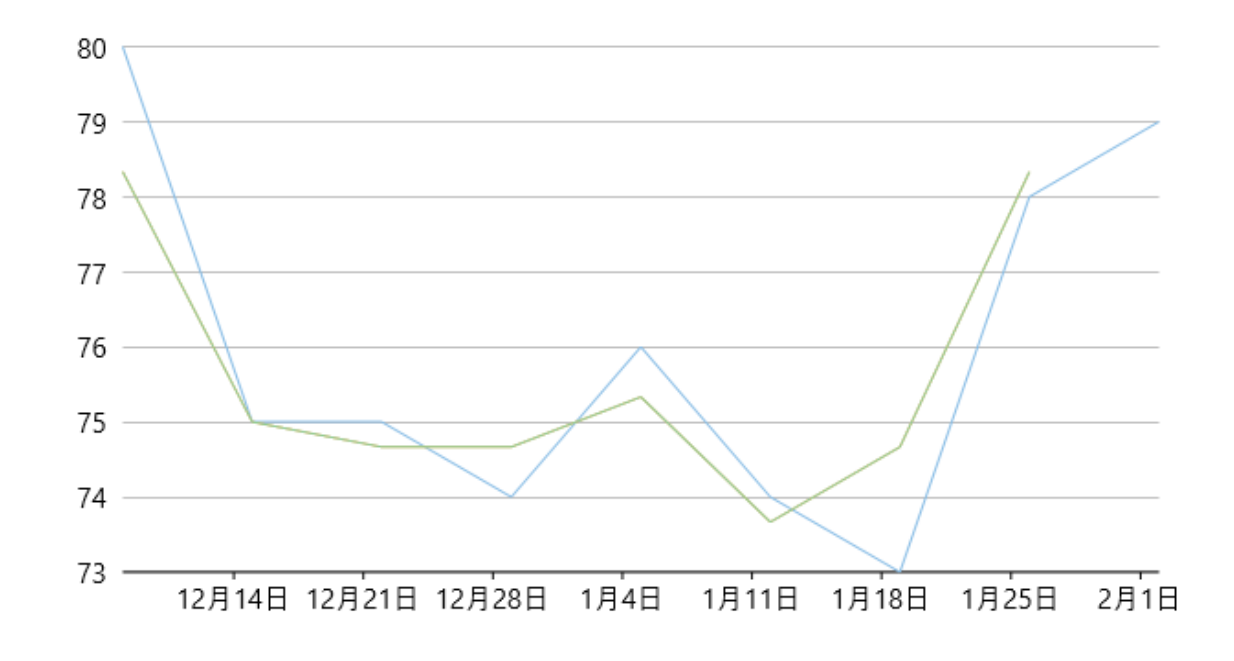

# インジケータ

テクニカルインジケータは、元のデータセットに 1 つ以上の数式を適用して計算することにより派生したデータのセットです。テ クニカルインジケータは、一般に資産の市場の方向を予測するために使用され、通常は元のデータと Y 軸のスケールが異な るため、別にプロットされます。

UWP Edition は、財務アプリケーションで簡単に使用できる、FinancialChart コントロール用のテクニカルインジケータをサ ポートしています。これらの株価インジケータは、チャートパターンとしてプロットされ、テクニカル分析の基礎を形成します。

テクニカルインジケータの Y 軸のスケールは株価または出来高チャートのデータのスケールとは異なるため、一般にインジ ケータは、元の株価または出来高のデータとは別にプロットされることに注意してください。

以下のセクションでは、FinanicalChart for UWP でサポートされているさまざまな株価チャートインジケータについて説明しま す。 しんしゃく しゅうしゅう しゅうしゅう しゅうしゅう しゅうしゅう

[ATR](#page-23-0)

- <span id="page-23-0"></span>**[RSI](#page-27-0) RSI**
- **[CCI](#page-29-0) CCI CCI**
- [Williams %R](#page-32-0)
- **•** [Stochastic](#page-34-0)
- [MACD](#page-41-0)

## **ATR**

ATR(Average True Range)は、資産のボラティリティを測定するテクニカルインジケータです。価格の動向を示すのではなく、価格のボ ラティリティの程度を示します。ATR は、通常、14 期間に基づいて、日中、日、週、または月単位で計算できます。ボラティリティが高い 株は ATR が高くなる一方、ボラティリティが低い株は ATR が低くなります。

また、FinancialChart では、実行時に **GetValues()** メソッドを使用して、計算された ATR 値を取得できます。これにより、アプリケーショ ンでアラートを作成したり、動的データを使用する際にログを取ることができます。

次のコ[ードス](#page-23-0)ニペットは、**ATR** クラスのインスタンスを作成して、Average True Indicator を使用します。また、このサンプルはクラス **DataService** を使用して、株価チャートのデータを取得します。

#### **DataService.vb**

```
Public Class DataService
 Private _companies As New List(Of Company)()
Private cache As New Dictionary(Of String, List(Of Quote))()
    Private Sub New()
        _companies.Add(New Company() With {
           .Symbol = "box" .Name = "Box Inc"
 })
        _companies.Add(New Company() With {
           .Symbol = "fb", .Name = "Facebook"
 })
    End Sub
   Public Function GetCompanies() As List(Of Company)
       Return companies
    End Function
   Public Function GetSymbolData(symbol As String) As List(Of Quote)
       If Not cache.Keys.Contains(symbol) Then
            Dim path As String = String.Format("FinancialChartExplorer.{0}.json", symbol)
            Dim asm As Assembly = Me.[GetType]().GetTypeInfo().Assembly
            Dim stream As Stream = asm.GetManifestResourceStream(path)
           Dim ser As New DataContractJsonSerializer(GetType(Quote()))
            Dim data As Quote() = CType(ser.ReadObject(stream), Quote())
            Dim dataList As List(Of Quote) = data.ToList()
            If IsWindowsPhoneDevice() Then
                dataList = dataList.Take(20).ToList()
            End If and \mathbf{F} and \mathbf{F} and \mathbf{F} and \mathbf{F} and \mathbf{F} and \mathbf{F} and \mathbf{F} and \mathbf{F} and \mathbf{F} and \mathbf{F} and \mathbf{F} and \mathbf{F} and \mathbf{F} and \mathbf{F} and \mathbf{F} and \mathbf{F} and \math _cache.Add(symbol, dataList)
       End \bar{I}fReturn _cache(symbol)
    End Function
   Function IsWindowsPhoneDevice() As Boolean
        If Windows.Foundation.Metadata.ApiInformation.
           IsTypePresent("Windows.Phone.UI.Input.HardwareButtons") Then
            Return True
 End If
       Return False
    End Function
```

```
Shared ds As DataService
     Public Shared Function GetService() As DataService
          If ds Is Nothing Then
          \frac{1}{\text{c}}ds = New DataService()
 End If
          Return ds
      End Function
End Class
Public Class Quote
      Public Property [date]() As String
      Public Property high() As Double
      Public Property low() As Double
      Public Property open() As Double
      Public Property close() As Double
      Public Property volume() As Double
End Class
Public Class Company
      Public Property Symbol() As String
      Public Property Name() As String
End Class
   DataService.cs
public class DataService
{
      List<Company> _companies = new List<Company>();
     Dictionary<string, List<Quote>> cache = new Dictionary<string, List<Quote>>();
      private DataService()
\{ and \{ and \{ and \{ and \{ and \{ and \{ and \{ and \{ and \{ and \{ and \{ and \{ and \{ and \{ and \{ and \{ and \{ and \{ and \{ and \{ and \{ and \{ and \{ and \{ 
           companies.Add(new Company() { Symbol = "box", Name = "Box Inc" });
           _companies.Add(new Company() { Symbol = "fb", Name = "Facebook" });
experience of the contract of the contract of the contract of the contract of the contract of the contract of
      public List<Company> GetCompanies()
and the contract of the contract of the contract of the contract of the contract of the contract of the contract of the contract of the contract of the contract of the contract of the contract of the contract of the contra
          return companies;
experience of the contract of the contract of the contract of the contract of the contract of the contract of
      public List<Quote> GetSymbolData(string symbol)
and the contract of the contract of the contract of the contract of the contract of the contract of the contract of the contract of the contract of the contract of the contract of the contract of the contract of the contra
          if (! cache.Keys.Contains(symbol))
\{ string path = string.Format("FinancialChartExplorer.Resources.{0}.json", symbol);
                Assembly asm = this.GetType().GetTypeInfo().Assembly;
               var stream = asm.GetManifestResourceStream(path);
               var ser = new DataContractJsonSerializer(typeof(Quote[]));
               var data = (Quote[])ser.ReadObject(stream);
               var dataList = data.ToList():
               if (IsWindowsPhoneDevice())
\{ and \{ and \{ and \{ and \{ and \{ and \{ and \{ and \{ and \{ and \{ and \{ and \{ and \{ and \{ and \{ and \{ and \{ and \{ and \{ and \{ and \{ and \{ and \{ and \{ 
                     dataList = dataList.Take(20).ToList();
 }
                _cache.Add(symbol, dataList);
 }
           return _cache[symbol];
}<br>}<br><br>
}
      bool IsWindowsPhoneDevice()
\{ and \{ and \{ and \{ and \{ and \{ and \{ and \{ and \{ and \{ and \{ and \{ and \{ and \{ and \{ and \{ and \{ and \{ and \{ and \{ and \{ and \{ and \{ and \{ and \{ 
           if (Windows.Foundation.Metadata.ApiInformation.
                IsTypePresent("Windows.Phone.UI.Input.HardwareButtons"))
\{ and \{ and \{ and \{ and \{ and \{ and \{ and \{ and \{ and \{ and \{ and \{ and \{ and \{ and \{ and \{ and \{ and \{ and \{ and \{ and \{ and \{ and \{ and \{ and \{ 
                return true;
```

```
 }
   return false;
}<br>}<br><br>
}
   static DataService ds;
   public static DataService GetService()
\{ and \{ and \{ and \{ and \{ and \{ and \{ and \{ and \{ and \{ and \{ and \{ and \{ and \{ and \{ and \{ and \{ and \{ and \{ and \{ and \{ and \{ and \{ and \{ and \{ 
      if (\_ds == null)\overline{ds} = new DataService();
      return ds;
}<br>}<br><br>
}
}
public class Quote
{
   public string date { get; set; }
    public double high { get; set; }
   public double low { get; set; }
   public double open { get; set; }
   public double close { get; set; }
   public double volume { get; set; }
}
public class Company
{
    public string Symbol { get; set; }
   public string Name { get; set; }
}
```
### **Visual Basic**

```
Partial Public Class Indicators
      Inherits Page
     Private dataService As DataService = dataService.GetService()
     Private atr As New ATR() With {
            .SeriesName = "ATR"
}<br>}<br><br>
}
      Public Sub New()
            InitializeComponent()
      End Sub
     Public ReadOnly Property Data() As List(Of Quote)
Get and the contract of the contract of the contract of the contract of the contract of the contract of the contract of the contract of the contract of the contract of the contract of the contract of the contract of the co
            Return dataService.GetSymbolData("box")
End Get also a series of the series of the series of the series of the series of the series of the series of the series of the series of the series of the series of the series of the series of the series of the series of t
      End Property
     Public ReadOnly Property IndicatorType() As List(Of String)
Get and the contract of the contract of the contract of the contract of the contract of the contract of the contract of the contract of the contract of the contract of the contract of the contract of the contract of the co
                 Return New List(Of String)() From {
                      "Average True Range"
 }
            End Get
      End Property
     Sub OnIndicatorsLoaded(sender As Object, e As RoutedEventArgs) Handles Me.Loaded
            cbIndicatorType.SelectedIndex = 0
            Me.cbPeriod.Value = atr.Period
      End Sub
     Sub OnIndicatorTypeSelectionChanged(sender As Object, e As SelectionChangedEventArgs)
            Dim ser As FinancialSeries = Nothing
            If cbIndicatorType.SelectedIndex = 0 Then
                 ser = atr
                 If ser IsNot Nothing AndAlso Not indicatorChart.Series.Contains(ser) Then
```

```
 indicatorChart.BeginUpdate()
                       indicatorChart.Series.Clear()
                       indicatorChart.Series.Add(ser)
                indicatorChart.EndUpdate()<br>End If
End If the contract of the contract of the contract of the contract of the contract of the contract of the contract of the contract of the contract of the contract of the contract of the contract of the contract of the con
      End Sub
     Sub OnCbPeriodValueChanged(sender As Object, e As PropertyChangedEventArgs(Of Double))
            atr.Period = 14
      End Sub
     Sub OnFinancialChartRendered(sender As Object, e As RenderEventArgs)
            If indicatorChart IsNot Nothing Then
                 indicatorChart.AxisX.Min = (CType(financialChart.AxisX, IAxis)).GetMin()
                 indicatorChart.AxisX.Max = (CType(financialChart.AxisX, IAxis)).GetMax()
End If the contract of the contract of the contract of the contract of the contract of the contract of the contract of the contract of the contract of the contract of the contract of the contract of the contract of the con
      End Sub
End Class
       C#
public partial class Indicators : Page
{
     DataService dataService = DataService.GetService();
     ATR atr = new ATR() { SeriesName = "ATR" };
      public Indicators()
\{ and \{ and \{ and \{ and \{ and \{ and \{ and \{ and \{ and \{ and \{ and \{ and \{ and \{ and \{ and \{ and \{ and \{ and \{ and \{ and \{ and \{ and \{ and \{ and \{ 
     InitializeComponent();
}<br>}<br><br>
}
      public List<Quote> Data
\{ and \{ and \{ and \{ and \{ and \{ and \{ and \{ and \{ and \{ and \{ and \{ and \{ and \{ and \{ and \{ and \{ and \{ and \{ and \{ and \{ and \{ and \{ and \{ and \{ 
get and the second contract of the second contract of the second contract of the second contract of the second contract of the second contract of the second contract of the second contract of the second contract of the sec
\{ return dataService.GetSymbolData("box");
 }
experience of the contract of the contract of the contract of the contract of the contract of the contract of
      public List<string> IndicatorType
and the contract of the contract of the contract of the contract of the contract of the contract of the contract of
get and the second contract of the second contract of the second contract of the second contract of the second contract of the second contract of the second contract of the second contract of the second contract of the sec
\{ return new List<string>()
\{ "Average True Range",
 };
 }
experience of the contract of the contract of the contract of the contract of the contract of the contract of
      void OnIndicatorTypeSelectionChanged(object sender, SelectionChangedEventArgs e)
and the contract of the contract of the contract of the contract of the contract of the contract of the contract of
            FinancialSeries ser = null;
            if (cbIndicatorType.SelectedIndex == 0)
                ser = atr;
           if (ser != null && !indicatorChart.Series.Contains(ser))
\{ and \{ and \{ and \{ and \{ and \{ and \{ and \{ and \{ and \{ and \{ and \{ and \{ and \{ and \{ and \{ and \{ and \{ and \{ and \{ and \{ and \{ and \{ and \{ and \{ 
                 indicatorChart.BeginUpdate();
                 indicatorChart.Series.Clear();
                 indicatorChart.Series.Add(ser);
                 indicatorChart.EndUpdate();
 }
}<br>}<br><br>
}
      void OnCbPeriodValueChanged(object sender, PropertyChangedEventArgs<double> e)
\{ and \{ and \{ and \{ and \{ and \{ and \{ and \{ and \{ and \{ and \{ and \{ and \{ and \{ and \{ and \{ and \{ and \{ and \{ and \{ and \{ and \{ and \{ and \{ and \{ 
          atr.Period = 14;
```
<span id="page-27-0"></span>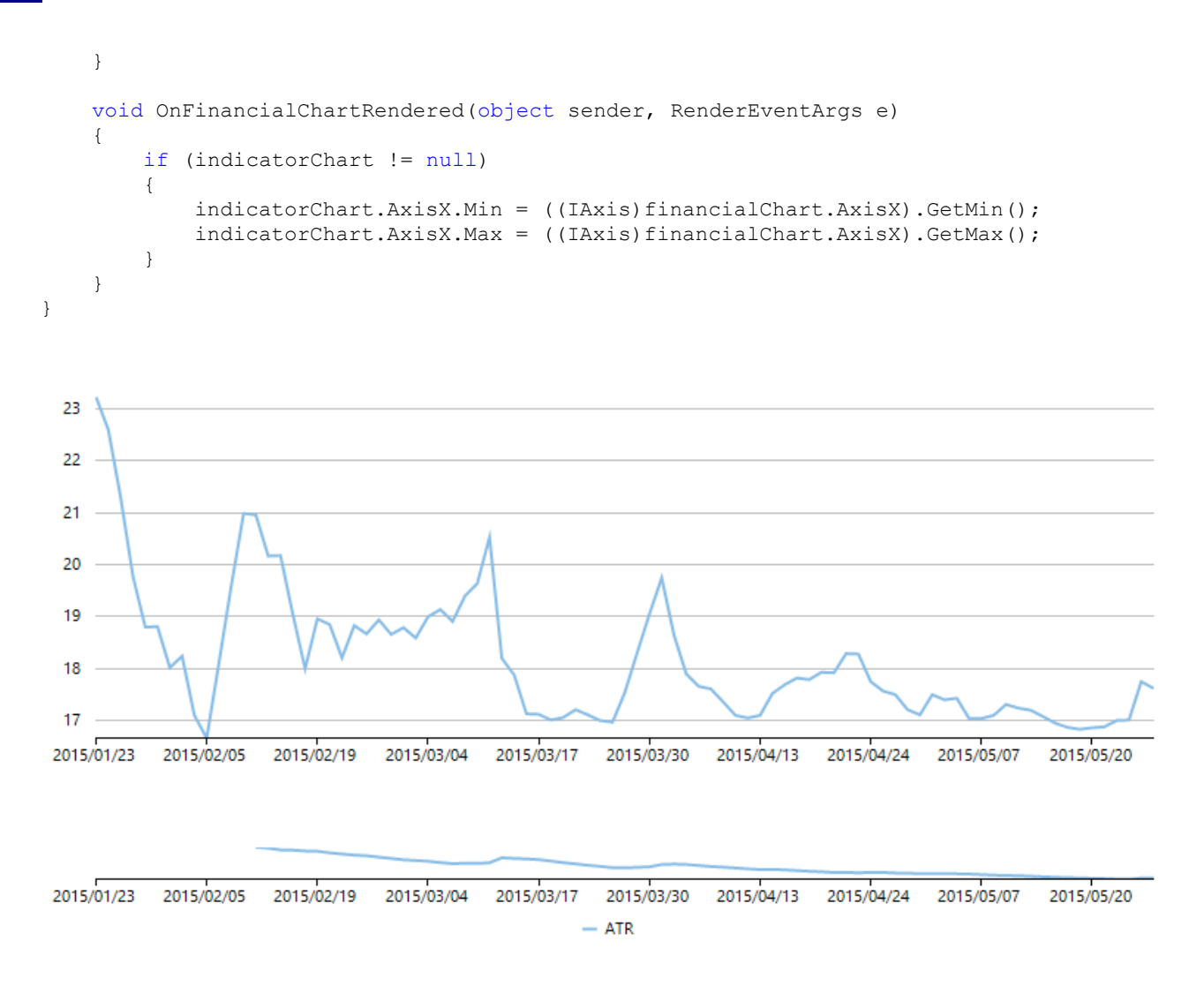

### **RSI**

FinancialChart の RSI(相対力指数)インジケータは、株価の動きの速さと大きさを測定するモメンタムオシレータです。資産の終値 の上向きの動きを取引期間中の下向きの動きと比較して、株の強さまたは弱さを判断します。値は 0 ~ 100 の間で変動します。プ ラスの変化が強い株の方が、マイナスの変化が強い株より RSI が高くなります。

最新の評価益の大きさを最新の評価損と比較する際に **RSI** を応用することで、資産の買われ過ぎ/売られ過ぎの状況を判断でき ます。株は、RSI が 70 を超えると買われ過ぎ、30 を下回ると売られ過ぎと見なされます。

また、FinancialChart では、実行時に **GetValues()** メソッドを使用して、計算された RSI 値を取得できます。これにより、アプリケー ションでアラートを作成したり、動的データを使用する際にログを取ることができます。

コードスニペットは、クラス **DataService** を使用します。コードを確認するには、[ATR](#page-23-0) を参照してください。

#### **Visual Basic**

```
Partial Public Class Indicators
    Inherits Page
   Private dataService As DataService = dataService.GetService()
   Private rsi As New RSI() With {
       .SeriesName = "RSI"
 }
    Public Sub New()
       InitializeComponent()
    End Sub
```

```
 Public ReadOnly Property Data() As List(Of Quote)
Get and the state of the state of the state of the state of the state of the state of the state of the state of the state of the state of the state of the state of the state of the state of the state of the state of the st
                  Return dataService.GetSymbolData("box")
End Get also a series of the series of the series of the series of the series of the series of the series of the series of the series of the series of the series of the series of the series of the series of the series of t
      End Property
      Public ReadOnly Property IndicatorType() As List(Of String)
Get and the state of the state of the state of the state of the state of the state of the state of the state of the state of the state of the state of the state of the state of the state of the state of the state of the st
                  Return New List(Of String)() From {
                        "Relative Strength Index",
 }
            End Get
      End Property
      Sub OnIndicatorTypeSelectionChanged(sender As Object, e As SelectionChangedEventArgs)
             Dim ser As FinancialSeries = Nothing
            If cbIndicatorType.SelectedIndex = 1 Then
                  ser = rsi
           End If
           If ser IsNot Nothing AndAlso Not indicatorChart.Series.Contains(ser) Then
                  indicatorChart.BeginUpdate()
                  indicatorChart.Series.Clear()
                  indicatorChart.Series.Add(ser)
                  indicatorChart.EndUpdate()
End If the contract of the contract of the contract of the contract of the contract of the contract of the contract of the contract of the contract of the contract of the contract of the contract of the contract of the con
      End Sub
     Sub OnCbPeriodValueChanged(sender As Object, e As PropertyChangedEventArgs(Of Double))
            rsi.Period = 14
 End Sub
     Sub OnFinancialChartRendered(sender As Object, e As RenderEventArgs)
             If indicatorChart IsNot Nothing Then
                  indicatorChart.AxisX.Min = (CType(financialChart.AxisX, IAxis)).GetMin()
                  indicatorChart.AxisX.Max = (CType(financialChart.AxisX, IAxis)).GetMax()
End If the contract of the contract of the contract of the contract of the contract of the contract of the contract of the contract of the contract of the contract of the contract of the contract of the contract of the con
 End Sub
End Class
        C#
public partial class Indicators : Page
\{DataService dataService = DataService.GetService();
      RSI rsi = new RSI() { SeriesName = "RSI" };
      public Indicators()
\{ and \{ and \{ and \{ and \{ and \{ and \{ and \{ and \{ and \{ and \{ and \{ and \{ and \{ and \{ and \{ and \{ and \{ and \{ and \{ and \{ and \{ and \{ and \{ and \{ 
            InitializeComponent();
 }
      public List<Quote> Data
\{ and \{ and \{ and \{ and \{ and \{ and \{ and \{ and \{ and \{ and \{ and \{ and \{ and \{ and \{ and \{ and \{ and \{ and \{ and \{ and \{ and \{ and \{ and \{ and \{ 
get and the second contract of the second contract of the second contract of the second contract of the second
\{ and \{ and \{ and \{ and \{ and \{ and \{ and \{ and \{ and \{ and \{ and \{ and \{ and \{ and \{ and \{ and \{ and \{ and \{ and \{ and \{ and \{ and \{ and \{ and \{ 
                  return dataService.GetSymbolData("box");
 }
 }
      public List<string> IndicatorType
\{ and \{ and \{ and \{ and \{ and \{ and \{ and \{ and \{ and \{ and \{ and \{ and \{ and \{ and \{ and \{ and \{ and \{ and \{ and \{ and \{ and \{ and \{ and \{ and \{ 
get and the second contract of the second contract of the second contract of the second contract of the second
```

```
 return new List<string>()
\{ and \{ and \{ and \{ and \{ and \{ and \{ and \{ and \{ and \{ and \{ and \{ and \{ and \{ and \{ and \{ and \{ and \{ and \{ and \{ and \{ and \{ and \{ and \{ and \{ 
                       "Relative Strength Index",
\} ; and \{ ; and \} ; and \{ ; and \{ ; and \{ ; and \{ ; and \{ ; and \{ ; and \{ ; and \{ ; and \{ ; and \{ ; and \{ ; and \{ ; and \{ ; and \{ ; and \{ ; and \{ ; and \{ ; and  }
 }
      void OnIndicatorTypeSelectionChanged(object sender, SelectionChangedEventArgs e)
\{ and \{ and \{ and \{ and \{ and \{ and \{ and \{ and \{ and \{ and \{ and \{ and \{ and \{ and \{ and \{ and \{ and \{ and \{ and \{ and \{ and \{ and \{ and \{ and \{ 
           FinancialSeries ser = null;
           if (cbIndicatorType.SelectedIndex == 0)
                 ser = rsi;
          if (ser != null && !indicatorChart.Series.Contains(ser))
\{ indicatorChart.BeginUpdate();
                 indicatorChart.Series.Clear();
                 indicatorChart.Series.Add(ser);
                 indicatorChart.EndUpdate();
 }
 }
      void OnCbPeriodValueChanged(object sender, PropertyChangedEventArgs<double> e)
\{ and \{ and \{ and \{ and \{ and \{ and \{ and \{ and \{ and \{ and \{ and \{ and \{ and \{ and \{ and \{ and \{ and \{ and \{ and \{ and \{ and \{ and \{ and \{ and \{ 
      rsi.Period = 14;
 }
      void OnFinancialChartRendered(object sender, RenderEventArgs e)
\{ and \{ and \{ and \{ and \{ and \{ and \{ and \{ and \{ and \{ and \{ and \{ and \{ and \{ and \{ and \{ and \{ and \{ and \{ and \{ and \{ and \{ and \{ and \{ and \{ 
           if (indicatorChart != null)
\{ and \{ and \{ and \{ and \{ and \{ and \{ and \{ and \{ and \{ and \{ and \{ and \{ and \{ and \{ and \{ and \{ and \{ and \{ and \{ and \{ and \{ and \{ and \{ and \{ 
                 indicatorChart.AxisX.Min = ((IAxis)financialChart.AxisX).GetMin();
                 indicatorChart.AxisX.Max = ((IAxis)financialChart.AxisX).GetMax();
experiments of the contract of the contract of the contract of the contract of the contract of the contract of
experience of the contract of the contract of the contract of the contract of the contract of the contract of
}
  23
  22
  21
  20
  19
  18172015/03/17
 2015/01/23
            2015/02/05
                        2015/02/19
                                    2015/03/04
                                                           2015/03/30
                                                                      2015/04/13
                                                                                   2015/04/24
                                                                                               2015/05/07
                                                                                                           2015/05/20
  50
 2015/01/23
            2015/02/05
                       2015/02/19
                                    2015/03/04
                                                2015/03/17
                                                            2015/03/30
                                                                       2015/04/13 2015/04/24
                                                                                               2015/05/07
                                                                                                           2015/05/20
                                                          - RSI
```
# **CCI**

CCI (商品チャンネル指数) インジケータは、資産の現在の時価レベルを、指定された期間の平均時価と比較して測定するオシ

レータです。新しいトレンドを判断したり、極端な状況について警告するために使用されます。

FinancialChart では、**CCI** オブジェクトを使用して CCI を使用する必要があります。また、FinancialChart では、実行時 に **GetValues()** メソッドを使用して、計算された CCI 値を取得できます。これにより、アプリケーションでアラートを作成したり、動的 データを使用する際にログを取ることができます。

CCI インジケータの使用方法については、次のコードスニペットを参照してください。このコードスニペットは、クラス **DataService** を 使用します。このコードは、[ATR](#page-23-0) で確認できます。

#### **Visual Basic**

```
Partial Public Class Indicators
      Inherits Page
     Private dataService As DataService = dataService.GetService()
     Private cci As New CCI() With {
            .SeriesName = "CCI"
 }
      Public Sub New()
           InitializeComponent()
 End Sub
     Public ReadOnly Property Data() As List(Of Quote)
Get and the state of the state of the state of the state of the state of the state of the state of the state of the state of the state of the state of the state of the state of the state of the state of the state of the st
                Return dataService.GetSymbolData("box")
 End Get
      End Property
     Public ReadOnly Property IndicatorType() As List(Of String)
Get and the state of the state of the state of the state of the state of the state of the state of the state of the state of the state of the state of the state of the state of the state of the state of the state of the st
                 Return New List(Of String)() From {
                      "Commodity Channel Index",
 }
End Get also a series of the series of the series of the series of the series of the series of the series of the series of the series of the series of the series of the series of the series of the series of the series of t
      End Property
     Sub OnIndicatorTypeSelectionChanged(sender As Object, e As SelectionChangedEventArgs)
           Dim ser As FinancialSeries = Nothing
            If cbIndicatorType.SelectedIndex = 2 Then
 ser = cci
           End If and \mathbf{F} and \mathbf{F} and \mathbf{F} and \mathbf{F} and \mathbf{F} and \mathbf{F} and \mathbf{F} and \mathbf{F} and \mathbf{F} and \mathbf{F} and \mathbf{F} and \mathbf{F} and \mathbf{F} and \mathbf{F} and \mathbf{F} and \mathbf{F} and \mathIf ser IsNot Nothing AndAlso Not indicatorChart.Series.Contains(ser) Then
                 indicatorChart.BeginUpdate()
                 indicatorChart.Series.Clear()
                indicatorChart.Series.Add(ser)
                 indicatorChart.EndUpdate()
End If the contract of the contract of the contract of the contract of the contract of the contract of the contract of the contract of the contract of the contract of the contract of the contract of the contract of the con
      End Sub
     Sub OnCbPeriodValueChanged(sender As Object, e As PropertyChangedEventArgs(Of Double))
           wi.Period = CType(e.NewValue, Integer)
           cci.Period = wi.Period
           rsi.Period = cci.Period
            atr.Period = rsi.Period
      End Sub
     Sub OnFinancialChartRendered(sender As Object, e As RenderEventArgs)
            If indicatorChart IsNot Nothing Then
                 indicatorChart.AxisX.Min = (CType(financialChart.AxisX, IAxis)).GetMin()
```

```
 indicatorChart.AxisX.Max = (CType(financialChart.AxisX, IAxis)).GetMax()
End If the contract of the contract of the contract of the contract of the contract of the contract of the contract of the contract of the contract of the contract of the contract of the contract of the contract of the con
       End Sub
End Class
        C#
public partial class Indicators : Page
{
       DataService dataService = DataService.GetService();
      CCI cci = new CCI() { SeriesName = "CCI" };
       public Indicators()
\{ and \{ and \{ and \{ and \{ and \{ and \{ and \{ and \{ and \{ and \{ and \{ and \{ and \{ and \{ and \{ and \{ and \{ and \{ and \{ and \{ and \{ and \{ and \{ and \{ 
             InitializeComponent();
 }
       public List<Quote> Data
\{ and \{ and \{ and \{ and \{ and \{ and \{ and \{ and \{ and \{ and \{ and \{ and \{ and \{ and \{ and \{ and \{ and \{ and \{ and \{ and \{ and \{ and \{ and \{ and \{ 
get and the second contract of the second contract of the second contract of the second contract of the second
\{ and \{ and \{ and \{ and \{ and \{ and \{ and \{ and \{ and \{ and \{ and \{ and \{ and \{ and \{ and \{ and \{ and \{ and \{ and \{ and \{ and \{ and \{ and \{ and \{ 
                  return dataService.GetSymbolData("box");
 }
 }
       public List<string> IndicatorType
\{ and \{ and \{ and \{ and \{ and \{ and \{ and \{ and \{ and \{ and \{ and \{ and \{ and \{ and \{ and \{ and \{ and \{ and \{ and \{ and \{ and \{ and \{ and \{ and \{ 
get and the second contract of the second contract of the second contract of the second contract of the second
\{ and \{ and \{ and \{ and \{ and \{ and \{ and \{ and \{ and \{ and \{ and \{ and \{ and \{ and \{ and \{ and \{ and \{ and \{ and \{ and \{ and \{ and \{ and \{ and \{ 
                  return new List<string>()
\{ and \{ and \{ and \{ and \{ and \{ and \{ and \{ and \{ and \{ and \{ and \{ and \{ and \{ and \{ and \{ and \{ and \{ and \{ and \{ and \{ and \{ and \{ and \{ and \{ 
                         "Commodity Channel Index",
\} ; and \{ ; and \} ; and \{ ; and \{ ; and \{ ; and \{ ; and \{ ; and \{ ; and \{ ; and \{ ; and \{ ; and \{ ; and \{ ; and \{ ; and \{ ; and \{ ; and \{ ; and \{ ; and \{ ; and  }
 }
       void OnIndicatorTypeSelectionChanged(object sender, SelectionChangedEventArgs e)
\{ and \{ and \{ and \{ and \{ and \{ and \{ and \{ and \{ and \{ and \{ and \{ and \{ and \{ and \{ and \{ and \{ and \{ and \{ and \{ and \{ and \{ and \{ and \{ and \{ 
             FinancialSeries ser = null;
             if (cbIndicatorType.SelectedIndex == 0)
                  ser = cci;if (ser != null && !indicatorChart.Series.Contains(ser))
\{ and \{ and \{ and \{ and \{ and \{ and \{ and \{ and \{ and \{ and \{ and \{ and \{ and \{ and \{ and \{ and \{ and \{ and \{ and \{ and \{ and \{ and \{ and \{ and \{ 
                  indicatorChart.BeginUpdate();
                 indicatorChart.Series.Clear();
                 indicatorChart.Series.Add(ser);
                  indicatorChart.EndUpdate();
 }
 }
       void OnCbPeriodValueChanged(object sender, PropertyChangedEventArgs<double> e)
\{ and \{ and \{ and \{ and \{ and \{ and \{ and \{ and \{ and \{ and \{ and \{ and \{ and \{ and \{ and \{ and \{ and \{ and \{ and \{ and \{ and \{ and \{ and \{ and \{ 
            cci.Period = 14;
 }
       void OnFinancialChartRendered(object sender, RenderEventArgs e)
\{ and \{ and \{ and \{ and \{ and \{ and \{ and \{ and \{ and \{ and \{ and \{ and \{ and \{ and \{ and \{ and \{ and \{ and \{ and \{ and \{ and \{ and \{ and \{ and \{ 
             if (indicatorChart != null)
\{ and \{ and \{ and \{ and \{ and \{ and \{ and \{ and \{ and \{ and \{ and \{ and \{ and \{ and \{ and \{ and \{ and \{ and \{ and \{ and \{ and \{ and \{ and \{ and \{ 
                  indicate or Chart.AxisX.Min = ((IAxis) financial Chart.AxisX).GetMin();
                  indicate or Chart.AxisX.Max = ((IAxis) financial Chart.AxisX).GetMax();
 }
 }
```
}

<span id="page-32-0"></span>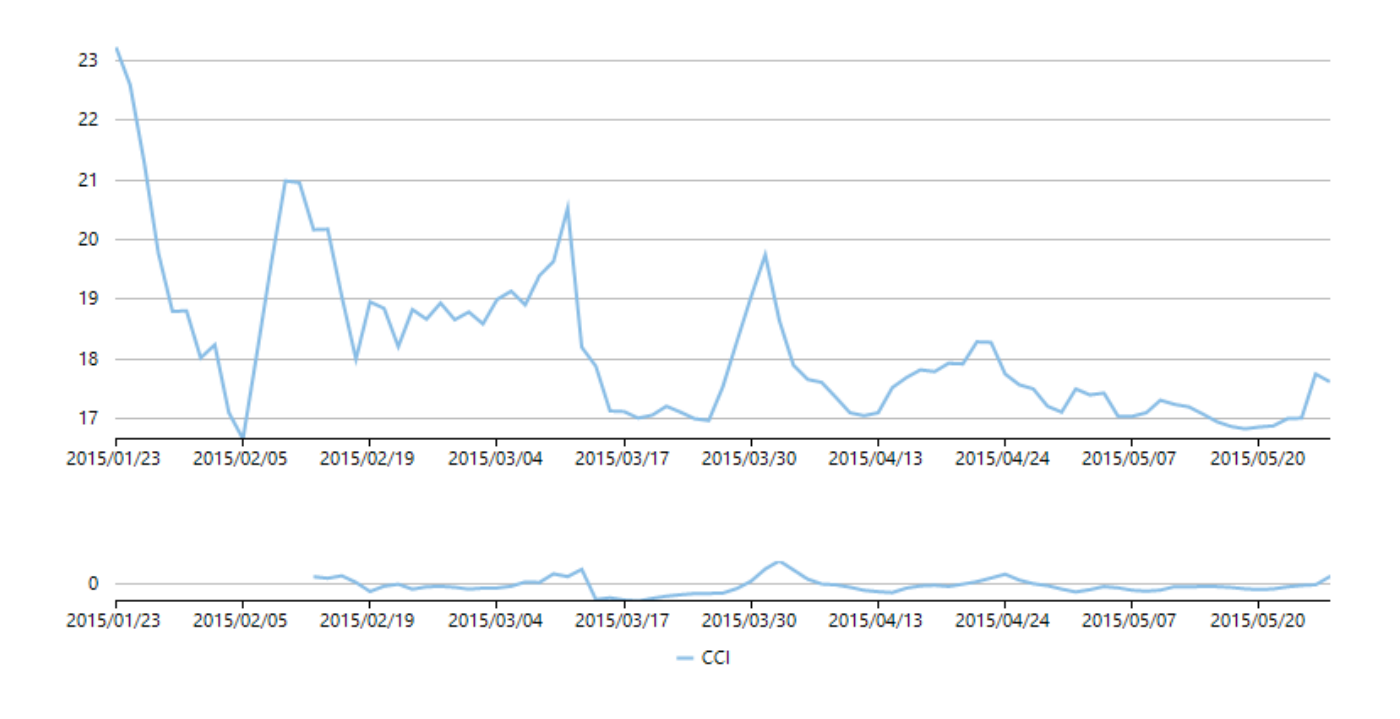

# **Williams %R**

FinancialChart のWilliams %R (ウィリアムズ %R)インジケータは、現在の資産価格を過去の一定の期間中の最高値と比較する モメンタムインジケータです。通常、比較対象の過去の期間は 14 期間です。このインジケータは、0 ~ -100 の間で変動します。こ れは、短期ストキャスティクスの逆になります。Williams %Rが過去の期間の最高値と比較した株の終値のレベルを表示するのに 対して、ストキャスティクスは最安値と比較した株の終値のレベルを表示します。どちらのインジケータも同じ線を示しますが、ス ケーリングが異なります。Williams %R を買われ過ぎ/売られ過ぎのレベルの判定に応用すると、買いと売りのシグナルを提供した り、モメンタムを確認することができます。

WilliamsR インジケータを使用するには、**WilliamsR** クラスのインスタンスを作成する必要があります。また、FinancialChart では、 実行時に **GetValues()** メソッドを使用して、計算された WilliamsR 値を取得できます。これにより、アプリケーションでアラートを作 成したり、動的データを使用する際にログを取ることができます。

次のコードスニペットは、**Williams**%**R**を使用する方法を示しています。 **DataService**のコードについては、[RTI](#page-27-0)を参照してください。

### **Visual Basic**

```
Partial Public Class Indicators
        Inherits Page
      Private dataService As DataService = dataService.GetService()
      Private wi As New WilliamsR() With {
               .SeriesName = "Williams %R"
 }
       Public Sub New()
               InitializeComponent()
       End Sub
      Public ReadOnly Property Data() As List(Of Quote)
Get and the state of the state of the state of the state of the state of the state of the state of the state of the state of the state of the state of the state of the state of the state of the state of the state of the st
               Return dataService.GetSymbolData("box")
End Get also a series of the series of the series of the series of the series of the series of the series of the series of the series of the series of the series of the series of the series of the series of the series of t
       End Property
       Public ReadOnly Property IndicatorType() As List(Of String)
Get and the state of the state of the state of the state of the state of the state of the state of the state of the state of the state of the state of the state of the state of the state of the state of the state of the st
```

```
 Return New List(Of String)() From {
                 "Williams %R"
 }
End Get also a series of the series of the series of the series of the series of the series of the series of the series of the series of the series of the series of the series of the series of the series of the series of t
      End Property
     Sub OnIndicatorTypeSelectionChanged(sender As Object, e As SelectionChangedEventArgs)
            Dim ser As FinancialSeries = Nothing
            If cbIndicatorType.SelectedIndex = 3 Then
                 ser = wi
           End If
           If ser IsNot Nothing AndAlso Not indicatorChart.Series.Contains(ser) Then
                 indicatorChart.BeginUpdate()
                 indicatorChart.Series.Clear()
                 indicatorChart.Series.Add(ser)
                 indicatorChart.EndUpdate()
End If the contract of the contract of the contract of the contract of the contract of the contract of the contract of the contract of the contract of the contract of the contract of the contract of the contract of the con
      End Sub
     Sub OnCbPeriodValueChanged(sender As Object, e As PropertyChangedEventArgs(Of Double))
            wi.Period = 14
      End Sub
     Sub OnFinancialChartRendered(sender As Object, e As RenderEventArgs)
            If indicatorChart IsNot Nothing Then
                 indicatorChart.AxisX.Min = (CType(financialChart.AxisX, IAxis)).GetMin()
                 indicatorChart.AxisX.Max = (CType(financialChart.AxisX, IAxis)).GetMax()
End If the contract of the contract of the contract of the contract of the contract of the contract of the contract of the contract of the contract of the contract of the contract of the contract of the contract of the con
      End Sub
End Class
       C#
```

```
public partial class Indicators : Page
{
       DataService dataService = DataService.GetService();
      WilliamsR wr = new WilliamsR() { SeriesName = "Williams % R" };
       public Indicators()
\{ and \{ and \{ and \{ and \{ and \{ and \{ and \{ and \{ and \{ and \{ and \{ and \{ and \{ and \{ and \{ and \{ and \{ and \{ and \{ and \{ and \{ and \{ and \{ and \{ 
             InitializeComponent();
 }
       public List<Quote> Data
\{ and \{ and \{ and \{ and \{ and \{ and \{ and \{ and \{ and \{ and \{ and \{ and \{ and \{ and \{ and \{ and \{ and \{ and \{ and \{ and \{ and \{ and \{ and \{ and \{ 
get and the second contract of the second contract of the second contract of the second contract of the second
\{ and \{ and \{ and \{ and \{ and \{ and \{ and \{ and \{ and \{ and \{ and \{ and \{ and \{ and \{ and \{ and \{ and \{ and \{ and \{ and \{ and \{ and \{ and \{ and \{ 
                   return dataService.GetSymbolData("box");
 }
 }
       public List<string> IndicatorType
\{ and \{ and \{ and \{ and \{ and \{ and \{ and \{ and \{ and \{ and \{ and \{ and \{ and \{ and \{ and \{ and \{ and \{ and \{ and \{ and \{ and \{ and \{ and \{ and \{ 
get and the second contract of the second contract of the second contract of the second contract of the second
\{ and \{ and \{ and \{ and \{ and \{ and \{ and \{ and \{ and \{ and \{ and \{ and \{ and \{ and \{ and \{ and \{ and \{ and \{ and \{ and \{ and \{ and \{ and \{ and \{ 
                    return new List<string>()
\{ and \{ and \{ and \{ and \{ and \{ and \{ and \{ and \{ and \{ and \{ and \{ and \{ and \{ and \{ and \{ and \{ and \{ and \{ and \{ and \{ and \{ and \{ and \{ and \{ 
                          "Williams %R"
\} ; and \{ ; and \} ; and \{ ; and \{ ; and \{ ; and \{ ; and \{ ; and \{ ; and \{ ; and \{ ; and \{ ; and \{ ; and \{ ; and \{ ; and \{ ; and \{ ; and \{ ; and \{ ; and \{ ; and  }
 }
```

```
 void OnIndicatorTypeSelectionChanged(object sender, SelectionChangedEventArgs e)
\{ and \{ and \{ and \{ and \{ and \{ and \{ and \{ and \{ and \{ and \{ and \{ and \{ and \{ and \{ and \{ and \{ and \{ and \{ and \{ and \{ and \{ and \{ and \{ and \{ 
           FinancialSeries ser = null;
           if (cbIndicatorType.SelectedIndex == 0)
                ser = wr;if (ser != null && !indicatorChart.Series.Contains(ser))
\{ and \{ and \{ and \{ and \{ and \{ and \{ and \{ and \{ and \{ and \{ and \{ and \{ and \{ and \{ and \{ and \{ and \{ and \{ and \{ and \{ and \{ and \{ and \{ and \{ 
                 indicatorChart.BeginUpdate();
                 indicatorChart.Series.Clear();
                 indicatorChart.Series.Add(ser);
                 indicatorChart.EndUpdate();
experiments of the contract of the contract of the contract of the contract of the contract of the contract of
experience of the contract of the contract of the contract of the contract of the contract of the contract of
     void OnCbPeriodValueChanged(object sender, PropertyChangedEventArgs<double> e)
\{ and \{ and \{ and \{ and \{ and \{ and \{ and \{ and \{ and \{ and \{ and \{ and \{ and \{ and \{ and \{ and \{ and \{ and \{ and \{ and \{ and \{ and \{ and \{ and \{ 
     wr.Period = 14; }
     void OnFinancialChartRendered(object sender, RenderEventArgs e)
\{ and \{ and \{ and \{ and \{ and \{ and \{ and \{ and \{ and \{ and \{ and \{ and \{ and \{ and \{ and \{ and \{ and \{ and \{ and \{ and \{ and \{ and \{ and \{ and \{ 
           if (indicatorChart != null)
\{ indicatorChart.AxisX.Min = ((IAxis)financialChart.AxisX).GetMin();
                 indicatorChart.AxisX.Max = ((IAxis)financialChart.AxisX).GetMax();
 }
 }
}
 23
 22
 21
 20
  19
  18
 172015/01/23
            2015/02/05
                       2015/02/19
                                   2015/03/04
                                               2015/03/17
                                                          2015/03/30
                                                                      2015/04/13
                                                                                  2015/04/24
                                                                                             2015/05/07
                                                                                                         2015/05/20
 2015/01/23
            2015/02/05
                        2015/02/19
                                   2015/03/04
                                               2015/03/17
                                                           2015/03/30
                                                                      2015/04/13
                                                                                  2015/04/24
                                                                                             2015/05/07
                                                                                                         2015/05/20
                                                     - Williams %R
```
# **Stochastic**

Stochastic(ストキャスティクス)インジケータは、株価のターニングポイントの前兆となるモメンタムインジケータです。金融商品の終値 を、一定期間の価格の範囲と比較します。ブルベアセットアップを特定することで将来の反転を予測するために使用できます。

ストキャスティクスインジケータは、K 線と D 線で測定されます。D 線をよく観察することで、FinancialChart から重要なシグナルを発見し ます。スローストキャスティクスを作成するには、SmoothingPeriod を 3 に設定します。SmoothingPeriod の値を 2 に設定すると、フル ストキャスティクスが作成されます。ファストストキャスティクスを作成するには、SmoothingPeriod を整数値 1 に設定します。

FinancialChart にストキャスティクスインジケータを追加するには、FinancialChart コントロールをアプリケーションに追加し、コントロール に適切なデータソースを連結するか、**Quote Collection** でコントロールにデータを追加します。FinancialChart にデータを連結または追 加するには、ItemsSource オブジェクトを使用します。**Stochastic** クラスは、**KPeriod**(整数値を受け取り、指定期間の価格範囲を計算 する)、**DPeriod**(整数値を受け取り、K 線の移動平均を計算する)、**SmoothingPeriod**(整数値を受け取り、ファスト/フル/スロースト キャスティクスを作成する)プロパティを公開します。これらのプロパティの値に基づいて、ストキャスティクスインジケータが計算され、 FinancialChart にプロットされます。**KLineStyle** および **DLineStyle** プロパティを利用して、系列の外観を変更できます。

また、FinancialChart では、アプリケーションでアラートを作成したり、動的データの使用中にログを取るために、計算された **D** 値、**Dx** 値、**K** 値、**Kx** 値を実行時に取得できます。

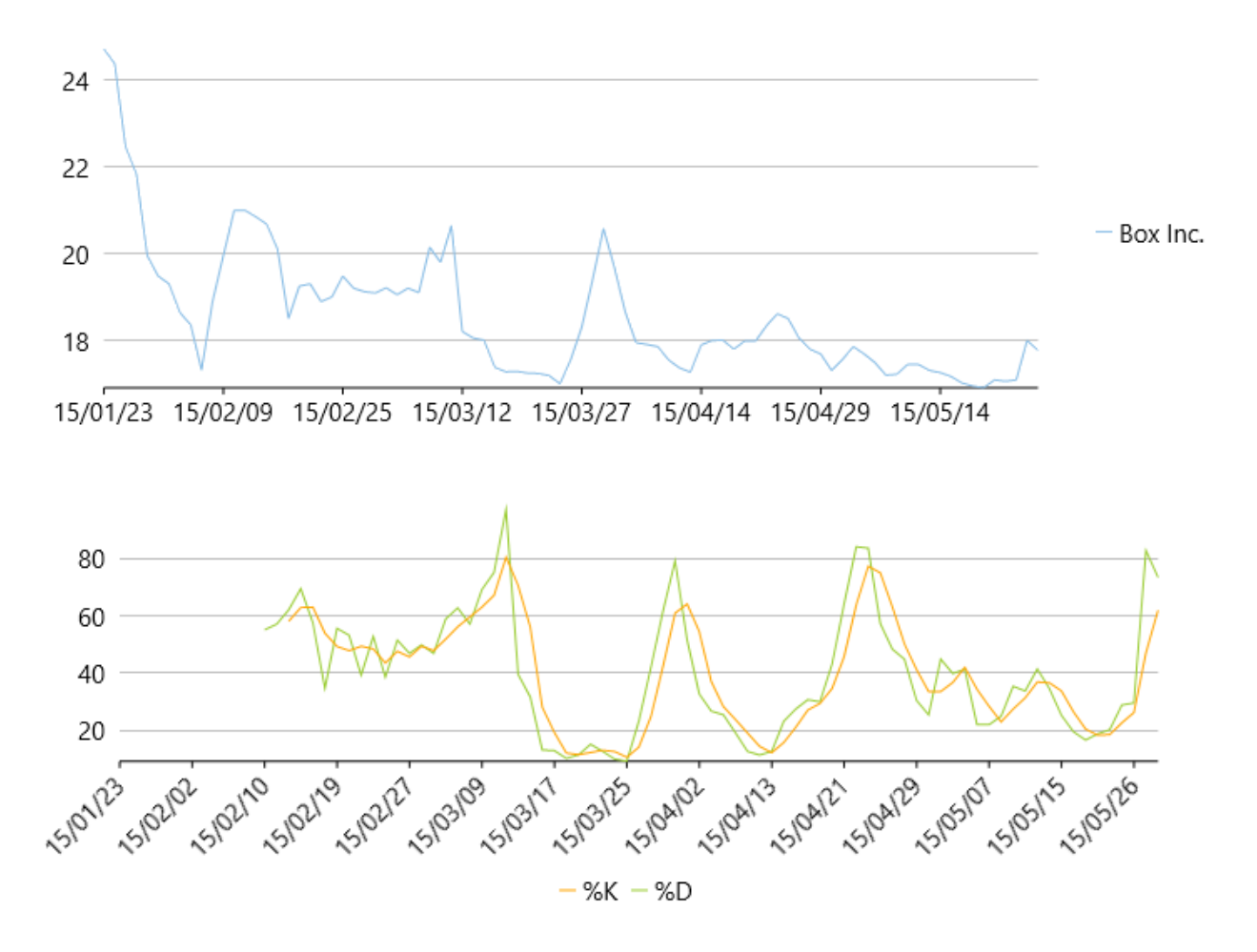

次の例は、上の図で示すように、企業 Box Inc. の一定期間の株価を考察し、ボリュームチャートとは別にストキャスティクスインジケータ をプロットします。この例では、json ファイルのデータを使用します。この json ファイルにアクセスするために、DataService.cs クラスを作 成します。

<mark>↑</mark> json ファイルの[ビルドアクション]プロパティが**[埋め込まれたリソース]**に設定されていることを確認します。

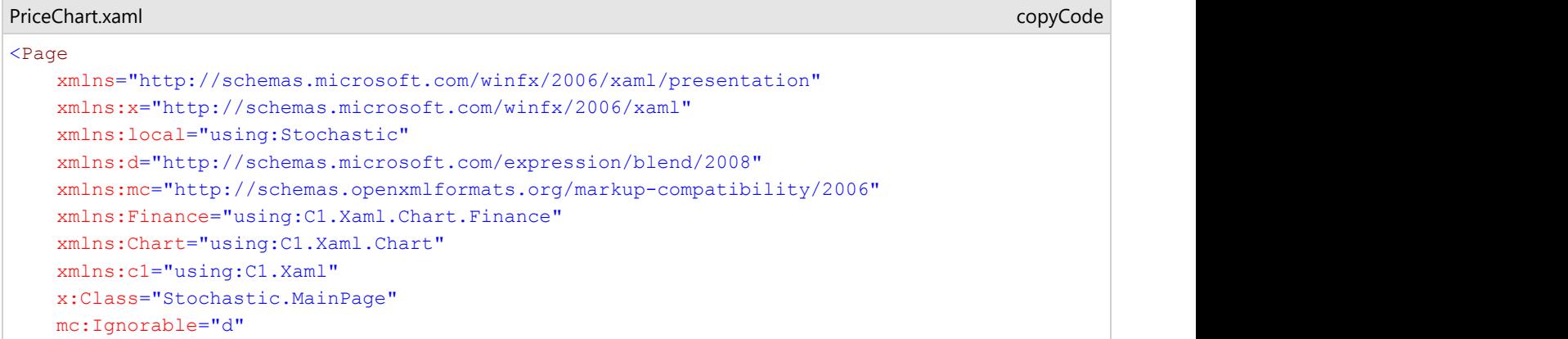
```
 DataContext="{Binding RelativeSource={RelativeSource Mode=Self}}">
 <Grid Background="{ThemeResource ApplicationPageBackgroundThemeBrush}">
     <Finance:C1FinancialChart x:Name="financialChart"
                          BindingX="Date"
                          Binding="Close"
                          ChartType="Line"
                          ItemsSource="{Binding Data}"
                         ToolTipContent="{}'{} { seriesName } % % {Date } {y}"
                          Margin="10,29,10,392"
                          Rendered="OnFinancialChartRendered">
         <Finance:FinancialSeries Binding="High,Low,Open,Close" SeriesName="Box Inc." />
     </Finance:C1FinancialChart>
```
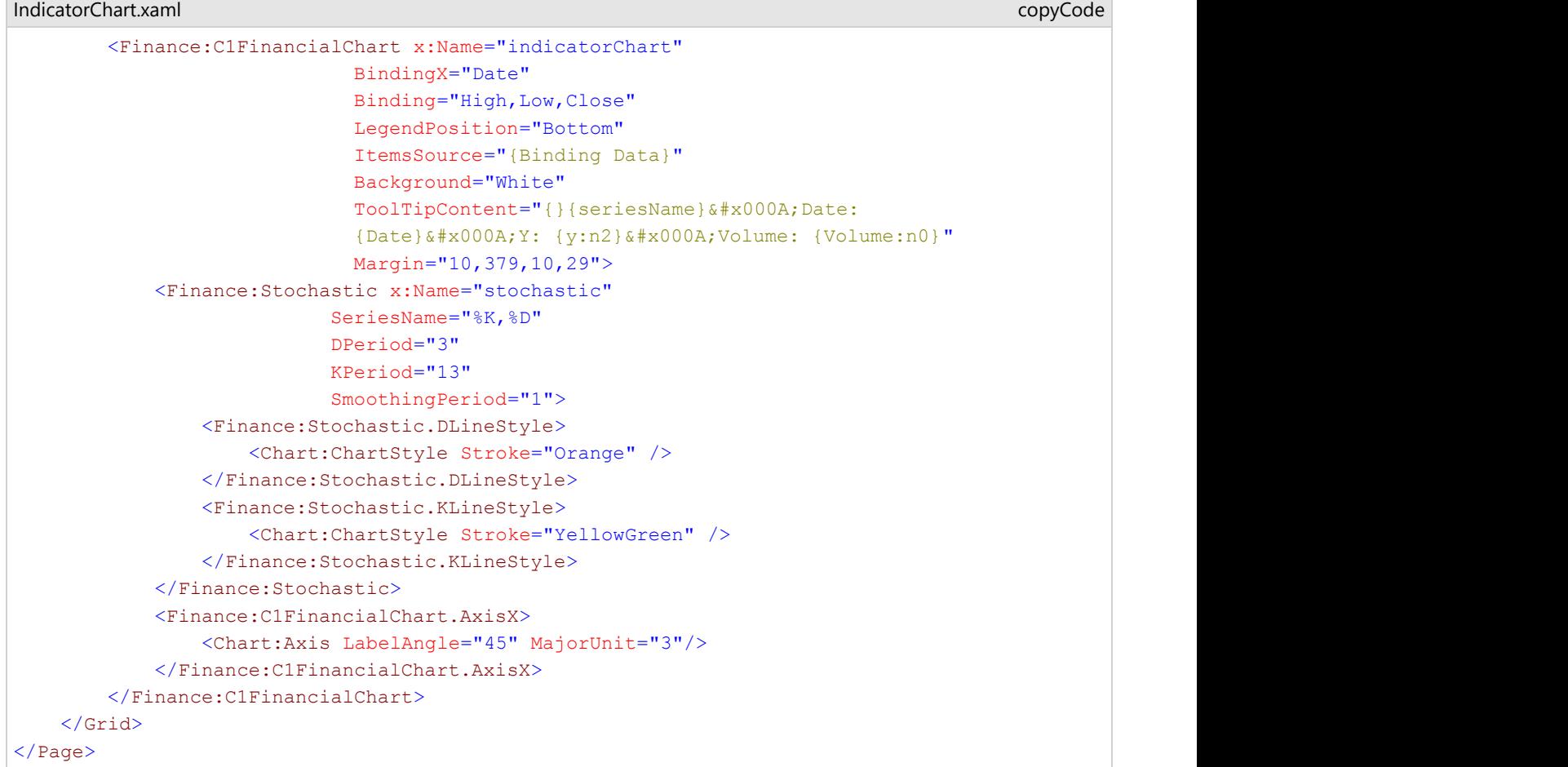

DataService.cs に次の参照を追加します。

- System.Collections.Generic
- System.Linq
- System.Runtime.Serialization.Json
- System.Reflection
- **DataService.vb**

```
Public Class DataService
    Public Function GetData() As List(Of Quote)
        Dim path As String = "StochasticVB.box.json"
         'StochasticVBをアプリケーション名で置き換えます。
```

```
 Dim asm As Assembly = Me.[GetType]().GetTypeInfo().Assembly
            Dim stream = asm.GetManifestResourceStream(path)
          Dim ser = New DataContractJsonSerializer(GetType(Quote()))
           Dim data As Quote() = CType(ser.ReadObject(stream), Quote())
           Return data.ToList()
      End Function
     Shared ds As DataService
     Public Shared Function GetService() As DataService
           If ds Is Nothing Then
                 ds = New DataService()
End If the contract of the contract of the contract of the contract of the contract of the contract of the contract of the contract of the contract of the contract of the contract of the contract of the contract of the con
          Return ds
      End Function
End Class
```
#### **DataService.cs**

```
public class DataService
{
     public List<Quote> GetData()
\{ and \{ and \{ and \{ and \{ and \{ and \{ and \{ and \{ and \{ and \{ and \{ and \{ and \{ and \{ and \{ and \{ and \{ and \{ and \{ and \{ and \{ and \{ and \{ and \{ 
        string path = "Stochastic.Resources.box.json";
        //Stochasticをアプリケーション名で置き換えます。 
        var asm = this.GetType().GetTypeInfo().Assembly;
        var stream = asm.GetManifestResourceStream(path);
        var ser = new DataContractJsonSerializer(typeof(Quote[]));
        var data = (Quote[])ser.ReadObject(stream);
        return data.ToList();
 }
    static DataService ds;
    public static DataService GetService()
\{ and \{ and \{ and \{ and \{ and \{ and \{ and \{ and \{ and \{ and \{ and \{ and \{ and \{ and \{ and \{ and \{ and \{ and \{ and \{ and \{ and \{ and \{ and \{ and \{ 
        if (ds == null)_<br>ds = new DataService();
        return ds;
 }
}
```
#### **Json Data**

```
[
    {"date":"15/01/23","open":20.2,"high":24.73,"low":20.16,"close":23.23,"volume":42593223},
    {"date":"15/01/26","open":23.67,"high":24.39,"low":22.5,"close":22.6,"volume":8677164},
    {"date":"15/01/27","open":22,"high":22.47,"low":21.17,"close":21.3,"volume":3272512},
    {"date":"15/01/28","open":21.62,"high":21.84,"low":19.6,"close":19.78,"volume":5047364},
    {"date":"15/01/29","open":19.9,"high":19.95,"low":18.51,"close":18.8,"volume":3419482},
    {"date":"15/01/30","open":18.47,"high":19.48,"low":18.22,"close":18.81,"volume":2266439},
    {"date":"15/02/02","open":19.18,"high":19.3,"low":18.01,"close":18.02,"volume":2071168},
    {"date":"15/02/03","open":18.22,"high":18.64,"low":18.12,"close":18.24,"volume":1587435},
    {"date":"15/02/04","open":18.2,"high":18.35,"low":17,"close":17.1,"volume":2912224},
    {"date":"15/02/05","open":17.3,"high":17.31,"low":16.41,"close":16.66,"volume":2682187},
    {"date":"15/02/06","open":17.39,"high":18.88,"low":17.21,"close":18.12,"volume":3929164},
    {"date":"15/02/09","open":18.86,"high":19.95,"low":18.45,"close":19.6,"volume":3226650},
    {"date":"15/02/10","open":20.5,"high":21,"low":19.63,"close":20.99,"volume":2804409},
    {"date":"15/02/11","open":20.89,"high":21,"low":20.2,"close":20.96,"volume":1698365},
    {"date":"15/02/12","open":20.66,"high":20.85,"low":19.75,"close":20.17,"volume":1370320},
    {"date":"15/02/13","open":20.19,"high":20.68,"low":20,"close":20.18,"volume":711951},
    {"date":"15/02/17","open":19.5,"high":20.1,"low":18.8,"close":19.05,"volume":2093602},
    {"date":"15/02/18","open":18.31,"high":18.5,"low":17.96,"close":18,"volume":1849490},
    {"date":"15/02/19","open":18.33,"high":19.25,"low":17.91,"close":18.96,"volume":1311518},
    {"date":"15/02/20","open":18.68,"high":19.3,"low":18.65,"close":18.85,"volume":1001692},
    {"date":"15/02/23","open":18.8,"high":18.89,"low":18.11,"close":18.21,"volume":670087},
    {"date":"15/02/24","open":18.46,"high":19,"low":18.27,"close":18.83,"volume":759263},
    {"date":"15/02/25","open":18.83,"high":19.48,"low":18.47,"close":18.67,"volume":915580},
    {"date":"15/02/26","open":18.64,"high":19.2,"low":18.64,"close":18.94,"volume":461283},
    {"date":"15/02/27","open":18.8,"high":19.12,"low":18.55,"close":18.66,"volume":617199},
    {"date":"15/03/02","open":18.66,"high":19.09,"low":18.65,"close":18.79,"volume":519605},
    {"date":"15/03/03","open":18.79,"high":19.21,"low":18.45,"close":18.59,"volume":832415},
```
 {"date":"15/03/04","open":18.64,"high":19.05,"low":18.32,"close":19,"volume":539688}, {"date":"15/03/05","open":19.2,"high":19.2,"low":18.8,"close":19.14,"volume":486149}, {"date":"15/03/06","open":19.03,"high":19.1,"low":18.7,"close":18.91,"volume":685659}, {"date":"15/03/09","open":18.98,"high":20.15,"low":18.96,"close":19.4,"volume":1321363}, {"date":"15/03/10","open":19.3,"high":19.8,"low":18.85,"close":19.64,"volume":615743}, {"date":"15/03/11","open":20.08,"high":20.65,"low":19.24,"close":20.53,"volume":2167167}, {"date":"15/03/12","open":17.17,"high":18.2,"low":16.76,"close":18.2,"volume":6837638}, {"date":"15/03/13","open":18.05,"high":18.05,"low":17.3,"close":17.88,"volume":1715629}, {"date":"15/03/16","open":17.91,"high":18,"low":17.01,"close":17.13,"volume":1321313}, {"date":"15/03/17","open":17.28,"high":17.37,"low":16.6,"close":17.12,"volume":1272242}, {"date":"15/03/18","open":17.1,"high":17.27,"low":16.91,"close":17.01,"volume":530063}, {"date":"15/03/19","open":17,"high":17.28,"low":17,"close":17.06,"volume":536427}, {"date":"15/03/20","open":17.13,"high":17.24,"low":16.88,"close":17.21,"volume":1320237}, {"date":"15/03/23","open":17.21,"high":17.23,"low":17.01,"close":17.11,"volume":509798}, {"date":"15/03/24","open":17.02,"high":17.18,"low":16.82,"close":17,"volume":962149}, {"date":"15/03/25","open":16.92,"high":16.99,"low":16.82,"close":16.97,"volume":565673}, {"date":"15/03/26","open":16.83,"high":17.56,"low":16.83,"close":17.54,"volume":884523}, {"date":"15/03/27","open":17.58,"high":18.3,"low":17.11,"close":18.3,"volume":705626}, {"date":"15/03/30","open":18.5,"high":19.4,"low":18.4,"close":19.05,"volume":1151620}, {"date":"15/03/31","open":19.08,"high":20.58,"low":18.4,"close":19.75,"volume":2020679}, {"date":"15/04/01","open":19.69,"high":19.69,"low":18.55,"close":18.65,"volume":961078}, {"date":"15/04/02","open":18.56,"high":18.66,"low":17.85,"close":17.9,"volume":884233}, {"date":"15/04/06","open":17.78,"high":17.94,"low":17.51,"close":17.66,"volume":605252}, {"date":"15/04/07","open":17.62,"high":17.9,"low":17.53,"close":17.61,"volume":591988}, {"date":"15/04/08","open":17.64,"high":17.85,"low":17.32,"close":17.36,"volume":618855}, {"date":"15/04/09","open":17.33,"high":17.54,"low":17.1,"close":17.1,"volume":761855}, {"date":"15/04/10","open":17.08,"high":17.36,"low":17,"close":17.05,"volume":568373}, {"date":"15/04/13","open":17.24,"high":17.26,"low":16.81,"close":17.1,"volume":667142}, {"date":"15/04/14","open":17.1,"high":17.89,"low":17.02,"close":17.52,"volume":870138}, {"date":"15/04/15","open":17.6,"high":17.99,"low":17.5,"close":17.69,"volume":530456}, {"date":"15/04/16","open":17.95,"high":18,"low":17.6,"close":17.82,"volume":548730}, {"date":"15/04/17","open":17.75,"high":17.79,"low":17.5,"close":17.79,"volume":446373}, {"date":"15/04/20","open":17.63,"high":17.98,"low":17.52,"close":17.93,"volume":487017}, {"date":"15/04/21","open":17.96,"high":17.98,"low":17.71,"close":17.92,"volume":320302}, {"date":"15/04/22","open":17.88,"high":18.33,"low":17.57,"close":18.29,"volume":644812}, {"date":"15/04/23","open":18.29,"high":18.61,"low":18.18,"close":18.28,"volume":563879}, {"date":"15/04/24","open":18.5,"high":18.5,"low":17.61,"close":17.75,"volume":650762}, {"date":"15/04/27","open":17.97,"high":18.05,"low":17.45,"close":17.57,"volume":437294}, {"date":"15/04/28","open":17.65,"high":17.79,"low":17.39,"close":17.5,"volume":224519}, {"date":"15/04/29","open":17.68,"high":17.68,"low":17.1,"close":17.21,"volume":495706}, {"date":"15/04/30","open":17.22,"high":17.3,"low":17,"close":17.11,"volume":391040}, {"date":"15/05/01","open":17.11,"high":17.55,"low":16.85,"close":17.5,"volume":563075}, {"date":"15/05/02","open":17.56,"high":17.85,"low":17.3,"close":17.4,"volume":253138}, {"date":"15/05/05","open":17.68,"high":17.68,"low":17.09,"close":17.43,"volume":290935}, {"date":"15/05/06","open":17.48,"high":17.48,"low":17,"close":17.04,"volume":313662}, {"date":"15/05/07","open":17.05,"high":17.19,"low":16.92,"close":17.04,"volume":360284}, {"date":"15/05/08","open":17.13,"high":17.21,"low":16.91,"close":17.1,"volume":297653}, {"date":"15/05/11","open":17.16,"high":17.44,"low":17.13,"close":17.31,"volume":268504}, {"date":"15/05/12","open":17.28,"high":17.44,"low":16.99,"close":17.24,"volume":376961}, {"date":"15/05/13","open":17.24,"high":17.3,"low":17.06,"close":17.2,"volume":244617}, {"date":"15/05/14","open":17.24,"high":17.25,"low":17.02,"close":17.08,"volume":252526}, {"date":"15/05/15","open":17.06,"high":17.16,"low":16.95,"close":16.95,"volume":274783}, {"date":"15/05/18","open":16.95,"high":17.01,"low":16.76,"close":16.87,"volume":418513}, {"date":"15/05/19","open":16.93,"high":16.94,"low":16.6,"close":16.83,"volume":367660}, {"date":"15/05/20","open":16.8,"high":16.9,"low":16.65,"close":16.86,"volume":297914}, {"date":"15/05/21","open":16.9,"high":17.08,"low":16.79,"close":16.88,"volume":229346}, {"date":"15/05/22","open":16.9,"high":17.05,"low":16.85,"close":17,"volume":253279}, {"date":"15/05/26","open":17.03,"high":17.08,"low":16.86,"close":17.01,"volume":212640}, {"date":"15/05/27","open":17.01,"high":17.99,"low":16.87,"close":17.75,"volume":857109}, {"date":"15/05/28","open":17.77,"high":17.77,"low":17.44,"close":17.62,"volume":338482}

design to the contract of the contract of the contract of the contract of the contract of the contract of the

コードビューで次の参照を追加します。

- System.Collections.Generic
- System.Windows
- System.Runtime.Serialization

**Visual Basic**

```
Public NotInheritable Class MainPage
       Inherits Page
      Private dataService As DataService = DataService.GetService()
      Public Sub New()
              InitializeComponent()
       End Sub
      Public ReadOnly Property Data() As List(Of Quote)
Get and the state of the state of the state of the state of the state of the state of the state of the state of the state of the state of the state of the state of the state of the state of the state of the state of the st
                     Return dataService.GetData()
             End Get
       End Property
      Private Sub OnFinancialChartRendered(sender As Object, e As C1.Xaml.Chart.RenderEventArgs)
              indicatorChart.AxisX.Min = DirectCast(financialChart.AxisX, IAxis).GetMin()
              indicatorChart.AxisX.Max = DirectCast(financialChart.AxisX, IAxis).GetMax()
       End Sub
End Class
<DataContract>
Public Class Quote
       <DataMember(Name:="date")>
       Public Property [Date]() As String
Get and the state of the state of the state of the state of the state of the state of the state of the state of the state of the state of the state of the state of the state of the state of the state of the state of the st
                    Return m_Date
             End Get
             Set and the set of the set of the set of the set of the set of the set of the set of the set of the set of the
                   m_Date = Value
             End Set
       End Property
      Private m_Date As String
       <DataMember(Name:="high")>
       Public Property High() As Double
Get and the state of the state of the state of the state of the state of the state of the state of the state of the state of the state of the state of the state of the state of the state of the state of the state of the st
                    Return m_High
            End Get
             Set and the set of the set of the set of the set of the set of the set of the set of the set of the set of the
                    m_High = Value
             End Set
       End Property
      Private m High As Double
       <DataMember(Name:="low")>
       Public Property Low() As Double
Get and the state of the state of the state of the state of the state of the state of the state of the state of the state of the state of the state of the state of the state of the state of the state of the state of the st
                    Return m_Low
            End Get
             Set and the set of the set of the set of the set of the set of the set of the set of the set of the set of the
                   m_Low = Value
             End Set
       End Property
      Private m Low As Double
       <DataMember(Name:="open")>
       Public Property Open() As Double
Get and the state of the state of the state of the state of the state of the state of the state of the state of the state of the state of the state of the state of the state of the state of the state of the state of the st
                    Return m_Open
            End Get
             Set and the set of the set of the set of the set of the set of the set of the set of the set of the set of the
                    m_Open = Value
            End Set
       End Property
      Private m_Open As Double
       <DataMember(Name:="close")>
       Public Property Close() As Double
```

```
Get and the state of the state of the state of the state of the state of the state of the state of the state of the state of the state of the state of the state of the state of the state of the state of the state of the st
                  Return m_Close
           End Get
            Set and the set of the set of the set of the set of the set of the set of the set of the set of the set of the
                  m_Close = Value
           End Set
      End Property
      Private m_Close As Double
       <DataMember(Name:="volume")>
       Public Property Volume() As Double
Get Get
                  Return m_Volume
            End Get
            Set and the set of the set of the set of the set of the set of the set of the set of the set of the set of the
                  m_Volume = Value
           End Set
      End Property
     Private m_Volume As Double
End Class
```
### **C#**

```
public sealed partial class MainPage : Page
{
    DataService dataService = DataService.GetService();
     public MainPage()
\{ and \{ and \{ and \{ and \{ and \{ and \{ and \{ and \{ and \{ and \{ and \{ and \{ and \{ and \{ and \{ and \{ and \{ and \{ and \{ and \{ and \{ and \{ and \{ and \{ 
          this.InitializeComponent();
 }
     public List<Quote> Data
\{ and \{ and \{ and \{ and \{ and \{ and \{ and \{ and \{ and \{ and \{ and \{ and \{ and \{ and \{ and \{ and \{ and \{ and \{ and \{ and \{ and \{ and \{ and \{ and \{ 
get and the second contract of the second contract of the second contract of the second contract of the second
\{ and \{ and \{ and \{ and \{ and \{ and \{ and \{ and \{ and \{ and \{ and \{ and \{ and \{ and \{ and \{ and \{ and \{ and \{ and \{ and \{ and \{ and \{ and \{ and \{ 
               return dataService.GetData();
experiments of the contract of the contract of the contract of the contract of the contract of the contract of
 }
     private void OnFinancialChartRendered(object sender, C1.Xaml.Chart.RenderEventArgs e)
\{ and \{ and \{ and \{ and \{ and \{ and \{ and \{ and \{ and \{ and \{ and \{ and \{ and \{ and \{ and \{ and \{ and \{ and \{ and \{ and \{ and \{ and \{ and \{ and \{ 
         indicatorChart.AxisX.Min = ((IAxis) financialChart.AxisX).GetMin();
         indicatorChart.AxisX.Max = ((IAxis)financialChart.AxisX).GetMax();
 }
}
[DataContract]
public class Quote
{
     [DataMember(Name = "date")]
     public string Date { get; set; }
     [DataMember(Name = "high")]
     public double High { get; set; }
     [DataMember(Name = "low")]
    public double Low { get; set; }
     [DataMember(Name = "open")]
     public double Open { get; set; }
     [DataMember(Name = "close")]
     public double Close { get; set; }
     [DataMember(Name = "volume")]
     public double Volume { get; set; }
}
```
先頭に移動 さんしょう しょうしょう しんしゅう しんしん しんしゅう しんしゅう しんしゅう しんしゅう しんしゅう しんしゅう

### **MACD**

FinancialChart の MACD(移動平均収束発散法)インジケータは、トレンドフォロー型のモメンタムインジケータです。資産価格の強さ、 方向、期間、およびモメンタムの変化を明らかにします。このインジケータを使用すると、短期的な価格モメンタムを効率よく見極めるこ とができます。

MACD モメンタムオシレータは、26 日間の指数移動平均と 12 日間の指数移動平均の関係を表示します。2 つの移動平均が収束、交 差、発散するに伴って、 MACD オシレータはゼロラインの上下に変動します。オシレータに重ねて「シグナルライン」がプロットされま す。このラインは MACD の 9 日間の指数移動平均を示し、買いシグナルと売りシグナルのトリガとして機能します。MACD がゼロライ ンより下になると、売りシグナルの発生です。

**MACD** ヒストグラムは、短期 MACD ラインとシグナルラインの差を示すオシレータです。MACD インジケータと同様に、ヒストグラムも ゼロラインの上下に変動します。正のヒストグラムは、MACD がシグナルラインより上にあることを示し、MACD がシグナルラインより下 になると、負のヒストグラムになります。負の MACD ヒストグラムは売りシグナルです。

FinancialChart に MACD インジケータと MACD ヒストグラムを追加するには、FinancialChart コントロールをアプリケーションに追加 し、コントロールに適切なデータソースを連結するか、**Quote Collection** でコントロールにデータを追加します。FinancialChart にデー タを連結または追加するには、**ItemsSource** オブジェクトを使用します。**MacdBase** クラスは、**FastPeriod**、**SlowPeriod**、および **SmoothingPeriod** プロパティを公開します。これらのプロパティの値に基づいて、MACD インジケータとヒストグラムが計算され、 FinancialChart にプロットされます。系列の外観は、 **MacdLineStyle** および**SignalLineStyle** プロパティで操作できます。

また、FinancialChart では、アプリケーションでアラートを作成したり、動的データの使用中にログを取るために、計算された **Macd** 値、**Macd x** 値、シグナル値、シグナル **x** 値を実行時に取得できます。

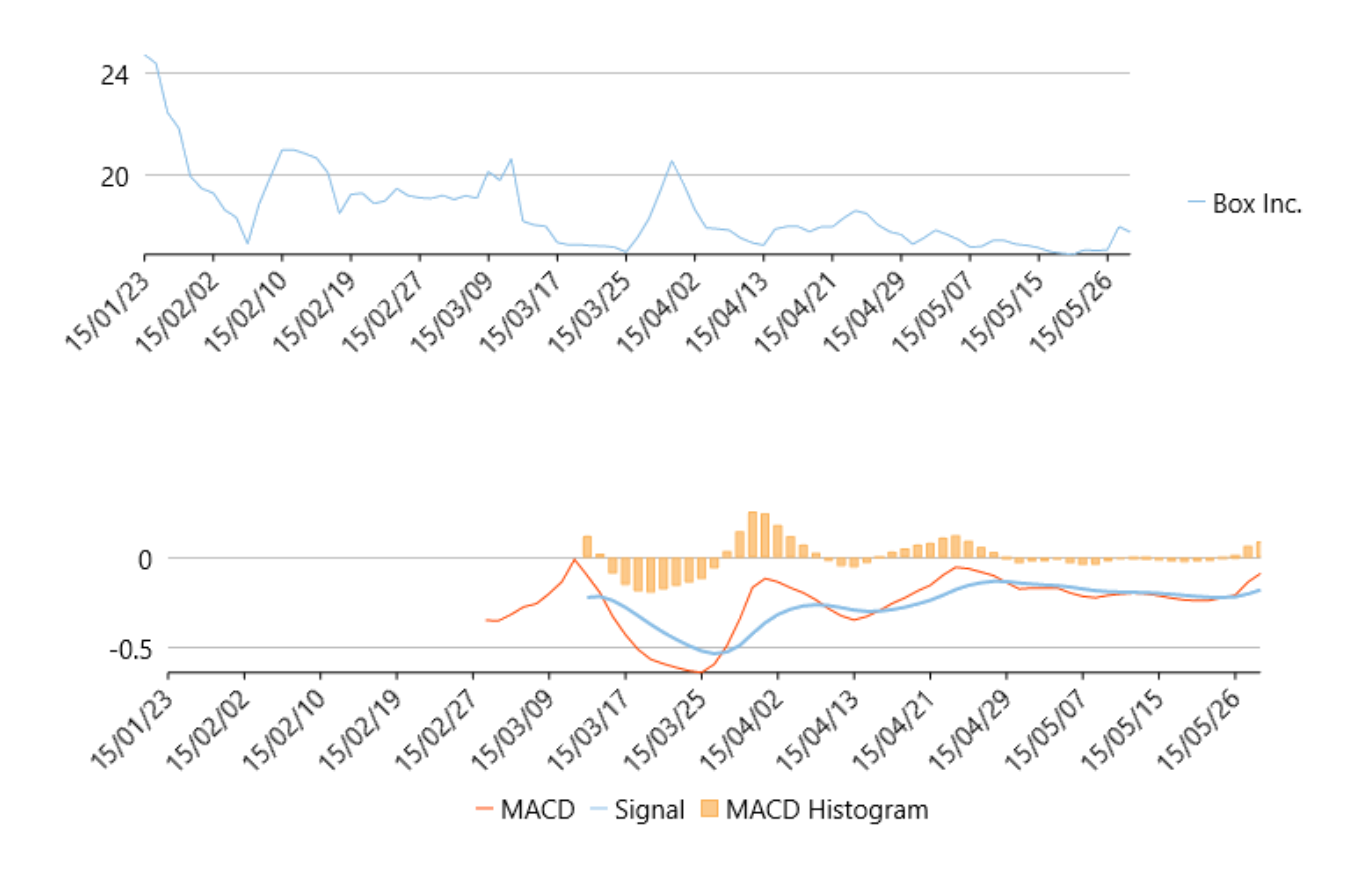

次の例は、上の図で示すように、企業 Box Inc. の一定期間の株価を考察し、ボリュームチャートとは別に MACD インジケータと MACD ヒストグラムをプロットします。この例では、json ファイルのデータを使用します。この json ファイルにアクセスするために、 DataService.csクラスを作成します。

json ファイルの[ビルドアクション]プロパティが [**埋め込まれたリソース]**に設定されていることを確認します。

```
PriceChart.xaml
<Page contract the set of the set of the set of the set of the set of the set of the set of the set of the set of the set of the set of the set of the set of the set of the set of the set of the set of the set of the set o
     xmlns="http://schemas.microsoft.com/winfx/2006/xaml/presentation"
     xmlns:x="http://schemas.microsoft.com/winfx/2006/xaml"
     xmlns:local="using:MACD"
     xmlns:d="http://schemas.microsoft.com/expression/blend/2008"
     xmlns:mc="http://schemas.openxmlformats.org/markup-compatibility/2006"
     xmlns:Finance="using:C1.Xaml.Chart.Finance"
     xmlns:Chart="using:C1.Xaml.Chart"
     xmlns:c1="using:C1.Xaml"
     x:Class="MACD.MainPage"
     mc:Ignorable="d"
     DataContext="{Binding RelativeSource={RelativeSource Mode=Self}}">
     <Grid Background="{ThemeResource ApplicationPageBackgroundThemeBrush}">
          <Finance:C1FinancialChart x:Name="financialChart"
                                   ItemsSource="{Binding Data}"
                                   BindingX="Date"
                                   ChartType="Line"
                                  ToolTipContent="{}'{}; seriesName } &#x000A; {Date} {y}"
                                   Margin="0,45,0,335"
                                   Rendered="OnFinancialChartRendered">
               <Finance:FinancialSeries Binding="High,Low,Open,Close" SeriesName="Box Inc." />
               <Finance:C1FinancialChart.AxisX>
                    <Chart:Axis LabelAngle="45" MajorUnit="3"/>
               </Finance:C1FinancialChart.AxisX>
          </Finance:C1FinancialChart>
                                                                                                      copyCode
```
### IndicatorChart.xaml

### copyCode

<Finance:C1FinancialChart x:Name="indicatorChart" BindingX="Date" Binding="High,Low,Close" LegendPosition="Bottom" ItemsSource="{Binding Data}" Background="White" ToolTipContent="{}{seriesName} 
 Date: {Date}
 Y: {y:n2}
 Volume: {Volume:n0}" Margin="0,305,0,69" RenderTransformOrigin="0.494,0.483"> <Finance:Macd x:Name="Macd" SeriesName="MACD,Signal"> <Finance:Macd.MacdLineStyle> <Chart:ChartStyle Stroke="OrangeRed" /> </Finance:Macd.MacdLineStyle> </Finance:Macd> <Finance:MacdHistogram x:Name="MACDHistogram" SeriesName= "MACD Histogram" FastPeriod="12" SlowPeriod="26" SmoothingPeriod="9" /> <Finance:C1FinancialChart.AxisX> <Chart:Axis LabelAngle="45" MajorUnit="3"/> </Finance:C1FinancialChart.AxisX> 42 Copyright © GrapeCity Inc. All rights reserved. DataService.cs に次の参照を追加します。

- System.Collections.Generic
- System.Ling
- System.Runtime.Serialization.Json
- System.Reflection

```
DataService.vb
```

```
Public Class DataService
    Public Function GetData() As List(Of Quote)
        Dim path As String = "MACDVB.box.json"
        'MACDVBをアプリケーション名で置き換えます。 
       Dim asm As Assembly = Me.[GetType]().GetTypeInfo().Assembly
        Dim stream = asm.GetManifestResourceStream(path)
       Dim ser = New DataContractJsonSerializer(GetType(Quote()))
        Dim data As Quote() = CType(ser.ReadObject(stream), Quote())
        Return data.ToList()
    End Function
   Shared ds As DataService
   Public Shared Function GetService() As DataService
        If _ds Is Nothing Then
       ds = New DataService()<br>End If
 End If
       Return _ds
    End Function
End Class
```
### **DataService.cs**

```
public class DataService
{
     public List<Quote> GetData()
\{ and \{ and \{ and \{ and \{ and \{ and \{ and \{ and \{ and \{ and \{ and \{ and \{ and \{ and \{ and \{ and \{ and \{ and \{ and \{ and \{ and \{ and \{ and \{ and \{ 
         string path = "MACD.Resources.box.json";
         //MACDをアプリケーション名で置き換えます。 
        var asm = this.GetType().GetTypeInfo().Assembly;
        var stream = asm.GetManifestResourceStream(path);
        var ser = new DataContractJsonSerializer(typeof(Quote[]));
        var data = (Quote[])ser.ReadObject(stream);
        return data.ToList();
}<br>}<br><br>
}
    static DataService _ds;
    public static DataService GetService()
\{ and \{ and \{ and \{ and \{ and \{ and \{ and \{ and \{ and \{ and \{ and \{ and \{ and \{ and \{ and \{ and \{ and \{ and \{ and \{ and \{ and \{ and \{ and \{ and \{ 
         if (ds == null)ds = new DataService();
         return ds;
}<br>}<br><br>
}
}
```
#### **Json Data**

```
[
    {"date":"15/01/23","open":20.2,"high":24.73,"low":20.16,"close":23.23,"volume":42593223},
    {"date":"15/01/26","open":23.67,"high":24.39,"low":22.5,"close":22.6,"volume":8677164},
    {"date":"15/01/27","open":22,"high":22.47,"low":21.17,"close":21.3,"volume":3272512},
    {"date":"15/01/28","open":21.62,"high":21.84,"low":19.6,"close":19.78,"volume":5047364},
    {"date":"15/01/29","open":19.9,"high":19.95,"low":18.51,"close":18.8,"volume":3419482},
    {"date":"15/01/30","open":18.47,"high":19.48,"low":18.22,"close":18.81,"volume":2266439},
    {"date":"15/02/02","open":19.18,"high":19.3,"low":18.01,"close":18.02,"volume":2071168},
    {"date":"15/02/03","open":18.22,"high":18.64,"low":18.12,"close":18.24,"volume":1587435},
```
 {"date":"15/02/04","open":18.2,"high":18.35,"low":17,"close":17.1,"volume":2912224}, {"date":"15/02/05","open":17.3,"high":17.31,"low":16.41,"close":16.66,"volume":2682187}, {"date":"15/02/06","open":17.39,"high":18.88,"low":17.21,"close":18.12,"volume":3929164}, {"date":"15/02/09","open":18.86,"high":19.95,"low":18.45,"close":19.6,"volume":3226650}, {"date":"15/02/10","open":20.5,"high":21,"low":19.63,"close":20.99,"volume":2804409}, {"date":"15/02/11","open":20.89,"high":21,"low":20.2,"close":20.96,"volume":1698365}, {"date":"15/02/12","open":20.66,"high":20.85,"low":19.75,"close":20.17,"volume":1370320}, {"date":"15/02/13","open":20.19,"high":20.68,"low":20,"close":20.18,"volume":711951}, {"date":"15/02/17","open":19.5,"high":20.1,"low":18.8,"close":19.05,"volume":2093602}, {"date":"15/02/18","open":18.31,"high":18.5,"low":17.96,"close":18,"volume":1849490}, {"date":"15/02/19","open":18.33,"high":19.25,"low":17.91,"close":18.96,"volume":1311518}, {"date":"15/02/20","open":18.68,"high":19.3,"low":18.65,"close":18.85,"volume":1001692}, {"date":"15/02/23","open":18.8,"high":18.89,"low":18.11,"close":18.21,"volume":670087}, {"date":"15/02/24","open":18.46,"high":19,"low":18.27,"close":18.83,"volume":759263}, {"date":"15/02/25","open":18.83,"high":19.48,"low":18.47,"close":18.67,"volume":915580}, {"date":"15/02/26","open":18.64,"high":19.2,"low":18.64,"close":18.94,"volume":461283}, {"date":"15/02/27","open":18.8,"high":19.12,"low":18.55,"close":18.66,"volume":617199}, {"date":"15/03/02","open":18.66,"high":19.09,"low":18.65,"close":18.79,"volume":519605}, {"date":"15/03/03","open":18.79,"high":19.21,"low":18.45,"close":18.59,"volume":832415}, {"date":"15/03/04","open":18.64,"high":19.05,"low":18.32,"close":19,"volume":539688}, {"date":"15/03/05","open":19.2,"high":19.2,"low":18.8,"close":19.14,"volume":486149}, {"date":"15/03/06","open":19.03,"high":19.1,"low":18.7,"close":18.91,"volume":685659}, {"date":"15/03/09","open":18.98,"high":20.15,"low":18.96,"close":19.4,"volume":1321363}, {"date":"15/03/10","open":19.3,"high":19.8,"low":18.85,"close":19.64,"volume":615743}, {"date":"15/03/11","open":20.08,"high":20.65,"low":19.24,"close":20.53,"volume":2167167}, {"date":"15/03/12","open":17.17,"high":18.2,"low":16.76,"close":18.2,"volume":6837638}, {"date":"15/03/13","open":18.05,"high":18.05,"low":17.3,"close":17.88,"volume":1715629}, {"date":"15/03/16","open":17.91,"high":18,"low":17.01,"close":17.13,"volume":1321313}, {"date":"15/03/17","open":17.28,"high":17.37,"low":16.6,"close":17.12,"volume":1272242}, {"date":"15/03/18","open":17.1,"high":17.27,"low":16.91,"close":17.01,"volume":530063}, {"date":"15/03/19","open":17,"high":17.28,"low":17,"close":17.06,"volume":536427}, {"date":"15/03/20","open":17.13,"high":17.24,"low":16.88,"close":17.21,"volume":1320237}, {"date":"15/03/23","open":17.21,"high":17.23,"low":17.01,"close":17.11,"volume":509798}, {"date":"15/03/24","open":17.02,"high":17.18,"low":16.82,"close":17,"volume":962149}, {"date":"15/03/25","open":16.92,"high":16.99,"low":16.82,"close":16.97,"volume":565673}, {"date":"15/03/26","open":16.83,"high":17.56,"low":16.83,"close":17.54,"volume":884523}, {"date":"15/03/27","open":17.58,"high":18.3,"low":17.11,"close":18.3,"volume":705626}, {"date":"15/03/30","open":18.5,"high":19.4,"low":18.4,"close":19.05,"volume":1151620}, {"date":"15/03/31","open":19.08,"high":20.58,"low":18.4,"close":19.75,"volume":2020679}, {"date":"15/04/01","open":19.69,"high":19.69,"low":18.55,"close":18.65,"volume":961078}, {"date":"15/04/02","open":18.56,"high":18.66,"low":17.85,"close":17.9,"volume":884233}, {"date":"15/04/06","open":17.78,"high":17.94,"low":17.51,"close":17.66,"volume":605252}, {"date":"15/04/07","open":17.62,"high":17.9,"low":17.53,"close":17.61,"volume":591988}, {"date":"15/04/08","open":17.64,"high":17.85,"low":17.32,"close":17.36,"volume":618855}, {"date":"15/04/09","open":17.33,"high":17.54,"low":17.1,"close":17.1,"volume":761855}, {"date":"15/04/10","open":17.08,"high":17.36,"low":17,"close":17.05,"volume":568373}, {"date":"15/04/13","open":17.24,"high":17.26,"low":16.81,"close":17.1,"volume":667142}, {"date":"15/04/14","open":17.1,"high":17.89,"low":17.02,"close":17.52,"volume":870138}, {"date":"15/04/15","open":17.6,"high":17.99,"low":17.5,"close":17.69,"volume":530456}, {"date":"15/04/16","open":17.95,"high":18,"low":17.6,"close":17.82,"volume":548730}, {"date":"15/04/17","open":17.75,"high":17.79,"low":17.5,"close":17.79,"volume":446373}, {"date":"15/04/20","open":17.63,"high":17.98,"low":17.52,"close":17.93,"volume":487017}, {"date":"15/04/21","open":17.96,"high":17.98,"low":17.71,"close":17.92,"volume":320302}, {"date":"15/04/22","open":17.88,"high":18.33,"low":17.57,"close":18.29,"volume":644812}, {"date":"15/04/23","open":18.29,"high":18.61,"low":18.18,"close":18.28,"volume":563879}, {"date":"15/04/24","open":18.5,"high":18.5,"low":17.61,"close":17.75,"volume":650762}, {"date":"15/04/27","open":17.97,"high":18.05,"low":17.45,"close":17.57,"volume":437294}, {"date":"15/04/28","open":17.65,"high":17.79,"low":17.39,"close":17.5,"volume":224519}, {"date":"15/04/29","open":17.68,"high":17.68,"low":17.1,"close":17.21,"volume":495706}, {"date":"15/04/30","open":17.22,"high":17.3,"low":17,"close":17.11,"volume":391040}, {"date":"15/05/01","open":17.11,"high":17.55,"low":16.85,"close":17.5,"volume":563075}, {"date":"15/05/02","open":17.56,"high":17.85,"low":17.3,"close":17.4,"volume":253138}, {"date":"15/05/05","open":17.68,"high":17.68,"low":17.09,"close":17.43,"volume":290935}, {"date":"15/05/06","open":17.48,"high":17.48,"low":17,"close":17.04,"volume":313662}, {"date":"15/05/07","open":17.05,"high":17.19,"low":16.92,"close":17.04,"volume":360284}, {"date":"15/05/08","open":17.13,"high":17.21,"low":16.91,"close":17.1,"volume":297653}, {"date":"15/05/11","open":17.16,"high":17.44,"low":17.13,"close":17.31,"volume":268504}, {"date":"15/05/12","open":17.28,"high":17.44,"low":16.99,"close":17.24,"volume":376961},

 {"date":"15/05/13","open":17.24,"high":17.3,"low":17.06,"close":17.2,"volume":244617}, {"date":"15/05/14","open":17.24,"high":17.25,"low":17.02,"close":17.08,"volume":252526}, {"date":"15/05/15","open":17.06,"high":17.16,"low":16.95,"close":16.95,"volume":274783}, {"date":"15/05/18","open":16.95,"high":17.01,"low":16.76,"close":16.87,"volume":418513}, {"date":"15/05/19","open":16.93,"high":16.94,"low":16.6,"close":16.83,"volume":367660}, {"date":"15/05/20","open":16.8,"high":16.9,"low":16.65,"close":16.86,"volume":297914}, {"date":"15/05/21","open":16.9,"high":17.08,"low":16.79,"close":16.88,"volume":229346}, {"date":"15/05/22","open":16.9,"high":17.05,"low":16.85,"close":17,"volume":253279}, {"date":"15/05/26","open":17.03,"high":17.08,"low":16.86,"close":17.01,"volume":212640}, {"date":"15/05/27","open":17.01,"high":17.99,"low":16.87,"close":17.75,"volume":857109}, {"date":"15/05/28","open":17.77,"high":17.77,"low":17.44,"close":17.62,"volume":338482}

```
leaders are all the contract of the contract of the contract of the contract of the contract of the contract of
```
コードビューで次の参照を追加します。

- System.Collections.Generic
- System.Windows
- System.Runtime.Serialization
- **Visual Basic**

```
Public NotInheritable Class MainPage
       Inherits Page
      Private dataService As DataService = DataService.GetService()
      Public Sub New()
              InitializeComponent()
       End Sub
      Public ReadOnly Property Data() As List(Of Quote)
Get and the contract of the contract of the contract of the contract of the contract of the contract of the contract of the contract of the contract of the contract of the contract of the contract of the contract of the co
                     Return dataService.GetData()
             End Get
       End Property
      Private Sub financialChart Rendered(sender As Object,
       e As C1.Xaml.Chart.RenderEventArgs) Handles financialChart.Rendered
             indicatorChart.AxisX.Min = DirectCast(financialChart.AxisX, IAxis).GetMin()
            indicatorChart.AxisX.Max = DirectCast(financialChart.AxisX, IAxis).GetMax()
       End Sub
End Class
<DataContract>
Public Class Quote
       <DataMember(Name:="date")>
       Public Property [Date]() As String
Get and the contract of the contract of the contract of the contract of the contract of the contract of the contract of the contract of the contract of the contract of the contract of the contract of the contract of the co
                     Return m_Date
             End Get
              Set and the set of the set of the set of the set of the set of the set of the set of the set of the set of the
                    m_Date = Value
             End Set
       End Property
      Private m_Date As String
       <DataMember(Name:="high")>
       Public Property High() As Double
Get and the contract of the contract of the contract of the contract of the contract of the contract of the contract of the contract of the contract of the contract of the contract of the contract of the contract of the co
                     Return m_High
             End Get
              Set and the set of the set of the set of the set of the set of the set of the set of the set of the set of the
                    m_High = Value
             End Set
       End Property
      Private m_High As Double
       <DataMember(Name:="low")>
       Public Property Low() As Double
Get and the contract of the contract of the contract of the contract of the contract of the contract of the contract of the contract of the contract of the contract of the contract of the contract of the contract of the co
```

```
 Return m_Low
             End Get
            Set and the set of the set of the set of the set of the set of the set of the set of the set of the set of the
                  m_Low = Value
            End Set
       End Property
      Private m_Low As Double
       <DataMember(Name:="open")>
       Public Property Open() As Double
Get and the contract of the contract of the contract of the contract of the contract of the contract of the contract of the contract of the contract of the contract of the contract of the contract of the contract of the co
                  Return m_Open
            End Get
            Set and the set of the set of the set of the set of the set of the set of the set of the set of the set of the
                  m_Open = Value
            End Set
       End Property
      Private m_Open As Double
       <DataMember(Name:="close")>
       Public Property Close() As Double
Get and the state of the state of the state of the state of the state of the state of the state of the state of the state of the state of the state of the state of the state of the state of the state of the state of the st
                  Return m_Close
            End Get
            Set and the set of the set of the set of the set of the set of the set of the set of the set of the set of the
                  m_Close = Value
           End Set
       End Property
      Private m_Close As Double
       <DataMember(Name:="volume")>
       Public Property Volume() As Double
Get Get
                  Return m_Volume
           End Get
            Set and the set of the set of the set of the set of the set of the set of the set of the set of the set of the
                 m_Volume = Value
           End Set
       End Property
      Private m_Volume As Double
End Class
        C#
public sealed partial class MainPage : Page
{
      DataService dataService = DataService.GetService();
      public MainPage()
and the contract of the contract of the contract of the contract of the contract of the contract of the contract of the contract of the contract of the contract of the contract of the contract of the contract of the contra
            InitializeComponent();
experience of the contract of the contract of the contract of the contract of the contract of the contract of
       public List<Quote> Data
and the contract of the contract of the contract of the contract of the contract of the contract of the contract of
get and the second contract of the second contract of the second contract of the second contract of the second contract of the second contract of the second contract of the second contract of the second contract of the sec
\{ and \{ and \{ and \{ and \{ and \{ and \{ and \{ and \{ and \{ and \{ and \{ and \{ and \{ and \{ and \{ and \{ and \{ and \{ and \{ and \{ and \{ and \{ and \{ and \{ 
                   return dataService.GetData();
 }
}<br>}<br><br>
}
       private void OnFinancialChartRendered(object sender, C1.Xaml.Chart.RenderEventArgs e)
\{ and \{ and \{ and \{ and \{ and \{ and \{ and \{ and \{ and \{ and \{ and \{ and \{ and \{ and \{ and \{ and \{ and \{ and \{ and \{ and \{ and \{ and \{ and \{ and \{ 
             indicatorChart.AxisX.Min = ((IAxis)financialChart.AxisX).GetMin();
            indicationChart.AxisX.Max = ((IAxis) financialChart.AxisX).GetMax();}<br>}<br><br>
}
}
[DataContract]
```
public class Quote

{

```
[DataMember(Name = "date")]
    public string Date { get; set; }
    [DataMember(Name = "high")]
    public double High { get; set; }
    [DataMember(Name = "low")]
   public double Low { get; set; }
    [DataMember(Name = "open")]
   public double Open { get; set; }
    [DataMember(Name = "close")]
    public double Close { get; set; }
    [DataMember(Name = "volume")]
    public double Volume { get; set; }
}
```
### 先頭に移動することをしています。 しんしゃく しゅうしょく しんしゅう しんしゅう しんしゅう しんしゅう しんしゅう

# オーバーレイ

[インジケータな](#page-22-0)どのテクニカルオーバーレイは、金融商品の過去から現在までの株価に数式を適用して計算することによって 派生された一連のデータポイントです。これらは、資産の市場動向を予測するために使用されます。インジケータとは異なり、 オーバーレイの Y 軸スケールは同じなので、元の価格データまたはボリュームデータと共にプロットされます。

以下のセクションでは、FinanicalChart がサポートするテクニカルオーバーレイについて説明します。

[Bollinger Bands](#page-47-0) ボリンジャーバンドオーバーレイについて学習します。 [Envelopes](#page-53-0) エンベロープオーバーレイについて学習します。

### [Ichimoku Clouds](#page-58-0)

Learn about Ichimoku clouds overlay.

## **Bollinger Bands**

Bollinger Bands(ボリンジャーバンド)オーバーレイは、一定期間の株価の動きの上限と下限を示します。これは、標準偏差に基づくボ ラティリティバンドで、移動平均の上下に置かれます。ボリンジャーバンドは、株価の高い安いを相対的に定義するために役立ちます。 上のバンド近くにプロットされた株価は高いと見なされ、下のバンド近くにプロットされた価格は低いと見なされます。ハンドの幅はボラ ティリティの程度を示します。ボリンジャーバンドの天上に届く株価は、中間トレンドの上方に伸びすぎであると見なされ、ボリンジャーバ ンドの底に届く株価は、中間トレンドの下方に伸びすぎであると見なされます。

FinancialChart にボリンジャーバンドオーバーレイを追加するには、FinancialChart コントロールをアプリケーションに追加し、コントロー ルに適切なデータソースを連結するか、**Quote Collection** でコントロールにデータを追加します。FinancialChart にデータを連結また は追加するには、ItemsSource オブジェクトを使用します。**BollingerBands** クラスは、上下バンドの標準偏差を指定する **Multiplier** プロパティを公開し、**IndicatorBase** クラスは、**Period** プロパティを公開します。これはミドルバンドの単純移動平均を計算 するための整数値を受け取ります。これらのプロパティの値に基づいて、ボリンジャーバンドオーバーレイが計算され、FinancialChart にプロットされます。

また、FinancialChart では、アプリケーションでアラートを作成したり、動的データの使用中にログを取るために、計算された下限 **y** 値、中間 **y** 値、上限 **y** 値、**x** 値を実行時に取得できます。

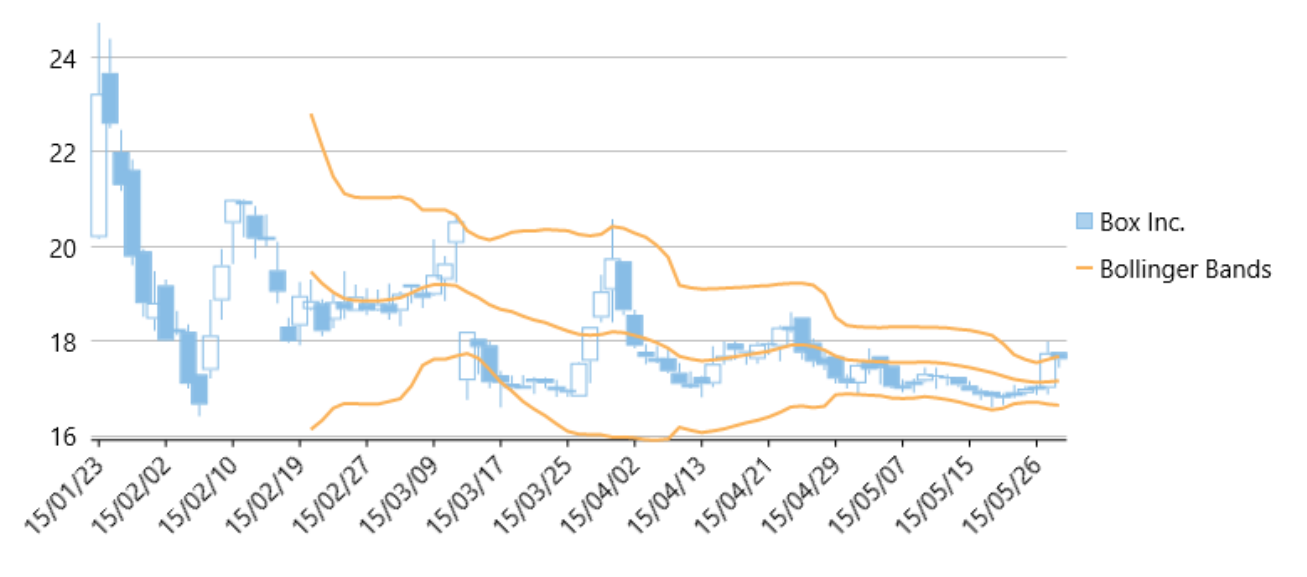

次の例は、上の図で示すように、企業 Box Inc. の一定期間の株価を考察し、同じ株価チャートにボリンジャーバンドオーバーレイをプ ロットします。この例では、json ファイルのデータを使用します。この json ファイルにアクセスするために、DataService.cs クラスを作成 します。

json ファイルの[ビルドアクション]プロパティが[埋め込まれたリソース]に設定されていることを確認します。

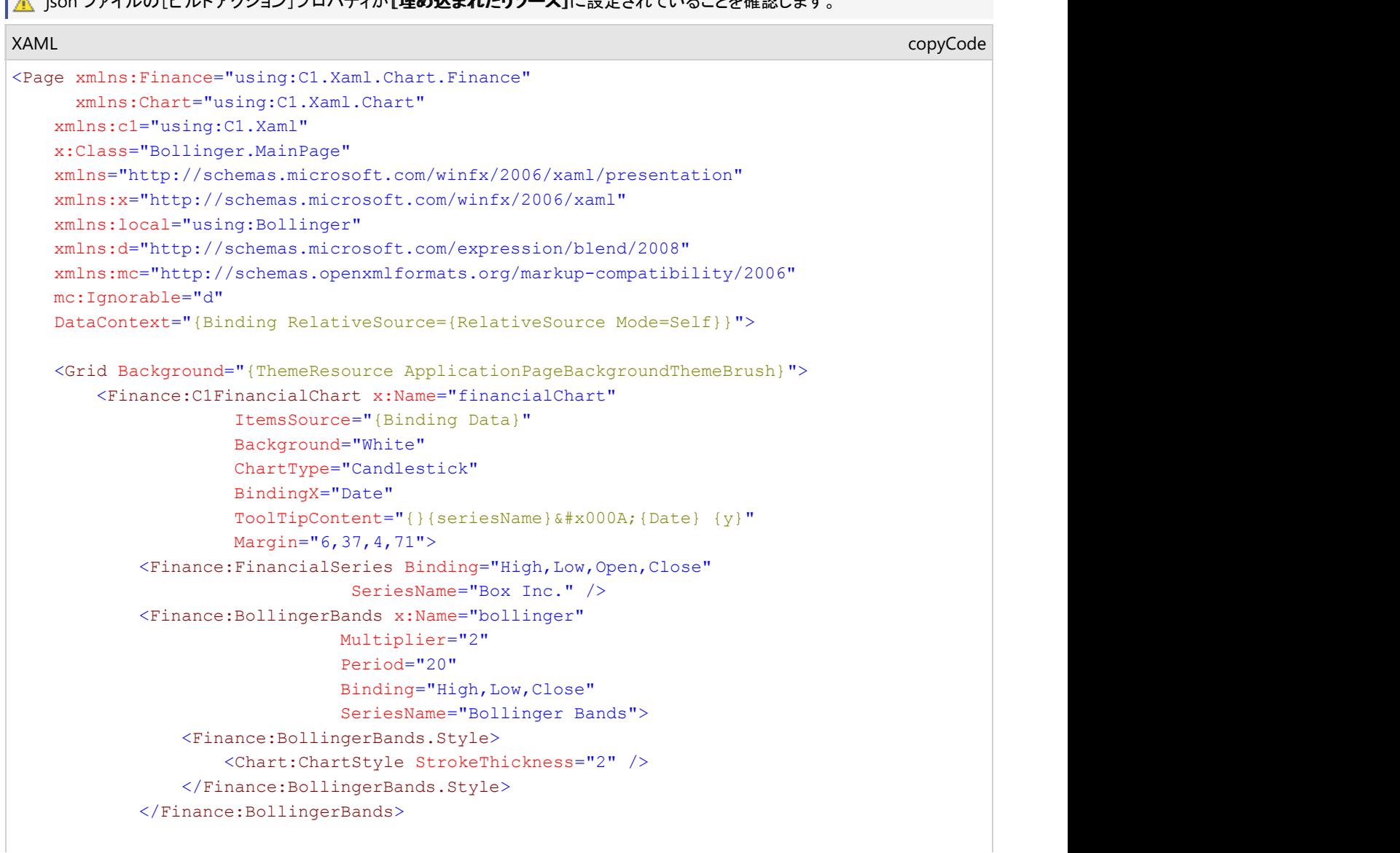

```
 <Finance:C1FinancialChart.AxisX>
                 <Chart:Axis LabelAngle="45" MajorUnit="3"/>
             </Finance:C1FinancialChart.AxisX>
         </Finance:C1FinancialChart>
     </Grid>
</Page>
```
DataService.cs に次の参照を追加します。

- System.Collections.Generic
- System.Ling
- System.Runtime.Serialization.Json
- System.Reflection

```
DataService.vb
```

```
Public Class DataService
    Public Function GetData() As List(Of Quote)
       Dim path As String = "BollingerVB.box.json"
        'BollingerVBをアプリケーション名で置き換えます。 
       Dim asm As Assembly = Me.[GetType]().GetTypeInfo().Assembly
        Dim stream = asm.GetManifestResourceStream(path)
       Dim ser = New DataContractJsonSerializer(GetType(Quote()))
        Dim data As Quote() = CType(ser.ReadObject(stream), Quote())
        Return data.ToList()
    End Function
   Shared ds As DataService
   Public Shared Function GetService() As DataService
       If ds Is Nothing Then
           ds = New DataService()
 End If
       Return _ds
    End Function
End Class
```
### **DataService.cs**

```
public class DataService
{
     public List<Ouote> GetData()
\{ and \{ and \{ and \{ and \{ and \{ and \{ and \{ and \{ and \{ and \{ and \{ and \{ and \{ and \{ and \{ and \{ and \{ and \{ and \{ and \{ and \{ and \{ and \{ and \{ 
 string path = "Bollinger.Resources.box.json";
          //Bollingerをアプリケーション名で置き換えます。 
          var asm = this.GetType().GetTypeInfo().Assembly;
          var stream = asm.GetManifestResourceStream(path);
          var ser = new DataContractJsonSerializer(typeof(Quote[]));
          var data = (Quote[])ser.ReadObject(stream);
          return data.ToList();
experience of the contract of the contract of the contract of the contract of the contract of the contract of
     static DataService ds;
     public static DataService GetService()
and the contract of the contract of the contract of the contract of the contract of the contract of the contract of the contract of the contract of the contract of the contract of the contract of the contract of the contra
          if (ds == null)\overline{ds} = new DataService();
          return ds;
experience of the contract of the contract of the contract of the contract of the contract of the contract of
}
```
### **Json Data**

```
[
 {"date":"15/01/23","open":20.2,"high":24.73,"low":20.16,"close":23.23,"volume":42593223},
   {"date":"15/01/26","open":23.67,"high":24.39,"low":22.5,"close":22.6,"volume":8677164},
   {"date":"15/01/27","open":22,"high":22.47,"low":21.17,"close":21.3,"volume":3272512},
```
 {"date":"15/01/28","open":21.62,"high":21.84,"low":19.6,"close":19.78,"volume":5047364}, {"date":"15/01/29","open":19.9,"high":19.95,"low":18.51,"close":18.8,"volume":3419482}, {"date":"15/01/30","open":18.47,"high":19.48,"low":18.22,"close":18.81,"volume":2266439}, {"date":"15/02/02","open":19.18,"high":19.3,"low":18.01,"close":18.02,"volume":2071168}, {"date":"15/02/03","open":18.22,"high":18.64,"low":18.12,"close":18.24,"volume":1587435}, {"date":"15/02/04","open":18.2,"high":18.35,"low":17,"close":17.1,"volume":2912224}, {"date":"15/02/05","open":17.3,"high":17.31,"low":16.41,"close":16.66,"volume":2682187}, {"date":"15/02/06","open":17.39,"high":18.88,"low":17.21,"close":18.12,"volume":3929164}, {"date":"15/02/09","open":18.86,"high":19.95,"low":18.45,"close":19.6,"volume":3226650}, {"date":"15/02/10","open":20.5,"high":21,"low":19.63,"close":20.99,"volume":2804409}, {"date":"15/02/11","open":20.89,"high":21,"low":20.2,"close":20.96,"volume":1698365}, {"date":"15/02/12","open":20.66,"high":20.85,"low":19.75,"close":20.17,"volume":1370320}, {"date":"15/02/13","open":20.19,"high":20.68,"low":20,"close":20.18,"volume":711951}, {"date":"15/02/17","open":19.5,"high":20.1,"low":18.8,"close":19.05,"volume":2093602}, {"date":"15/02/18","open":18.31,"high":18.5,"low":17.96,"close":18,"volume":1849490}, {"date":"15/02/19","open":18.33,"high":19.25,"low":17.91,"close":18.96,"volume":1311518}, {"date":"15/02/20","open":18.68,"high":19.3,"low":18.65,"close":18.85,"volume":1001692}, {"date":"15/02/23","open":18.8,"high":18.89,"low":18.11,"close":18.21,"volume":670087}, {"date":"15/02/24","open":18.46,"high":19,"low":18.27,"close":18.83,"volume":759263}, {"date":"15/02/25","open":18.83,"high":19.48,"low":18.47,"close":18.67,"volume":915580}, {"date":"15/02/26","open":18.64,"high":19.2,"low":18.64,"close":18.94,"volume":461283}, {"date":"15/02/27","open":18.8,"high":19.12,"low":18.55,"close":18.66,"volume":617199}, {"date":"15/03/02","open":18.66,"high":19.09,"low":18.65,"close":18.79,"volume":519605}, {"date":"15/03/03","open":18.79,"high":19.21,"low":18.45,"close":18.59,"volume":832415}, {"date":"15/03/04","open":18.64,"high":19.05,"low":18.32,"close":19,"volume":539688}, {"date":"15/03/05","open":19.2,"high":19.2,"low":18.8,"close":19.14,"volume":486149}, {"date":"15/03/06","open":19.03,"high":19.1,"low":18.7,"close":18.91,"volume":685659}, {"date":"15/03/09","open":18.98,"high":20.15,"low":18.96,"close":19.4,"volume":1321363}, {"date":"15/03/10","open":19.3,"high":19.8,"low":18.85,"close":19.64,"volume":615743}, {"date":"15/03/11","open":20.08,"high":20.65,"low":19.24,"close":20.53,"volume":2167167}, {"date":"15/03/12","open":17.17,"high":18.2,"low":16.76,"close":18.2,"volume":6837638}, {"date":"15/03/13","open":18.05,"high":18.05,"low":17.3,"close":17.88,"volume":1715629}, {"date":"15/03/16","open":17.91,"high":18,"low":17.01,"close":17.13,"volume":1321313}, {"date":"15/03/17","open":17.28,"high":17.37,"low":16.6,"close":17.12,"volume":1272242}, {"date":"15/03/18","open":17.1,"high":17.27,"low":16.91,"close":17.01,"volume":530063}, {"date":"15/03/19","open":17,"high":17.28,"low":17,"close":17.06,"volume":536427}, {"date":"15/03/20","open":17.13,"high":17.24,"low":16.88,"close":17.21,"volume":1320237}, {"date":"15/03/23","open":17.21,"high":17.23,"low":17.01,"close":17.11,"volume":509798}, {"date":"15/03/24","open":17.02,"high":17.18,"low":16.82,"close":17,"volume":962149}, {"date":"15/03/25","open":16.92,"high":16.99,"low":16.82,"close":16.97,"volume":565673}, {"date":"15/03/26","open":16.83,"high":17.56,"low":16.83,"close":17.54,"volume":884523}, {"date":"15/03/27","open":17.58,"high":18.3,"low":17.11,"close":18.3,"volume":705626}, {"date":"15/03/30","open":18.5,"high":19.4,"low":18.4,"close":19.05,"volume":1151620}, {"date":"15/03/31","open":19.08,"high":20.58,"low":18.4,"close":19.75,"volume":2020679}, {"date":"15/04/01","open":19.69,"high":19.69,"low":18.55,"close":18.65,"volume":961078}, {"date":"15/04/02","open":18.56,"high":18.66,"low":17.85,"close":17.9,"volume":884233}, {"date":"15/04/06","open":17.78,"high":17.94,"low":17.51,"close":17.66,"volume":605252}, {"date":"15/04/07","open":17.62,"high":17.9,"low":17.53,"close":17.61,"volume":591988}, {"date":"15/04/08","open":17.64,"high":17.85,"low":17.32,"close":17.36,"volume":618855}, {"date":"15/04/09","open":17.33,"high":17.54,"low":17.1,"close":17.1,"volume":761855}, {"date":"15/04/10","open":17.08,"high":17.36,"low":17,"close":17.05,"volume":568373}, {"date":"15/04/13","open":17.24,"high":17.26,"low":16.81,"close":17.1,"volume":667142}, {"date":"15/04/14","open":17.1,"high":17.89,"low":17.02,"close":17.52,"volume":870138}, {"date":"15/04/15","open":17.6,"high":17.99,"low":17.5,"close":17.69,"volume":530456}, {"date":"15/04/16","open":17.95,"high":18,"low":17.6,"close":17.82,"volume":548730}, {"date":"15/04/17","open":17.75,"high":17.79,"low":17.5,"close":17.79,"volume":446373}, {"date":"15/04/20","open":17.63,"high":17.98,"low":17.52,"close":17.93,"volume":487017}, {"date":"15/04/21","open":17.96,"high":17.98,"low":17.71,"close":17.92,"volume":320302}, {"date":"15/04/22","open":17.88,"high":18.33,"low":17.57,"close":18.29,"volume":644812}, {"date":"15/04/23","open":18.29,"high":18.61,"low":18.18,"close":18.28,"volume":563879}, {"date":"15/04/24","open":18.5,"high":18.5,"low":17.61,"close":17.75,"volume":650762}, {"date":"15/04/27","open":17.97,"high":18.05,"low":17.45,"close":17.57,"volume":437294}, {"date":"15/04/28","open":17.65,"high":17.79,"low":17.39,"close":17.5,"volume":224519}, {"date":"15/04/29","open":17.68,"high":17.68,"low":17.1,"close":17.21,"volume":495706}, {"date":"15/04/30","open":17.22,"high":17.3,"low":17,"close":17.11,"volume":391040}, {"date":"15/05/01","open":17.11,"high":17.55,"low":16.85,"close":17.5,"volume":563075}, {"date":"15/05/02","open":17.56,"high":17.85,"low":17.3,"close":17.4,"volume":253138}, {"date":"15/05/05","open":17.68,"high":17.68,"low":17.09,"close":17.43,"volume":290935},

 {"date":"15/05/06","open":17.48,"high":17.48,"low":17,"close":17.04,"volume":313662}, {"date":"15/05/07","open":17.05,"high":17.19,"low":16.92,"close":17.04,"volume":360284}, {"date":"15/05/08","open":17.13,"high":17.21,"low":16.91,"close":17.1,"volume":297653}, {"date":"15/05/11","open":17.16,"high":17.44,"low":17.13,"close":17.31,"volume":268504}, {"date":"15/05/12","open":17.28,"high":17.44,"low":16.99,"close":17.24,"volume":376961}, {"date":"15/05/13","open":17.24,"high":17.3,"low":17.06,"close":17.2,"volume":244617}, {"date":"15/05/14","open":17.24,"high":17.25,"low":17.02,"close":17.08,"volume":252526}, {"date":"15/05/15","open":17.06,"high":17.16,"low":16.95,"close":16.95,"volume":274783}, {"date":"15/05/18","open":16.95,"high":17.01,"low":16.76,"close":16.87,"volume":418513}, {"date":"15/05/19","open":16.93,"high":16.94,"low":16.6,"close":16.83,"volume":367660}, {"date":"15/05/20","open":16.8,"high":16.9,"low":16.65,"close":16.86,"volume":297914}, {"date":"15/05/21","open":16.9,"high":17.08,"low":16.79,"close":16.88,"volume":229346}, {"date":"15/05/22","open":16.9,"high":17.05,"low":16.85,"close":17,"volume":253279}, {"date":"15/05/26","open":17.03,"high":17.08,"low":16.86,"close":17.01,"volume":212640}, {"date":"15/05/27","open":17.01,"high":17.99,"low":16.87,"close":17.75,"volume":857109}, {"date":"15/05/28","open":17.77,"high":17.77,"low":17.44,"close":17.62,"volume":338482}

```
leaders are all the contract of the contract of the contract of the contract of the contract of the contract of
```
コードビューで次の参照を追加します。

- System.Collections.Generic
- **System.Windows**
- System.Runtime.Serialization
- **Visual Basic**

```
Public NotInheritable Class MainPage
     Inherits Page
    Private dataService As DataService = DataService.GetService()
    Public Sub New()
          InitializeComponent()
 End Sub
    Public ReadOnly Property Data() As List(Of Quote)
Get and the contract of the contract of the contract of the contract of the contract of the contract of the contract of the contract of the contract of the contract of the contract of the contract of the contract of the co
         Return dataService.GetData()<br>End Get
          End Get
     End Property
```

```
End Class
```

```
<DataContract>
Public Class Quote
        <DataMember(Name:="date")>
        Public Property [Date]() As String
Get and the contract of the contract of the contract of the contract of the contract of the contract of the contract of the contract of the contract of the contract of the contract of the contract of the contract of the co
                         Return m_Date
                End Get
                Set and the set of the set of the set of the set of the set of the set of the set of the set of the set of the
                        m_Date = Value
                End Set
        End Property
       Private m_Date As String
        <DataMember(Name:="high")>
        Public Property High() As Double
Get and the contract of the contract of the contract of the contract of the contract of the contract of the contract of the contract of the contract of the contract of the contract of the contract of the contract of the co
                         Return m_High
                End Get
                Set and the set of the set of the set of the set of the set of the set of the set of the set of the set of the
                        m_High = Value
               End Set
        End Property
       Private m_High As Double
         <DataMember(Name:="low")>
        Public Property Low() As Double
Get and the contract of the contract of the contract of the contract of the contract of the contract of the contract of the contract of the contract of the contract of the contract of the contract of the contract of the co
```

```
 Return m_Low
             End Get
            Set and the set of the set of the set of the set of the set of the set of the set of the set of the set of the
                  m_Low = Value
            End Set
       End Property
      Private m_Low As Double
       <DataMember(Name:="open")>
       Public Property Open() As Double
Get and the contract of the contract of the contract of the contract of the contract of the contract of the contract of the contract of the contract of the contract of the contract of the contract of the contract of the co
                  Return m_Open
            End Get
            Set and the set of the set of the set of the set of the set of the set of the set of the set of the set of the
                  m_Open = Value
            End Set
       End Property
      Private m Open As Double
       <DataMember(Name:="close")>
       Public Property Close() As Double
Get and the state of the state of the state of the state of the state of the state of the state of the state of the state of the state of the state of the state of the state of the state of the state of the state of the st
                  Return m_Close
            End Get
            Set and the set of the set of the set of the set of the set of the set of the set of the set of the set of the
                  m_Close = Value
           End Set
       End Property
      Private m Close As Double
       <DataMember(Name:="volume")>
       Public Property Volume() As Double
Get Get
                  Return m_Volume
           End Get
            Set and the set of the set of the set of the set of the set of the set of the set of the set of the set of the
                 m_Volume = Value
           End Set
       End Property
      Private m_Volume As Double
End Class
        C#
public sealed partial class MainPage : Page
```

```
{
      DataService dataService = DataService.GetService();
      public MainPage()
and the contract of the contract of the contract of the contract of the contract of the contract of the contract of the contract of the contract of the contract of the contract of the contract of the contract of the contra
            this.InitializeComponent();
experience of the contract of the contract of the contract of the contract of the contract of the contract of
      public List<Quote> Data
and the contract of the contract of the contract of the contract of the contract of the contract of the contract of
get and the second contract of the second contract of the second contract of the second contract of the second contract of the second contract of the second contract of the second contract of the second contract of the sec
\{ and \{ and \{ and \{ and \{ and \{ and \{ and \{ and \{ and \{ and \{ and \{ and \{ and \{ and \{ and \{ and \{ and \{ and \{ and \{ and \{ and \{ and \{ and \{ and \{ 
                 return dataService.GetData();
 }
}<br>}<br><br>
}
}
[DataContract]
public class Quote
{
      [DataMember(Name = "date")]
      public string Date { get; set; }
      [DataMember(Name = "high")]
      public double High { get; set; }
```

```
 [DataMember(Name = "low")]
   public double Low { get; set; }
    [DataMember(Name = "open")]
   public double Open { get; set; }
    [DataMember(Name = "close")]
    public double Close { get; set; }
    [DataMember(Name = "volume")]
    public double Volume { get; set; }
}
```
### 先頭に移動

### **Envelopes**

Envelopes(エンベロープ)オーバーレイは、FinancialChartの移動平均エンベロープオーバーレイ系列を表します。この移動平均エンベ ロープは、標準移動平均の上および下に設定されるパーセントベースのエンベロープです。移動平均には、単純移動平均または指数 移動平均を使用できます。強気配トレンドの間は、上部エンベロープを越えたブレークスルーが強さと上昇トレンドの継続を示します。 弱気配トレンドの間は、下部エンベロープを越えたブレークスルーが強さと下降トレンドの継続を示します。

FinancialChart にエンベロープオーバーレイを追加するには、FinancialChart コントロールをアプリケーションに追加し、コントロールに 適切なデータソースを連結するか、**Quote Collection** でコントロールにデータを追加します。FinancialChart にデータを連結または追 加するには、ItemsSource オブジェクトを使用します。

**Envelopes** クラスは、上下エンベロープをレンダリングするためのパーセンテージ値を受け取る **Size** プロパティと、単純移動平均また は指数移動平均を指定する **Type** プロパティを公開します。**IndicatorBase** クラスは **Period** プロパティを提供します。これは、単純ま たは指数移動平均を計算するための基準期間を指定する整数値を受け取ります。これらのプロパティの値に基づいて、エンベロープ オーバーレイが計算され、FinancialChartにプロットされます。

また、FinancialChart では、アプリケーションでアラートを作成したり、動的データの使用中にログを取るために、計算された下限 **y** 値、上限 **y** 値を実行時に取得できます。

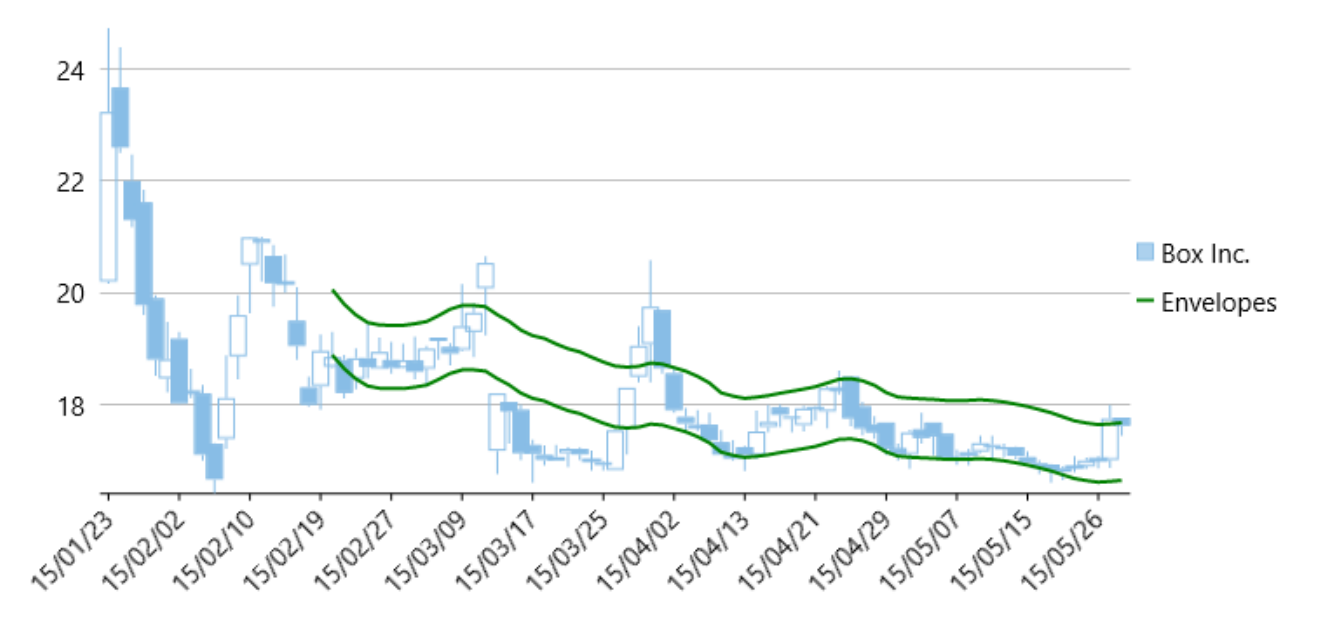

次の例は、上の図で示すように、企業 Box Inc. の一定期間の株価を考察し、同じ株価チャートにエンベロープオーバーレイをプロットし ます。この例では、 json ファイルのデータを使用します。この json ファイルにアクセスするために、DataService.cs クラスを作成しま す。

▲ json ファイルの[ビルドアクション]プロパティが[埋め込まれたリソース]に設定されていることを確認します。 XAML <Page xmlns:Finance="using:C1.Xaml.Chart.Finance" copyCode

53 Copyright © GrapeCity Inc. All rights reserved.

```
 xmlns:Chart="using:C1.Xaml.Chart"
    xmlns:c1="using:C1.Xaml"
    x:Class="Envelope.MainPage"
    xmlns="http://schemas.microsoft.com/winfx/2006/xaml/presentation"
    xmlns:x="http://schemas.microsoft.com/winfx/2006/xaml"
    xmlns:local="using:Envelope"
    xmlns:d="http://schemas.microsoft.com/expression/blend/2008"
    xmlns:mc="http://schemas.openxmlformats.org/markup-compatibility/2006"
    mc:Ignorable="d"
      DataContext="{Binding RelativeSource={RelativeSource Mode=Self}}">
    <Grid Background="{ThemeResource ApplicationPageBackgroundThemeBrush}">
        <Finance:C1FinancialChart x:Name="financialChart"
                             ItemsSource="{Binding Data}"
                             Background="White"
                             ChartType="Candlestick"
                             BindingX="Date"
                            ToolTipContent="{}{seriesName} 
 {Date} {y}"
                             Margin="0,37,-1,71">
            <Finance:FinancialSeries Binding="High,Low,Open,Close"
                                SeriesName="Box Inc." />
            <Finance:Envelopes Binding="High,Low,Close"
                          Period="20"
                          Size="0.03"
                          Type="Simple"
                          SeriesName="Envelopes">
                <Finance:Envelopes.Style>
                    <Chart:ChartStyle Stroke="Green" StrokeThickness="2" />
                </Finance:Envelopes.Style>
            </Finance:Envelopes>
           <Finance:C1FinancialChart.AxisX>
                <Chart:Axis LabelAngle="45" MajorUnit="3"/>
            </Finance:C1FinancialChart.AxisX>
         </Finance:C1FinancialChart>
 </Grid>
</Page>
```
#### DataService.cs に次の参照を追加します。

- System.Collections.Generic
- System.Linq
- System.Runtime.Serialization.Json
- System.Reflection

```
DataService.vb
```

```
Public Class DataService
    Public Function GetData() As List(Of Quote)
         Dim path As String = "EnvelopeVB.box.json"
         'EnvelopeVBをアプリケーション名で置き換えます。 
        Dim asm As Assembly = Me.[GetType]().GetTypeInfo().Assembly
         Dim stream = asm.GetManifestResourceStream(path)
        Dim ser = New DataContractJsonSerializer(GetType(Quote()))
         Dim data As Quote() = CType(ser.ReadObject(stream), Quote())
         Return data.ToList()
    End Function
   Shared ds As DataService
   Public Shared Function GetService() As DataService
```

```
 If _ds Is Nothing Then
      \frac{1}{\text{c}}ds = New DataService()
 End If
      Return _ds
    End Function
End Class
```
### **DataService.cs**

```
public class DataService
{
     public List<Quote> GetData()
\{ and \{ and \{ and \{ and \{ and \{ and \{ and \{ and \{ and \{ and \{ and \{ and \{ and \{ and \{ and \{ and \{ and \{ and \{ and \{ and \{ and \{ and \{ and \{ and \{ 
          string path = "Envelope.Resources.box.json";
         //Envelopeをアプリケーション名で置き換えます。 
         var asm = this.GetType().GetTypeInfo().Assembly;
         var stream = asm.GetManifestResourceStream(path);
         var ser = new DataContractJsonSerializer(typeof(Quote[]));
         var data = (Quote[])ser.ReadObject(stream);
         return data.ToList();
}<br>}<br><br>
}
    static DataService ds;
    public static DataService GetService()
\{ and \{ and \{ and \{ and \{ and \{ and \{ and \{ and \{ and \{ and \{ and \{ and \{ and \{ and \{ and \{ and \{ and \{ and \{ and \{ and \{ and \{ and \{ and \{ and \{ 
         if (ds == null)^-\text{ds} = new DataService();
         return ds;
}<br>}<br><br>
}
}
```
#### **Json Data**

```
[
    {"date":"15/01/23","open":20.2,"high":24.73,"low":20.16,"close":23.23,"volume":42593223},
     {"date":"15/01/26","open":23.67,"high":24.39,"low":22.5,"close":22.6,"volume":8677164},
    {"date":"15/01/27","open":22,"high":22.47,"low":21.17,"close":21.3,"volume":3272512},
    {"date":"15/01/28","open":21.62,"high":21.84,"low":19.6,"close":19.78,"volume":5047364},
    {"date":"15/01/29","open":19.9,"high":19.95,"low":18.51,"close":18.8,"volume":3419482},
    {"date":"15/01/30","open":18.47,"high":19.48,"low":18.22,"close":18.81,"volume":2266439},
    {"date":"15/02/02","open":19.18,"high":19.3,"low":18.01,"close":18.02,"volume":2071168},
     {"date":"15/02/03","open":18.22,"high":18.64,"low":18.12,"close":18.24,"volume":1587435},
    {"date":"15/02/04","open":18.2,"high":18.35,"low":17,"close":17.1,"volume":2912224},
    {"date":"15/02/05","open":17.3,"high":17.31,"low":16.41,"close":16.66,"volume":2682187},
    {"date":"15/02/06","open":17.39,"high":18.88,"low":17.21,"close":18.12,"volume":3929164},
    {"date":"15/02/09","open":18.86,"high":19.95,"low":18.45,"close":19.6,"volume":3226650},
    {"date":"15/02/10","open":20.5,"high":21,"low":19.63,"close":20.99,"volume":2804409},
    {"date":"15/02/11","open":20.89,"high":21,"low":20.2,"close":20.96,"volume":1698365},
    {"date":"15/02/12","open":20.66,"high":20.85,"low":19.75,"close":20.17,"volume":1370320},
    {"date":"15/02/13","open":20.19,"high":20.68,"low":20,"close":20.18,"volume":711951},
    {"date":"15/02/17","open":19.5,"high":20.1,"low":18.8,"close":19.05,"volume":2093602},
    {"date":"15/02/18","open":18.31,"high":18.5,"low":17.96,"close":18,"volume":1849490},
    {"date":"15/02/19","open":18.33,"high":19.25,"low":17.91,"close":18.96,"volume":1311518},
    {"date":"15/02/20","open":18.68,"high":19.3,"low":18.65,"close":18.85,"volume":1001692},
    {"date":"15/02/23","open":18.8,"high":18.89,"low":18.11,"close":18.21,"volume":670087},
    {"date":"15/02/24","open":18.46,"high":19,"low":18.27,"close":18.83,"volume":759263},
    {"date":"15/02/25","open":18.83,"high":19.48,"low":18.47,"close":18.67,"volume":915580},
    {"date":"15/02/26","open":18.64,"high":19.2,"low":18.64,"close":18.94,"volume":461283},
    {"date":"15/02/27","open":18.8,"high":19.12,"low":18.55,"close":18.66,"volume":617199},
    {"date":"15/03/02","open":18.66,"high":19.09,"low":18.65,"close":18.79,"volume":519605},
    {"date":"15/03/03","open":18.79,"high":19.21,"low":18.45,"close":18.59,"volume":832415},
    {"date":"15/03/04","open":18.64,"high":19.05,"low":18.32,"close":19,"volume":539688},
    {"date":"15/03/05","open":19.2,"high":19.2,"low":18.8,"close":19.14,"volume":486149},
    {"date":"15/03/06","open":19.03,"high":19.1,"low":18.7,"close":18.91,"volume":685659},
     {"date":"15/03/09","open":18.98,"high":20.15,"low":18.96,"close":19.4,"volume":1321363},
    {"date":"15/03/10","open":19.3,"high":19.8,"low":18.85,"close":19.64,"volume":615743},
    {"date":"15/03/11","open":20.08,"high":20.65,"low":19.24,"close":20.53,"volume":2167167},
     {"date":"15/03/12","open":17.17,"high":18.2,"low":16.76,"close":18.2,"volume":6837638},
    {"date":"15/03/13","open":18.05,"high":18.05,"low":17.3,"close":17.88,"volume":1715629},
```
 {"date":"15/03/16","open":17.91,"high":18,"low":17.01,"close":17.13,"volume":1321313}, {"date":"15/03/17","open":17.28,"high":17.37,"low":16.6,"close":17.12,"volume":1272242}, {"date":"15/03/18","open":17.1,"high":17.27,"low":16.91,"close":17.01,"volume":530063}, {"date":"15/03/19","open":17,"high":17.28,"low":17,"close":17.06,"volume":536427}, {"date":"15/03/20","open":17.13,"high":17.24,"low":16.88,"close":17.21,"volume":1320237}, {"date":"15/03/23","open":17.21,"high":17.23,"low":17.01,"close":17.11,"volume":509798}, {"date":"15/03/24","open":17.02,"high":17.18,"low":16.82,"close":17,"volume":962149}, {"date":"15/03/25","open":16.92,"high":16.99,"low":16.82,"close":16.97,"volume":565673}, {"date":"15/03/26","open":16.83,"high":17.56,"low":16.83,"close":17.54,"volume":884523}, {"date":"15/03/27","open":17.58,"high":18.3,"low":17.11,"close":18.3,"volume":705626}, {"date":"15/03/30","open":18.5,"high":19.4,"low":18.4,"close":19.05,"volume":1151620}, {"date":"15/03/31","open":19.08,"high":20.58,"low":18.4,"close":19.75,"volume":2020679}, {"date":"15/04/01","open":19.69,"high":19.69,"low":18.55,"close":18.65,"volume":961078}, {"date":"15/04/02","open":18.56,"high":18.66,"low":17.85,"close":17.9,"volume":884233}, {"date":"15/04/06","open":17.78,"high":17.94,"low":17.51,"close":17.66,"volume":605252}, {"date":"15/04/07","open":17.62,"high":17.9,"low":17.53,"close":17.61,"volume":591988}, {"date":"15/04/08","open":17.64,"high":17.85,"low":17.32,"close":17.36,"volume":618855}, {"date":"15/04/09","open":17.33,"high":17.54,"low":17.1,"close":17.1,"volume":761855}, {"date":"15/04/10","open":17.08,"high":17.36,"low":17,"close":17.05,"volume":568373}, {"date":"15/04/13","open":17.24,"high":17.26,"low":16.81,"close":17.1,"volume":667142}, {"date":"15/04/14","open":17.1,"high":17.89,"low":17.02,"close":17.52,"volume":870138}, {"date":"15/04/15","open":17.6,"high":17.99,"low":17.5,"close":17.69,"volume":530456}, {"date":"15/04/16","open":17.95,"high":18,"low":17.6,"close":17.82,"volume":548730}, {"date":"15/04/17","open":17.75,"high":17.79,"low":17.5,"close":17.79,"volume":446373}, {"date":"15/04/20","open":17.63,"high":17.98,"low":17.52,"close":17.93,"volume":487017}, {"date":"15/04/21","open":17.96,"high":17.98,"low":17.71,"close":17.92,"volume":320302}, {"date":"15/04/22","open":17.88,"high":18.33,"low":17.57,"close":18.29,"volume":644812}, {"date":"15/04/23","open":18.29,"high":18.61,"low":18.18,"close":18.28,"volume":563879}, {"date":"15/04/24","open":18.5,"high":18.5,"low":17.61,"close":17.75,"volume":650762}, {"date":"15/04/27","open":17.97,"high":18.05,"low":17.45,"close":17.57,"volume":437294}, {"date":"15/04/28","open":17.65,"high":17.79,"low":17.39,"close":17.5,"volume":224519}, {"date":"15/04/29","open":17.68,"high":17.68,"low":17.1,"close":17.21,"volume":495706}, {"date":"15/04/30","open":17.22,"high":17.3,"low":17,"close":17.11,"volume":391040}, {"date":"15/05/01","open":17.11,"high":17.55,"low":16.85,"close":17.5,"volume":563075}, {"date":"15/05/02","open":17.56,"high":17.85,"low":17.3,"close":17.4,"volume":253138}, {"date":"15/05/05","open":17.68,"high":17.68,"low":17.09,"close":17.43,"volume":290935}, {"date":"15/05/06","open":17.48,"high":17.48,"low":17,"close":17.04,"volume":313662}, {"date":"15/05/07","open":17.05,"high":17.19,"low":16.92,"close":17.04,"volume":360284}, {"date":"15/05/08","open":17.13,"high":17.21,"low":16.91,"close":17.1,"volume":297653}, {"date":"15/05/11","open":17.16,"high":17.44,"low":17.13,"close":17.31,"volume":268504}, {"date":"15/05/12","open":17.28,"high":17.44,"low":16.99,"close":17.24,"volume":376961}, {"date":"15/05/13","open":17.24,"high":17.3,"low":17.06,"close":17.2,"volume":244617}, {"date":"15/05/14","open":17.24,"high":17.25,"low":17.02,"close":17.08,"volume":252526}, {"date":"15/05/15","open":17.06,"high":17.16,"low":16.95,"close":16.95,"volume":274783}, {"date":"15/05/18","open":16.95,"high":17.01,"low":16.76,"close":16.87,"volume":418513}, {"date":"15/05/19","open":16.93,"high":16.94,"low":16.6,"close":16.83,"volume":367660}, {"date":"15/05/20","open":16.8,"high":16.9,"low":16.65,"close":16.86,"volume":297914}, {"date":"15/05/21","open":16.9,"high":17.08,"low":16.79,"close":16.88,"volume":229346}, {"date":"15/05/22","open":16.9,"high":17.05,"low":16.85,"close":17,"volume":253279}, {"date":"15/05/26","open":17.03,"high":17.08,"low":16.86,"close":17.01,"volume":212640}, {"date":"15/05/27","open":17.01,"high":17.99,"low":16.87,"close":17.75,"volume":857109}, {"date":"15/05/28","open":17.77,"high":17.77,"low":17.44,"close":17.62,"volume":338482} design to the contract of the contract of the contract of the contract of the contract of the contract of the

コードビューで次の参照を追加します。

- System.Collections.Generic
- System.Windows
- **•** System.Runtime.Serialization
- **Visual Basic**

```
Public NotInheritable Class MainPage
     Inherits Page
    Private dataService As DataService = DataService.GetService()
    Public Sub New()
         InitializeComponent()
```

```
 End Sub
      Public ReadOnly Property Data() As List(Of Quote)
Get and the contract of the contract of the contract of the contract of the contract of the contract of the contract of the contract of the contract of the contract of the contract of the contract of the contract of the co
                     Return dataService.GetData()
             End Get
       End Property
End Class
<DataContract>
Public Class Quote
       <DataMember(Name:="date")>
       Public Property [Date]() As String
Get and the state of the state of the state of the state of the state of the state of the state of the state of the state of the state of the state of the state of the state of the state of the state of the state of the st
                     Return m_Date
             End Get
              Set and the set of the set of the set of the set of the set of the set of the set of the set of the set of the
             m\_Date = Value<br>End Set
              End Set
       End Property
      Private m_Date As String
       <DataMember(Name:="high")>
       Public Property High() As Double
Get and the state of the state of the state of the state of the state of the state of the state of the state of the state of the state of the state of the state of the state of the state of the state of the state of the st
                    Return m_High
             End Get
              Set and the set of the set of the set of the set of the set of the set of the set of the set of the set of the
                    m_High = Value
             End Set
       End Property
      Private m_High As Double
       <DataMember(Name:="low")>
       Public Property Low() As Double
Get Get
                    Return m_Low
             End Get
              Set and the set of the set of the set of the set of the set of the set of the set of the set of the set of the
                    m_Low = Value
             End Set
       End Property
      Private m_Low As Double
       <DataMember(Name:="open")>
       Public Property Open() As Double
Get and the contract of the contract of the contract of the contract of the contract of the contract of the contract of the contract of the contract of the contract of the contract of the contract of the contract of the co
                    Return m_Open
             End Get
              Set and the set of the set of the set of the set of the set of the set of the set of the set of the set of the
                    m_Open = Value
             End Set
       End Property
      Private m_Open As Double
       <DataMember(Name:="close")>
       Public Property Close() As Double
Get and the contract of the contract of the contract of the contract of the contract of the contract of the contract of the contract of the contract of the contract of the contract of the contract of the contract of the co
                     Return m_Close
             End Get
              Set and the set of the set of the set of the set of the set of the set of the set of the set of the set of the
                    m_Close = Value
             End Set
       End Property
      Private m_Close As Double
       <DataMember(Name:="volume")>
       Public Property Volume() As Double
```

```
Get and the contract of the contract of the contract of the contract of the contract of the contract of the contract of the contract of the contract of the contract of the contract of the contract of the contract of the co
                           Return m_Volume
                 End Get
                  Set and the set of the set of the set of the set of the set of the set of the set of the set of the set of the
                          m_Volume = Value
                 End Set
         End Property
        Private m_Volume As Double
End Class
```
### **C#**

```
public sealed partial class MainPage : Page
{
     DataService dataService = DataService.GetService();
     public MainPage()
\{ and \{ and \{ and \{ and \{ and \{ and \{ and \{ and \{ and \{ and \{ and \{ and \{ and \{ and \{ and \{ and \{ and \{ and \{ and \{ and \{ and \{ and \{ and \{ and \{ 
          this.InitializeComponent();
}<br>}<br><br>
}
     public List<Quote> Data
\{ and \{ and \{ and \{ and \{ and \{ and \{ and \{ and \{ and \{ and \{ and \{ and \{ and \{ and \{ and \{ and \{ and \{ and \{ and \{ and \{ and \{ and \{ and \{ and \{ 
get and the second contract of the second contract of the second contract of the second contract of the second
\{ and \{ and \{ and \{ and \{ and \{ and \{ and \{ and \{ and \{ and \{ and \{ and \{ and \{ and \{ and \{ and \{ and \{ and \{ and \{ and \{ and \{ and \{ and \{ and \{ 
              return dataService.GetData();
 }
}<br>}<br><br>
}
}
[DataContract]
public class Quote
{
    [DataMember(Name = "date")]
     public string Date { get; set; }
     [DataMember(Name = "high")]
     public double High { get; set; }
     [DataMember(Name = "low")]
    public double Low { get; set; }
     [DataMember(Name = "open")]
     public double Open { get; set; }
     [DataMember(Name = "close")]
     public double Close { get; set; }
     [DataMember(Name = "volume")]
     public double Volume { get; set; }
}
```
### 先頭に移動することをしています。 しんしゃく しゅうしょく しんしゅう しんしゅう しんしゅう しんしゅう しんしゅう

### **Ichimoku Clouds**

Ichimoku cloud is an overlay that provides all the information about the price trend at a glance, including its direction, momentum, dynamic support and resistance levels and even trade signals. It uses moving averages to show bullish and bearish crossover points.The ichimoku cloud consists of five plots.

- 1. Conversion Line (9 period high+ 9 period low)/2))
- 2. Base Line (26 period high + 26 period low)/2))
- 3. Leading Span A (ConversionLine + Base Line)/2))
- 4. Leading Span B (52 period high + 52 period low)/2))
- 5. Lagging Span (Plotted 26 days in past)

Cloud, which is the most important feature of the overlay is formed between Leading Span A and the Leading span B plots and helps in identifying the trends. The trend is upwards when prices go above the cloud. However, it goes downwards when prices go below the cloud. When

the Leading span A rises above the Leading Span B, it indicates strengthening of the upward trend. However, the downward trend strengthens when the Leading span B goes above the Leading Span A.

To use IchimokuCloud overlay in **FinancialChart**, add a FinancialChart control to your application and bind it to an appropriate data source using the **DataSource** property. The **IchimokuCloud** class allows you to modify the period values for each of the plotting lines, for example, conversion line has a default period of 9 days, however, you can modify the period value for conversion line using the **ConversionPeriod** property. Similarly, you can use **BasePeriod**, **LeadingPeriod**, and **LaggingPeriod** properties to modify the period values for base line, leading span, and lagging span respectively. Also, it provides styling properties for each of the five plots mentioned above,

i.e. **ConversionLineStyle**, **BaseLineStyle**, **LaggingLineStyle**, **LeadingSpanALineStyle**, and **LeadingSpanBLineStyle** property. You can also set the color of bullish and bearish cloud using **BullishCloudColor** and **BearishCloudColor** properties respectively.

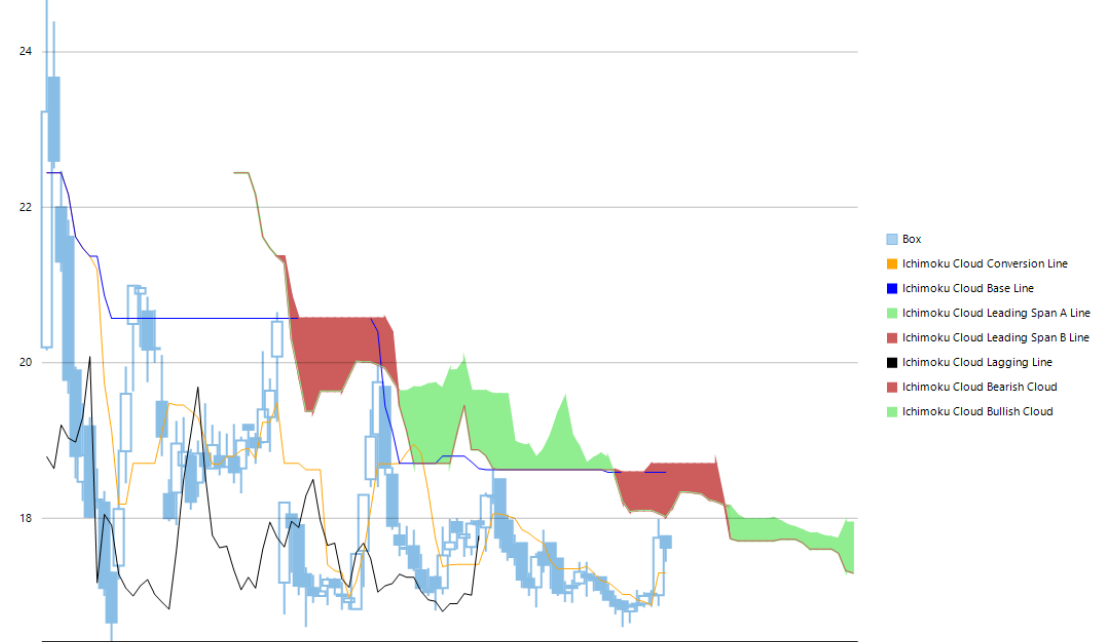

01/23/15 02/04/15 02/17/15 02/27/15 03/11/15 03/23/15 04/02/15 04/15/15 04/27/15 05/07/15 05/19/15

The following example considers stock data for a company Box Inc. over a period of time and plots ichimoku cloud on the same financial chart, as shown in the image above. The example uses data from a JSON file, and **DataService.cs** class is created to access the JSON file.

Make sure that Build Action property of the JSON file is set to **Embedded Resource**.

Make sure to add the following references in DataService.cs:

- System.Collections.Generic
- System.Linq
- System.Runtime.Serialization.Json  $\bullet$
- $\bullet$ System.Reflection

#### XAML

```
<UserControl x:Class="IchimokuOverlay.Overlays"
                x:Class="FinancialChartExplorer.Overlays"
                xmlns="http://schemas.microsoft.com/winfx/2006/xaml/presentation"
                xmlns:x="http://schemas.microsoft.com/winfx/2006/xaml"
                xmlns:local="using:IchimokuOverlay"
                xmlns:d="http://schemas.microsoft.com/expression/blend/2008"
                xmlns:mc="http://schemas.openxmlformats.org/markup-compatibility/2006"
                xmlns:c1="using:C1.Xaml.Chart.Finance"
                xmlns:Chart="using:C1.Xaml.Chart"
                xmlns:Xaml="using:C1.Xaml"
                DataContext="{Binding RelativeSource={RelativeSource Mode=Self}}"
                mc:Ignorable="d" >
<Grid> <Grid> < Grid < Grid < Grid < Grid < Grid < Grid < Grid < Grid < Grid < Grid < Grid < Grid < Grid < Grid < Grid < Grid < Grid < Grid < Grid < Grid < Grid < Grid < Grid < Grid < Grid < Grid < Grid < Grid < Grid < Gri
          <c1:C1FinancialChart
               x:Name="overlayChart"
               ItemsSource="{Binding Data}"
               Background="White"
               ChartType="Candlestick"
               BindingX="Date"
```

```
 ToolTipContent="{}{seriesName}{Date} {y}">
            <c1:FinancialSeries Binding="High,Low,Open,Close" SeriesName="Box"/>
            <c1:IchimokuCloud x:Name="ichimoku" Binding="High,Low,Close" SeriesName="Ichimoku Cloud">
                <c1:IchimokuCloud.BearishCloudColor>
                    <SolidColorBrush Color="Tomato"/>
                </c1:IchimokuCloud.BearishCloudColor>
               <c1:IchimokuCloud.BullishCloudColor>
                    <SolidColorBrush Color="LightGreen"/>
                </c1:IchimokuCloud.BullishCloudColor>
               <c1:IchimokuCloud.ConversionLineStyle>
                    <c1:ChartStyle StrokeThickness="0.7" Stroke="Orange"/>
                </c1:IchimokuCloud.ConversionLineStyle>
               <c1:IchimokuCloud.BaseLineStyle>
                    <c1:ChartStyle StrokeThickness="0.7" Stroke="Blue"/>
                </c1:IchimokuCloud.BaseLineStyle>
               <c1:IchimokuCloud.LeadingSpanALineStyle>
                    <c1:ChartStyle StrokeThickness="0.8" Stroke="LightGreen"/>
                </c1:IchimokuCloud.LeadingSpanALineStyle>
               <c1:IchimokuCloud.LeadingSpanBLineStyle>
                    <c1:ChartStyle StrokeThickness="0.8" Stroke="Tomato"/>
                </c1:IchimokuCloud.LeadingSpanBLineStyle>
               <c1:IchimokuCloud.LaggingLineStyle>
                    <c1:ChartStyle StrokeThickness="0.7" Stroke="Black"/>
                </c1:IchimokuCloud.LaggingLineStyle>
            </c1:IchimokuCloud>
           <c1:C1FinancialChart.AxisX>
                <c1:Axis LabelAngle="45" MajorUnit="3"/>
            </c1:C1FinancialChart.AxisX>
        </c1:C1FinancialChart>
 </Grid>
</UserControl>
```
#### DataService.cs

```
public class DataService
\{ public List<Quote> GetSymbolData(string symbol, int nitems = 0)
{
        string path = string.Format("IchimokuOverlay.Resources.{0}.json", symbol);
        var stream = Assembly.GetExecutingAssembly().GetManifestResourceStream(path);
       var ser = new System.Runtime.Serialization.Json.DataContractJsonSerializer(typeof(Quote[]));
       var data = (Quote[])ser.ReadObject(stream);
       return data.ToList();
 } 
     static DataService ds;
     public static DataService GetService()
{
       if (ds == null)
          ds = new DataService();
       return ds;
 }
 }
   public class Quote
\{ public string date { get; set; }
      public double high { get; set; }
      public double low { get; set; }
      public double open { get; set; }
      public double close { get; set; }
      public double volume { get; set; }
      public DateTime Date
```

```
{
      get { return DateTime.ParseExact(date.ToString(), "MM/dd/yy",
System.Globalization.CultureInfo.InvariantCulture); }
 }
 }
  public class Company
\{ public string Symbol {get; set;}
  public string Name {get; set;}
 }
```
#### **JSON Data**

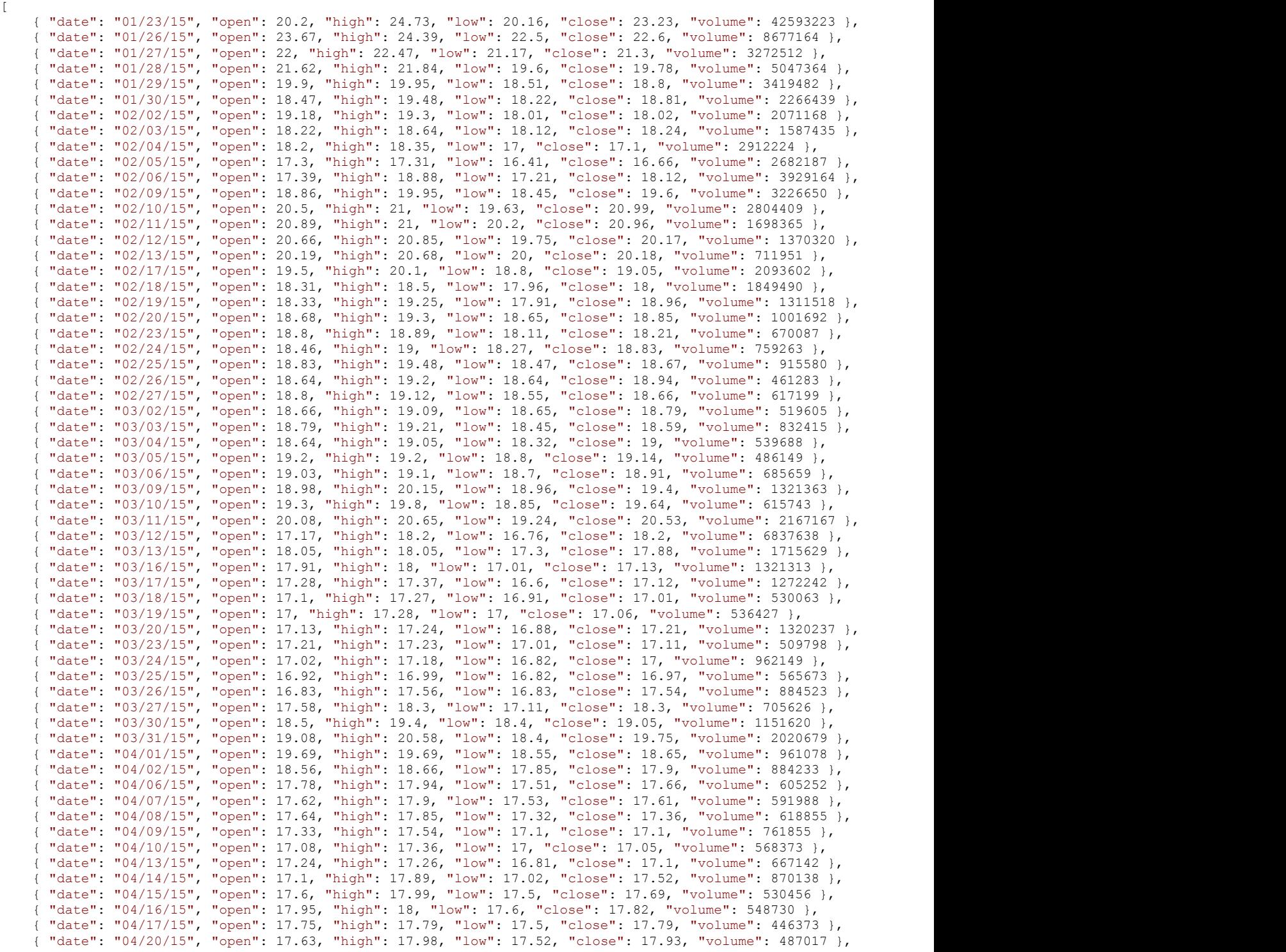

<span id="page-62-0"></span>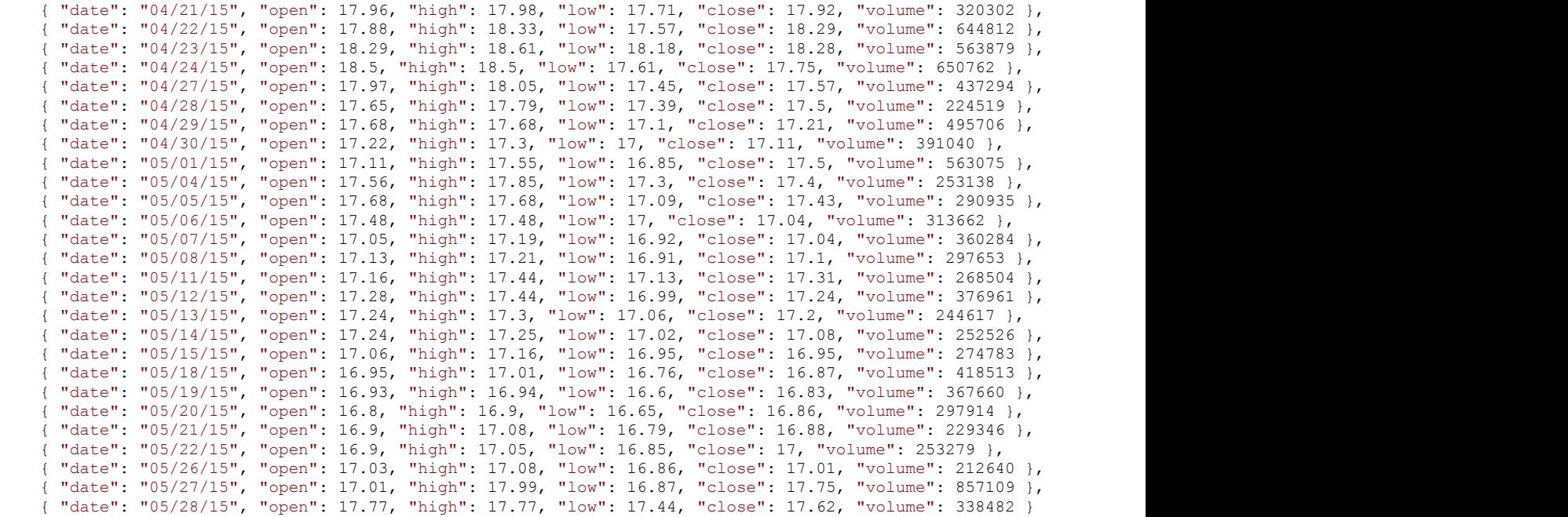

MainWindow.xaml.cs

```
public partial class MainWindow : Window
\{ DataService dataService = DataService.GetService();
     public MainWindow()
{
       InitializeComponent();
 }
     public List<Quote> Data
{
get and the second control of the second control of the second control of the second control of the second control of the second control of the second control of the second control of the second control of the second contr
\{ \} return dataService.GetSymbolData("box");
}
 }
 }
```
 $\blacksquare$ 

# フィボナッチツール

フィボナッチツールを使用すると、株価チャートで警告レベルを計算してプロットでき、テクニカル分析に便利です。金融商品ト レーダーのテクニカル分析で商品の株価とボリュームの変化を予想するために、フィボナッチ数列に含まれる数の間の数学的 な関係(比)が使用されます。

以下のセクションでは、FinancialChart で使用できるフィボナッチツールについて説明します。

[フィボナッチリトレースメント](#page-62-0) FinancialChart でフィボナッチリトレースメントを実装する方法について説明します。 [フィボナッチアーク](#page-68-0) FinancialChart でフィボナッチアークを実装する方法について説明します。 [フィボナッチファン](#page-74-0) FinancialChart でフィボナッチファンを実装する方法について説明します。

```
フィボナッチタイムゾーン
```
FinancialChart でフィボナッチタイムゾーンを実装する方法について説明します。

フィボナッチリトレースメント

フィボナッチリトレースメントは、FinancialChart内の何本かの水平線(リトレースメントレベル)で構成されるテクニカル分析ツールです。 これらのレベルは、トレンドが元の方向で継続するまでのサポート(株価が下がらない)またはレジスタンス(株価が上がらない)の幅を 明示するために使用されます。これらのフィボナッチレベルは、最初に高低(両極値)間の傾向線を描画し、次のそれらの垂直距離を主 要なフィボナッチ比率23.6%、38.2%、50%、61.8%、100% で分割することによって作成されます。重要なフィボナッチリトレースメントレ ベルは、最大プルバックゾーンの 61.8% で、明確な買いまたは売りシグナルを示します。

FinancialChart でフィボナッチリトレースメントを使用するには、コントロールに適切なデータソースを連結するか、**Quote Collection** で コントロールにデータを追加します。FinancialChart にデータを連結または追加するには、ItemsSource オブジェクトを使用します。

**Fibonacci** クラスは、**Uptrend** および **Levels** プロパティを公開します。これらのプロパティで設定した値に基づいて、FinancialChart に警告レベルがプロットされます。

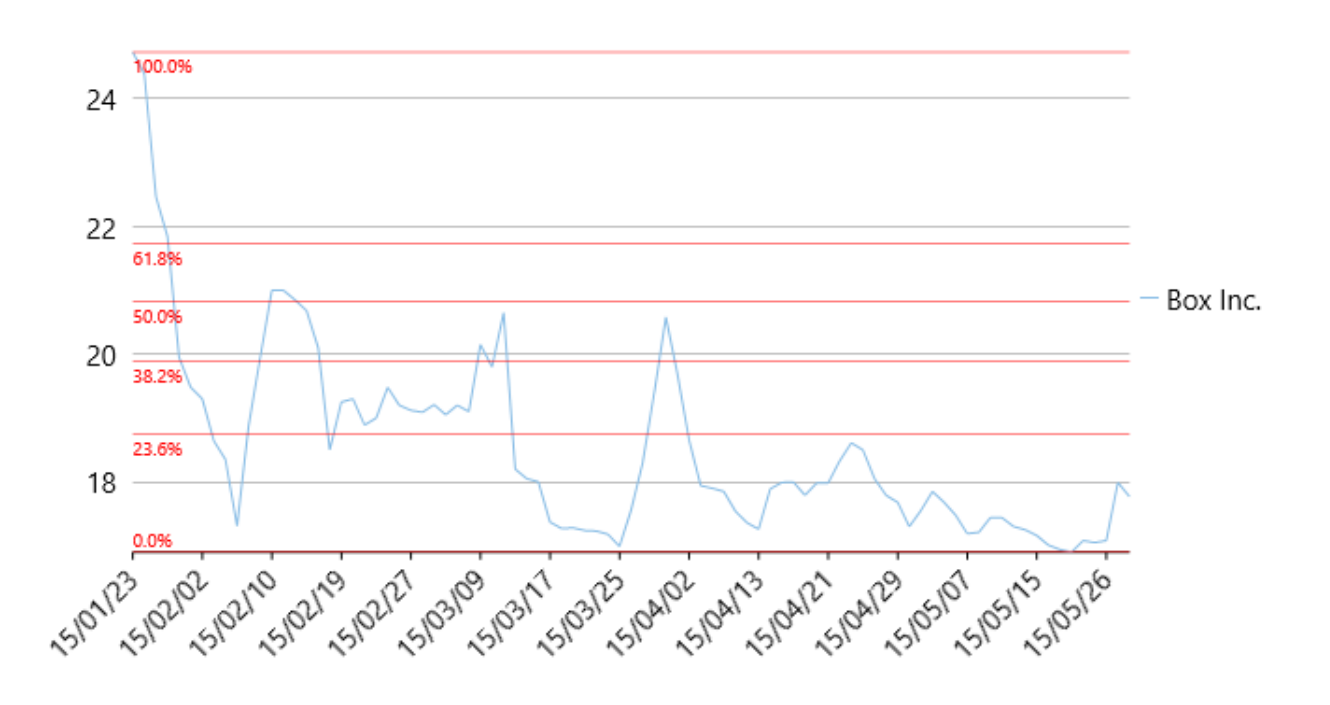

次の例は、上の図で示すように、企業 Box Inc. の一定期間の株価を考察し、同じ株価チャートに警告レベル(リトレースメント)をプロッ トします。この例では、json ファイルのデータを使用します。この json ファイルにアクセスするために、DataService.cs クラスを作成しま す。

<u>▲ json ファイルの[ビルドアクション]</u>プロパティが[**埋め込まれたリソース]**に設定されていることを確認します。

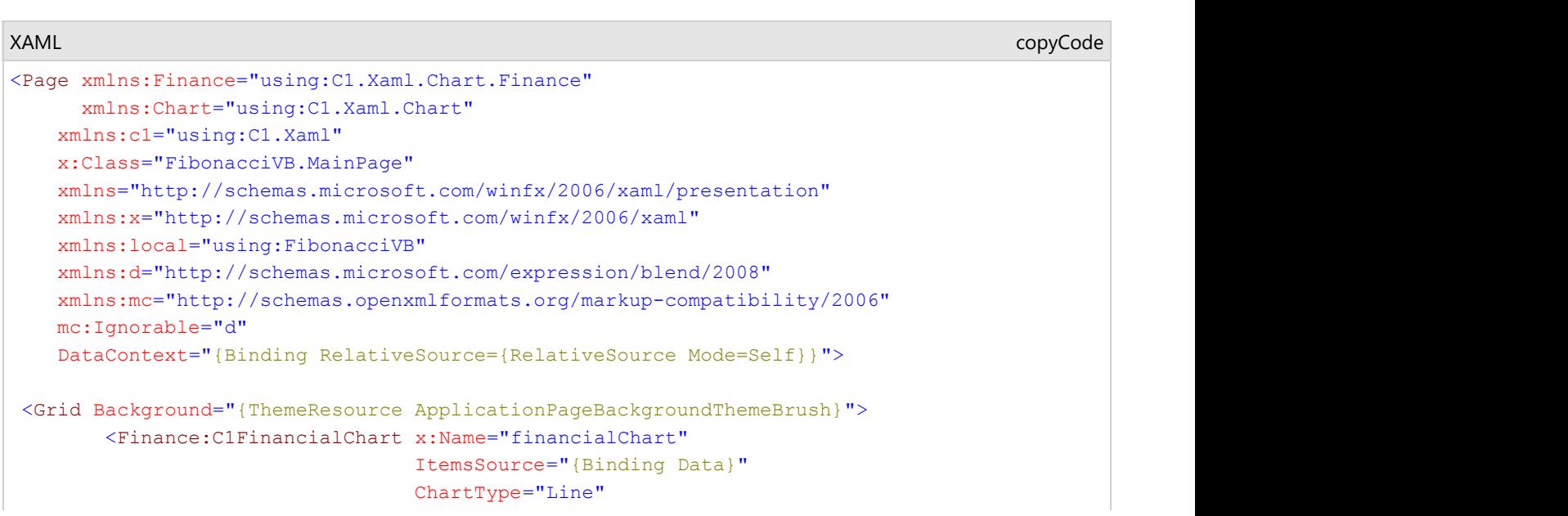

```
 BindingX="Date" 
                                   ToolTipContent="{}{seriesName} 
 {Date} {y}">
             <Finance:FinancialSeries Binding="High,Low,Open,Close"
                                       ChartType="Line"
                                       SeriesName="Box Inc."/>
             <Finance:Fibonacci Binding="Close">
                 <Finance:Fibonacci.Style>
                     <Chart:ChartStyle Fill="Red"
                                     Stroke="Red"
                                     StrokeThickness="0.5"
                                     FontSize="10"/>
                 </Finance:Fibonacci.Style>
             </Finance:Fibonacci> 
           <Finance:C1FinancialChart.AxisX>
                 <Chart:Axis LabelAngle="45" MajorUnit="3"/>
             </Finance:C1FinancialChart.AxisX>
         </Finance:C1FinancialChart>
     </Grid>
</Page>
```
DataService.cs に次の参照を追加します。

- System.Collections.Generic
- System.Linq
- System.Runtime.Serialization.Json
- System.Reflection

#### **DataService.vb**

```
Public Class DataService
    Public Function GetData() As List(Of Quote)
        Dim path As String = "FibonacciVB.box.json"
        'FibonacciVBをアプリケーション名で置き換えます。 
       Dim asm As Assembly = Me.[GetType]().GetTypeInfo().Assembly
        Dim stream = asm.GetManifestResourceStream(path)
       Dim ser = New DataContractJsonSerializer(GetType(Quote()))
        Dim data As Quote() = CType(ser.ReadObject(stream), Quote())
        Return data.ToList()
    End Function
   Shared _ds As DataService
   Public Shared Function GetService() As DataService
        If _ds Is Nothing Then
       ds = New DataService()<br>End If
 End If
       Return _ds
    End Function
End Class
```
#### **DataService.cs**

```
public class DataService
{
     public List<Quote> GetData()
\{ and \{ and \{ and \{ and \{ and \{ and \{ and \{ and \{ and \{ and \{ and \{ and \{ and \{ and \{ and \{ and \{ and \{ and \{ and \{ and \{ and \{ and \{ and \{ and \{ 
         string path = "Fibonacci.Resources.box.json";
         //Fibonacciをアプリケーション名で置き換えます。 
         var asm = this.GetType().GetTypeInfo().Assembly;
         var stream = asm.GetManifestResourceStream(path);
         var ser = new DataContractJsonSerializer(typeof(Quote[]));
         var data = (Quote[])ser.ReadObject(stream);
         return data.ToList();
```

```
}<br>}<br><br>
}
   static DataService ds;
   public static DataService GetService()
\{ and \{ and \{ and \{ and \{ and \{ and \{ and \{ and \{ and \{ and \{ and \{ and \{ and \{ and \{ and \{ and \{ and \{ and \{ and \{ and \{ and \{ and \{ and \{ and \{ 
        if (ds == null)
            ds = new DataService();
        return ds;
}<br>}<br><br>
}
}
```
#### **Json Data**

[ {"date":"15/01/23","open":20.2,"high":24.73,"low":20.16,"close":23.23,"volume":42593223}, {"date":"15/01/26","open":23.67,"high":24.39,"low":22.5,"close":22.6,"volume":8677164}, {"date":"15/01/27","open":22,"high":22.47,"low":21.17,"close":21.3,"volume":3272512}, {"date":"15/01/28","open":21.62,"high":21.84,"low":19.6,"close":19.78,"volume":5047364}, {"date":"15/01/29","open":19.9,"high":19.95,"low":18.51,"close":18.8,"volume":3419482}, {"date":"15/01/30","open":18.47,"high":19.48,"low":18.22,"close":18.81,"volume":2266439}, {"date":"15/02/02","open":19.18,"high":19.3,"low":18.01,"close":18.02,"volume":2071168}, {"date":"15/02/03","open":18.22,"high":18.64,"low":18.12,"close":18.24,"volume":1587435}, {"date":"15/02/04","open":18.2,"high":18.35,"low":17,"close":17.1,"volume":2912224}, {"date":"15/02/05","open":17.3,"high":17.31,"low":16.41,"close":16.66,"volume":2682187}, {"date":"15/02/06","open":17.39,"high":18.88,"low":17.21,"close":18.12,"volume":3929164}, {"date":"15/02/09","open":18.86,"high":19.95,"low":18.45,"close":19.6,"volume":3226650}, {"date":"15/02/10","open":20.5,"high":21,"low":19.63,"close":20.99,"volume":2804409}, {"date":"15/02/11","open":20.89,"high":21,"low":20.2,"close":20.96,"volume":1698365}, {"date":"15/02/12","open":20.66,"high":20.85,"low":19.75,"close":20.17,"volume":1370320}, {"date":"15/02/13","open":20.19,"high":20.68,"low":20,"close":20.18,"volume":711951}, {"date":"15/02/17","open":19.5,"high":20.1,"low":18.8,"close":19.05,"volume":2093602}, {"date":"15/02/18","open":18.31,"high":18.5,"low":17.96,"close":18,"volume":1849490}, {"date":"15/02/19","open":18.33,"high":19.25,"low":17.91,"close":18.96,"volume":1311518}, {"date":"15/02/20","open":18.68,"high":19.3,"low":18.65,"close":18.85,"volume":1001692}, {"date":"15/02/23","open":18.8,"high":18.89,"low":18.11,"close":18.21,"volume":670087}, {"date":"15/02/24","open":18.46,"high":19,"low":18.27,"close":18.83,"volume":759263}, {"date":"15/02/25","open":18.83,"high":19.48,"low":18.47,"close":18.67,"volume":915580}, {"date":"15/02/26","open":18.64,"high":19.2,"low":18.64,"close":18.94,"volume":461283}, {"date":"15/02/27","open":18.8,"high":19.12,"low":18.55,"close":18.66,"volume":617199}, {"date":"15/03/02","open":18.66,"high":19.09,"low":18.65,"close":18.79,"volume":519605}, {"date":"15/03/03","open":18.79,"high":19.21,"low":18.45,"close":18.59,"volume":832415}, {"date":"15/03/04","open":18.64,"high":19.05,"low":18.32,"close":19,"volume":539688}, {"date":"15/03/05","open":19.2,"high":19.2,"low":18.8,"close":19.14,"volume":486149}, {"date":"15/03/06","open":19.03,"high":19.1,"low":18.7,"close":18.91,"volume":685659}, {"date":"15/03/09","open":18.98,"high":20.15,"low":18.96,"close":19.4,"volume":1321363}, {"date":"15/03/10","open":19.3,"high":19.8,"low":18.85,"close":19.64,"volume":615743}, {"date":"15/03/11","open":20.08,"high":20.65,"low":19.24,"close":20.53,"volume":2167167}, {"date":"15/03/12","open":17.17,"high":18.2,"low":16.76,"close":18.2,"volume":6837638}, {"date":"15/03/13","open":18.05,"high":18.05,"low":17.3,"close":17.88,"volume":1715629}, {"date":"15/03/16","open":17.91,"high":18,"low":17.01,"close":17.13,"volume":1321313}, {"date":"15/03/17","open":17.28,"high":17.37,"low":16.6,"close":17.12,"volume":1272242}, {"date":"15/03/18","open":17.1,"high":17.27,"low":16.91,"close":17.01,"volume":530063}, {"date":"15/03/19","open":17,"high":17.28,"low":17,"close":17.06,"volume":536427}, {"date":"15/03/20","open":17.13,"high":17.24,"low":16.88,"close":17.21,"volume":1320237}, {"date":"15/03/23","open":17.21,"high":17.23,"low":17.01,"close":17.11,"volume":509798}, {"date":"15/03/24","open":17.02,"high":17.18,"low":16.82,"close":17,"volume":962149}, {"date":"15/03/25","open":16.92,"high":16.99,"low":16.82,"close":16.97,"volume":565673}, {"date":"15/03/26","open":16.83,"high":17.56,"low":16.83,"close":17.54,"volume":884523}, {"date":"15/03/27","open":17.58,"high":18.3,"low":17.11,"close":18.3,"volume":705626}, {"date":"15/03/30","open":18.5,"high":19.4,"low":18.4,"close":19.05,"volume":1151620}, {"date":"15/03/31","open":19.08,"high":20.58,"low":18.4,"close":19.75,"volume":2020679}, {"date":"15/04/01","open":19.69,"high":19.69,"low":18.55,"close":18.65,"volume":961078}, {"date":"15/04/02","open":18.56,"high":18.66,"low":17.85,"close":17.9,"volume":884233}, {"date":"15/04/06","open":17.78,"high":17.94,"low":17.51,"close":17.66,"volume":605252}, {"date":"15/04/07","open":17.62,"high":17.9,"low":17.53,"close":17.61,"volume":591988}, {"date":"15/04/08","open":17.64,"high":17.85,"low":17.32,"close":17.36,"volume":618855}, {"date":"15/04/09","open":17.33,"high":17.54,"low":17.1,"close":17.1,"volume":761855}, {"date":"15/04/10","open":17.08,"high":17.36,"low":17,"close":17.05,"volume":568373}, {"date":"15/04/13","open":17.24,"high":17.26,"low":16.81,"close":17.1,"volume":667142},

 {"date":"15/04/14","open":17.1,"high":17.89,"low":17.02,"close":17.52,"volume":870138}, {"date":"15/04/15","open":17.6,"high":17.99,"low":17.5,"close":17.69,"volume":530456}, {"date":"15/04/16","open":17.95,"high":18,"low":17.6,"close":17.82,"volume":548730}, {"date":"15/04/17","open":17.75,"high":17.79,"low":17.5,"close":17.79,"volume":446373}, {"date":"15/04/20","open":17.63,"high":17.98,"low":17.52,"close":17.93,"volume":487017}, {"date":"15/04/21","open":17.96,"high":17.98,"low":17.71,"close":17.92,"volume":320302}, {"date":"15/04/22","open":17.88,"high":18.33,"low":17.57,"close":18.29,"volume":644812}, {"date":"15/04/23","open":18.29,"high":18.61,"low":18.18,"close":18.28,"volume":563879}, {"date":"15/04/24","open":18.5,"high":18.5,"low":17.61,"close":17.75,"volume":650762}, {"date":"15/04/27","open":17.97,"high":18.05,"low":17.45,"close":17.57,"volume":437294}, {"date":"15/04/28","open":17.65,"high":17.79,"low":17.39,"close":17.5,"volume":224519}, {"date":"15/04/29","open":17.68,"high":17.68,"low":17.1,"close":17.21,"volume":495706}, {"date":"15/04/30","open":17.22,"high":17.3,"low":17,"close":17.11,"volume":391040}, {"date":"15/05/01","open":17.11,"high":17.55,"low":16.85,"close":17.5,"volume":563075}, {"date":"15/05/02","open":17.56,"high":17.85,"low":17.3,"close":17.4,"volume":253138}, {"date":"15/05/05","open":17.68,"high":17.68,"low":17.09,"close":17.43,"volume":290935}, {"date":"15/05/06","open":17.48,"high":17.48,"low":17,"close":17.04,"volume":313662}, {"date":"15/05/07","open":17.05,"high":17.19,"low":16.92,"close":17.04,"volume":360284}, {"date":"15/05/08","open":17.13,"high":17.21,"low":16.91,"close":17.1,"volume":297653}, {"date":"15/05/11","open":17.16,"high":17.44,"low":17.13,"close":17.31,"volume":268504}, {"date":"15/05/12","open":17.28,"high":17.44,"low":16.99,"close":17.24,"volume":376961}, {"date":"15/05/13","open":17.24,"high":17.3,"low":17.06,"close":17.2,"volume":244617}, {"date":"15/05/14","open":17.24,"high":17.25,"low":17.02,"close":17.08,"volume":252526}, {"date":"15/05/15","open":17.06,"high":17.16,"low":16.95,"close":16.95,"volume":274783}, {"date":"15/05/18","open":16.95,"high":17.01,"low":16.76,"close":16.87,"volume":418513}, {"date":"15/05/19","open":16.93,"high":16.94,"low":16.6,"close":16.83,"volume":367660}, {"date":"15/05/20","open":16.8,"high":16.9,"low":16.65,"close":16.86,"volume":297914}, {"date":"15/05/21","open":16.9,"high":17.08,"low":16.79,"close":16.88,"volume":229346}, {"date":"15/05/22","open":16.9,"high":17.05,"low":16.85,"close":17,"volume":253279}, {"date":"15/05/26","open":17.03,"high":17.08,"low":16.86,"close":17.01,"volume":212640}, {"date":"15/05/27","open":17.01,"high":17.99,"low":16.87,"close":17.75,"volume":857109}, {"date":"15/05/28","open":17.77,"high":17.77,"low":17.44,"close":17.62,"volume":338482} design and the contract of the contract of the contract of the contract of the contract of the contract of the

#### コードビューで次の参照を追加します。

- System.Collections.Generic
- **System.Windows**
- System.Runtime.Serialization

```
Visual Basic
```

```
Public NotInheritable Class MainPage
      Inherits Page
     Private dataService As DataService = DataService.GetService()
     Public Sub New()
            InitializeComponent()
 End Sub
     Public ReadOnly Property Data() As List(Of Quote)
Get and the contract of the contract of the contract of the contract of the contract of the contract of the contract of the contract of the contract of the contract of the contract of the contract of the contract of the co
                 Return dataService.GetData()
           End Get
      End Property
```

```
End Class
```

```
<DataContract>
Public Class Quote
        <DataMember(Name:="date")>
        Public Property [Date]() As String
Get and the contract of the contract of the contract of the contract of the contract of the contract of the contract of the contract of the contract of the contract of the contract of the contract of the contract of the co
                        Return m_Date
               End Get
                Set and the set of the set of the set of the set of the set of the set of the set of the set of the set of the
                        m_Date = Value
               End Set
        End Property
```

```
 Private m_Date As String
        <DataMember(Name:="high")>
        Public Property High() As Double
Get and the contract of the contract of the contract of the contract of the contract of the contract of the contract of the contract of the contract of the contract of the contract of the contract of the contract of the co
                      Return m_High
             End Get
              Set and the set of the set of the set of the set of the set of the set of the set of the set of the set of the
                     m_High = Value
              End Set
        End Property
       Private m_High As Double
        <DataMember(Name:="low")>
        Public Property Low() As Double
Get and the state of the state of the state of the state of the state of the state of the state of the state of the state of the state of the state of the state of the state of the state of the state of the state of the st
                      Return m_Low
             End Get
              Set and the set of the set of the set of the set of the set of the set of the set of the set of the set of the
                     m_Low = Value
             End Set
        End Property
       Private m Low As Double
        <DataMember(Name:="open")>
        Public Property Open() As Double
Get and the state of the state of the state of the state of the state of the state of the state of the state of the state of the state of the state of the state of the state of the state of the state of the state of the st
                     Return m_Open
              End Get
              Set and the set of the set of the set of the set of the set of the set of the set of the set of the set of the
                     m_Open = Value
              End Set
        End Property
       Private m Open As Double
        <DataMember(Name:="close")>
        Public Property Close() As Double
Get and the contract of the contract of the contract of the contract of the contract of the contract of the contract of the contract of the contract of the contract of the contract of the contract of the contract of the co
                     Return m_Close
              End Get
              Set and the set of the set of the set of the set of the set of the set of the set of the set of the set of the
                     m_Close = Value
              End Set
        End Property
       Private m_Close As Double
        <DataMember(Name:="volume")>
        Public Property Volume() As Double
Get and the contract of the contract of the contract of the contract of the contract of the contract of the contract of the contract of the contract of the contract of the contract of the contract of the contract of the co
                     Return m_Volume
              End Get
              Set and the set of the set of the set of the set of the set of the set of the set of the set of the set of the
                    m_Volume = Value
              End Set
        End Property
       Private m_Volume As Double
End Class
         C#
public sealed partial class MainPage : Page
{
```

```
DataService dataService = DataService.GetService();
      public MainPage()
\{ and \{ and \{ and \{ and \{ and \{ and \{ and \{ and \{ and \{ and \{ and \{ and \{ and \{ and \{ and \{ and \{ and \{ and \{ and \{ and \{ and \{ and \{ and \{ and \{ 
           this.InitializeComponent();
}<br>}<br><br>
}
      public List<Quote> Data
```

```
\{ and \{ and \{ and \{ and \{ and \{ and \{ and \{ and \{ and \{ and \{ and \{ and \{ and \{ and \{ and \{ and \{ and \{ and \{ and \{ and \{ and \{ and \{ and \{ and \{ 
get and the second contract of the second contract of the second contract of the second contract of the second
\{ and \{ and \{ and \{ and \{ and \{ and \{ and \{ and \{ and \{ and \{ and \{ and \{ and \{ and \{ and \{ and \{ and \{ and \{ and \{ and \{ and \{ and \{ and \{ and \{ 
              return dataService.GetData();
 }
}<br>}<br><br>
}
}
[DataContract]
public class Quote
{
    [DataMember(Name = "date")]
     public string Date { get; set; }
    [DataMember(Name = "high")]
     public double High { get; set; }
     [DataMember(Name = "low")]
    public double Low { get; set; }
     [DataMember(Name = "open")]
     public double Open { get; set; }
     [DataMember(Name = "close")]
     public double Close { get; set; }
     [DataMember(Name = "volume")]
     public double Volume { get; set; }
}
```
### 先頭に移動することをしています。 しんしゃく しゅうしょく しんしゅう しんしゅう しんしゅう しんしゅう しんしゅう

# フィボナッチアーク

フィボナッチアークは、FinancialChart 内の傾向線から広がる 3本の曲線とベースラインで構成されるテクニカル分析ツールです。これ らのアークを使用して、トレーダーは、下降後のカウンタートレンドバウンドのレジスタンスゾーンまたはリバーサルゾーンを予想します。 短期間の小さな株価変化に対しては、短いベースラインと幅が狭いアークが作成されます。長期間の大きな価格変化に対しては、長い ベースラインと幅が広いアークが作成されます。

フィボナッチアークを作成するには、指定された期間の高(ピーク)と低(谷)の 2 点間にベースラインを描画します。このベースラインと 主要なフィボナッチレベル 38.2%、50%、61.8% で交差するようにアークが描画されます。株価の変動だけが考慮されるフィボナッチリト レースメントとは異なり、フィボナッチアークでは時間要素も考慮されます。

FinancialChart で、フィボナッチアークを使用するには、コントロールをアプリケーションに追加し、コントロールに適切なデータソースを 連結するか、 **Quote Collection** でコントロールにデータを追加します。FinancialChartにデータを連結または追加するには、 ItemsSource オブジェクトを使用します。

**Fibonacci** クラスは、**Uptrend** プロパティを公開します。**FibonacciArcs** クラスのオブジェクトを作成すると、フィボナッチアークが チャートで有効になります。さらに、 **FibonacciArcs** クラスは、**StartX**、**EndX**、**StartY**、**EndY** の各プロパティを公開します。これらのプ ロパティに基づいて、FinancialChart にカーブがプロットされます。

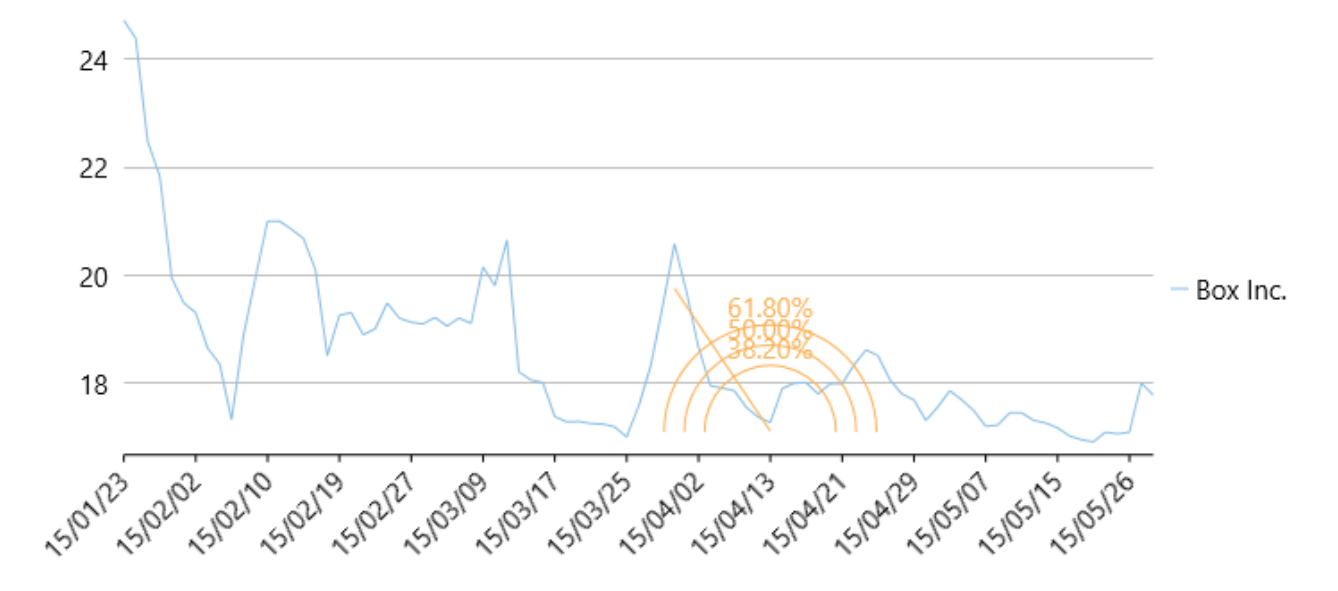

次の例は、上の図で示すように、企業 Box Inc. の一定期間の株価を考察し、同じ株価チャートに曲線をプロットします。この例では、 json ファイルのデータを使用します。この json ファイルにアクセスするために、DataService.cs クラスを作成します。

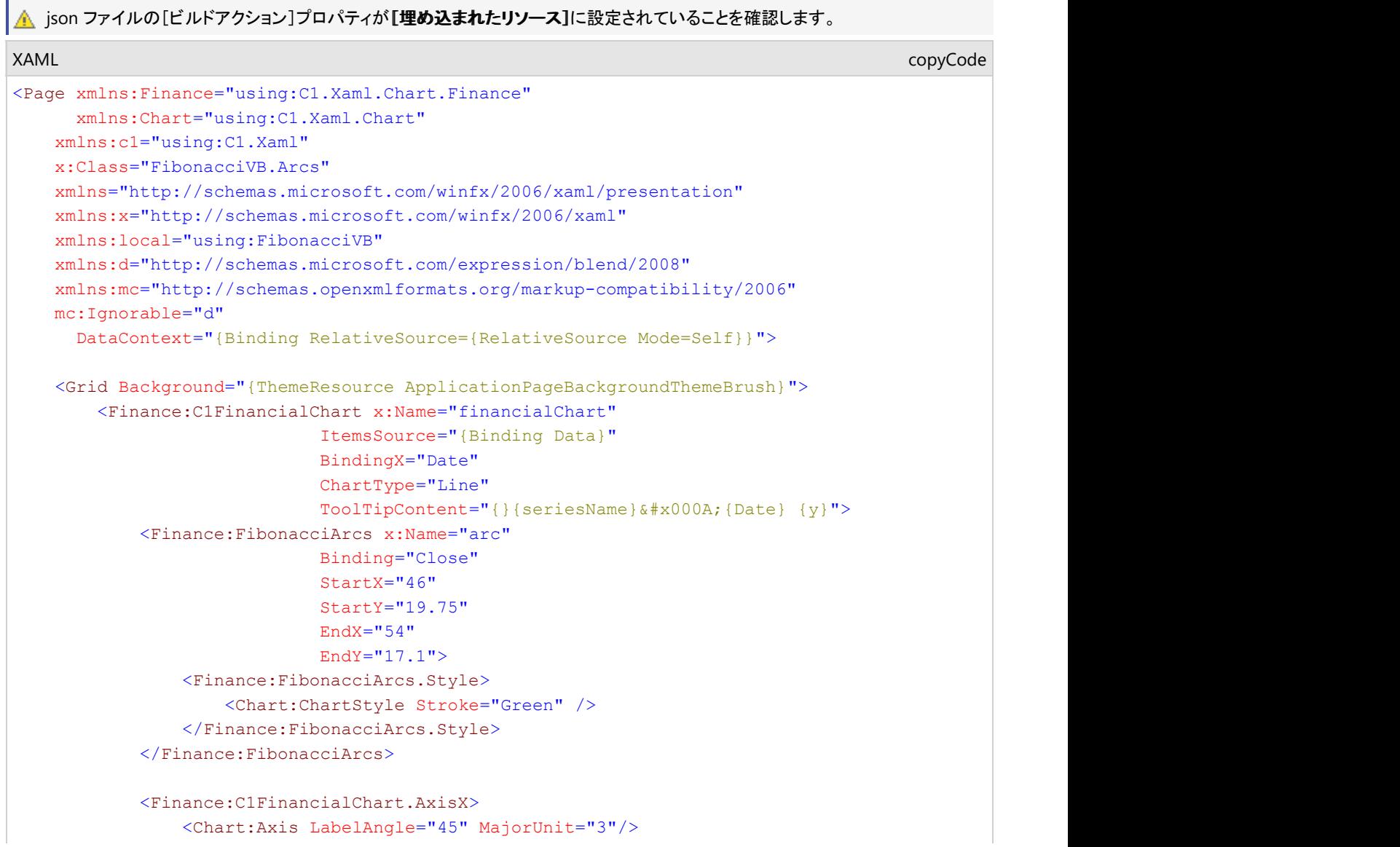

```
 </Finance:C1FinancialChart.AxisX>
      </Finance:C1FinancialChart>
 </Grid>
\langle Page>
```
DataService.cs に次の参照を追加します。

- System.Collections.Generic
- System.Ling
- System.Runtime.Serialization.Json
- System.Reflection

### **DataService.vb**

```
Public Class DataService
    Public Function GetData() As List(Of Quote)
        Dim path As String = "FibonacciVB.box.json"
        'FibonacciVBをアプリケーション名で置き換えます。 
       Dim asm As Assembly = Me.[GetType]().GetTypeInfo().Assembly
        Dim stream = asm.GetManifestResourceStream(path)
       Dim ser = New DataContractJsonSerializer(GetType(Quote()))
        Dim data As Quote() = CType(ser.ReadObject(stream), Quote())
        Return data.ToList()
    End Function
   Shared ds As DataService
   Public Shared Function GetService() As DataService
       If ds Is Nothing Then
       \frac{1}{\text{End}} \frac{1}{\text{If}} End If
       Return ds
    End Function
End Class
```
### **DataService.cs**

```
public class DataService
{
     public List<Quote> GetData()
and the contract of the contract of the contract of the contract of the contract of the contract of the contract of
          string path = "Fibonacci.Resources.box.json";
         //Fibonacciをアプリケーション名で置き換えます。 
         var asm = this.GetType().GetTypeInfo().Assembly;
         var stream = asm.GetManifestResourceStream(path);
         var ser = new DataContractJsonSerializer(typeof(Quote[]));
         var data = (Quote[])ser.ReadObject(stream);
         return data.ToList();
experience of the contract of the contract of the contract of the contract of the contract of the contract of
    static DataService _ds;
    public static DataService GetService()
and the contract of the contract of the contract of the contract of the contract of the contract of the contract of
         if (ds == null)^-\text{ds} = new DataService();
         return ds;
 }
```
}

### **Json Data**

```
[
    {"date":"15/01/23","open":20.2,"high":24.73,"low":20.16,"close":23.23,"volume":42593223},
    {"date":"15/01/26","open":23.67,"high":24.39,"low":22.5,"close":22.6,"volume":8677164},
    {"date":"15/01/27","open":22,"high":22.47,"low":21.17,"close":21.3,"volume":3272512},
    {"date":"15/01/28","open":21.62,"high":21.84,"low":19.6,"close":19.78,"volume":5047364},
    {"date":"15/01/29","open":19.9,"high":19.95,"low":18.51,"close":18.8,"volume":3419482},
```
 {"date":"15/01/30","open":18.47,"high":19.48,"low":18.22,"close":18.81,"volume":2266439}, {"date":"15/02/02","open":19.18,"high":19.3,"low":18.01,"close":18.02,"volume":2071168}, {"date":"15/02/03","open":18.22,"high":18.64,"low":18.12,"close":18.24,"volume":1587435}, {"date":"15/02/04","open":18.2,"high":18.35,"low":17,"close":17.1,"volume":2912224}, {"date":"15/02/05","open":17.3,"high":17.31,"low":16.41,"close":16.66,"volume":2682187}, {"date":"15/02/06","open":17.39,"high":18.88,"low":17.21,"close":18.12,"volume":3929164}, {"date":"15/02/09","open":18.86,"high":19.95,"low":18.45,"close":19.6,"volume":3226650}, {"date":"15/02/10","open":20.5,"high":21,"low":19.63,"close":20.99,"volume":2804409}, {"date":"15/02/11","open":20.89,"high":21,"low":20.2,"close":20.96,"volume":1698365}, {"date":"15/02/12","open":20.66,"high":20.85,"low":19.75,"close":20.17,"volume":1370320}, {"date":"15/02/13","open":20.19,"high":20.68,"low":20,"close":20.18,"volume":711951}, {"date":"15/02/17","open":19.5,"high":20.1,"low":18.8,"close":19.05,"volume":2093602}, {"date":"15/02/18","open":18.31,"high":18.5,"low":17.96,"close":18,"volume":1849490}, {"date":"15/02/19","open":18.33,"high":19.25,"low":17.91,"close":18.96,"volume":1311518}, {"date":"15/02/20","open":18.68,"high":19.3,"low":18.65,"close":18.85,"volume":1001692}, {"date":"15/02/23","open":18.8,"high":18.89,"low":18.11,"close":18.21,"volume":670087}, {"date":"15/02/24","open":18.46,"high":19,"low":18.27,"close":18.83,"volume":759263}, {"date":"15/02/25","open":18.83,"high":19.48,"low":18.47,"close":18.67,"volume":915580}, {"date":"15/02/26","open":18.64,"high":19.2,"low":18.64,"close":18.94,"volume":461283}, {"date":"15/02/27","open":18.8,"high":19.12,"low":18.55,"close":18.66,"volume":617199}, {"date":"15/03/02","open":18.66,"high":19.09,"low":18.65,"close":18.79,"volume":519605}, {"date":"15/03/03","open":18.79,"high":19.21,"low":18.45,"close":18.59,"volume":832415}, {"date":"15/03/04","open":18.64,"high":19.05,"low":18.32,"close":19,"volume":539688}, {"date":"15/03/05","open":19.2,"high":19.2,"low":18.8,"close":19.14,"volume":486149}, {"date":"15/03/06","open":19.03,"high":19.1,"low":18.7,"close":18.91,"volume":685659}, {"date":"15/03/09","open":18.98,"high":20.15,"low":18.96,"close":19.4,"volume":1321363}, {"date":"15/03/10","open":19.3,"high":19.8,"low":18.85,"close":19.64,"volume":615743}, {"date":"15/03/11","open":20.08,"high":20.65,"low":19.24,"close":20.53,"volume":2167167}, {"date":"15/03/12","open":17.17,"high":18.2,"low":16.76,"close":18.2,"volume":6837638}, {"date":"15/03/13","open":18.05,"high":18.05,"low":17.3,"close":17.88,"volume":1715629}, {"date":"15/03/16","open":17.91,"high":18,"low":17.01,"close":17.13,"volume":1321313}, {"date":"15/03/17","open":17.28,"high":17.37,"low":16.6,"close":17.12,"volume":1272242}, {"date":"15/03/18","open":17.1,"high":17.27,"low":16.91,"close":17.01,"volume":530063}, {"date":"15/03/19","open":17,"high":17.28,"low":17,"close":17.06,"volume":536427}, {"date":"15/03/20","open":17.13,"high":17.24,"low":16.88,"close":17.21,"volume":1320237}, {"date":"15/03/23","open":17.21,"high":17.23,"low":17.01,"close":17.11,"volume":509798}, {"date":"15/03/24","open":17.02,"high":17.18,"low":16.82,"close":17,"volume":962149}, {"date":"15/03/25","open":16.92,"high":16.99,"low":16.82,"close":16.97,"volume":565673}, {"date":"15/03/26","open":16.83,"high":17.56,"low":16.83,"close":17.54,"volume":884523}, {"date":"15/03/27","open":17.58,"high":18.3,"low":17.11,"close":18.3,"volume":705626}, {"date":"15/03/30","open":18.5,"high":19.4,"low":18.4,"close":19.05,"volume":1151620}, {"date":"15/03/31","open":19.08,"high":20.58,"low":18.4,"close":19.75,"volume":2020679}, {"date":"15/04/01","open":19.69,"high":19.69,"low":18.55,"close":18.65,"volume":961078}, {"date":"15/04/02","open":18.56,"high":18.66,"low":17.85,"close":17.9,"volume":884233}, {"date":"15/04/06","open":17.78,"high":17.94,"low":17.51,"close":17.66,"volume":605252}, {"date":"15/04/07","open":17.62,"high":17.9,"low":17.53,"close":17.61,"volume":591988}, {"date":"15/04/08","open":17.64,"high":17.85,"low":17.32,"close":17.36,"volume":618855}, {"date":"15/04/09","open":17.33,"high":17.54,"low":17.1,"close":17.1,"volume":761855}, {"date":"15/04/10","open":17.08,"high":17.36,"low":17,"close":17.05,"volume":568373}, {"date":"15/04/13","open":17.24,"high":17.26,"low":16.81,"close":17.1,"volume":667142}, {"date":"15/04/14","open":17.1,"high":17.89,"low":17.02,"close":17.52,"volume":870138}, {"date":"15/04/15","open":17.6,"high":17.99,"low":17.5,"close":17.69,"volume":530456}, {"date":"15/04/16","open":17.95,"high":18,"low":17.6,"close":17.82,"volume":548730}, {"date":"15/04/17","open":17.75,"high":17.79,"low":17.5,"close":17.79,"volume":446373}, {"date":"15/04/20","open":17.63,"high":17.98,"low":17.52,"close":17.93,"volume":487017}, {"date":"15/04/21","open":17.96,"high":17.98,"low":17.71,"close":17.92,"volume":320302}, {"date":"15/04/22","open":17.88,"high":18.33,"low":17.57,"close":18.29,"volume":644812}, {"date":"15/04/23","open":18.29,"high":18.61,"low":18.18,"close":18.28,"volume":563879}, {"date":"15/04/24","open":18.5,"high":18.5,"low":17.61,"close":17.75,"volume":650762}, {"date":"15/04/27","open":17.97,"high":18.05,"low":17.45,"close":17.57,"volume":437294}, {"date":"15/04/28","open":17.65,"high":17.79,"low":17.39,"close":17.5,"volume":224519}, {"date":"15/04/29","open":17.68,"high":17.68,"low":17.1,"close":17.21,"volume":495706}, {"date":"15/04/30","open":17.22,"high":17.3,"low":17,"close":17.11,"volume":391040}, {"date":"15/05/01","open":17.11,"high":17.55,"low":16.85,"close":17.5,"volume":563075}, {"date":"15/05/02","open":17.56,"high":17.85,"low":17.3,"close":17.4,"volume":253138}, {"date":"15/05/05","open":17.68,"high":17.68,"low":17.09,"close":17.43,"volume":290935}, {"date":"15/05/06","open":17.48,"high":17.48,"low":17,"close":17.04,"volume":313662}, {"date":"15/05/07","open":17.05,"high":17.19,"low":16.92,"close":17.04,"volume":360284},
{"date":"15/05/08","open":17.13,"high":17.21,"low":16.91,"close":17.1,"volume":297653}, {"date":"15/05/11","open":17.16,"high":17.44,"low":17.13,"close":17.31,"volume":268504}, {"date":"15/05/12","open":17.28,"high":17.44,"low":16.99,"close":17.24,"volume":376961}, {"date":"15/05/13","open":17.24,"high":17.3,"low":17.06,"close":17.2,"volume":244617}, {"date":"15/05/14","open":17.24,"high":17.25,"low":17.02,"close":17.08,"volume":252526}, {"date":"15/05/15","open":17.06,"high":17.16,"low":16.95,"close":16.95,"volume":274783}, {"date":"15/05/18","open":16.95,"high":17.01,"low":16.76,"close":16.87,"volume":418513}, {"date":"15/05/19","open":16.93,"high":16.94,"low":16.6,"close":16.83,"volume":367660}, {"date":"15/05/20","open":16.8,"high":16.9,"low":16.65,"close":16.86,"volume":297914}, {"date":"15/05/21","open":16.9,"high":17.08,"low":16.79,"close":16.88,"volume":229346}, {"date":"15/05/22","open":16.9,"high":17.05,"low":16.85,"close":17,"volume":253279}, {"date":"15/05/26","open":17.03,"high":17.08,"low":16.86,"close":17.01,"volume":212640}, {"date":"15/05/27","open":17.01,"high":17.99,"low":16.87,"close":17.75,"volume":857109}, {"date":"15/05/28","open":17.77,"high":17.77,"low":17.44,"close":17.62,"volume":338482} leaders are all the contract of the contract of the contract of the contract of the contract of the contract of

コードビューで次の参照を追加します。

- System.Collections.Generic
- System.Windows
- System.Runtime.Serialization
- **Visual Basic**

```
Public NotInheritable Class MainPage
      Inherits Page
     Private dataService As DataService = DataService.GetService()
     Public Sub New()
           InitializeComponent()
 End Sub
     Public ReadOnly Property Data() As List(Of Quote)
Get and the contract of the contract of the contract of the contract of the contract of the contract of the contract of the contract of the contract of the contract of the contract of the contract of the contract of the co
                 Return dataService.GetData()
           End Get
      End Property
```

```
End Class
```

```
<DataContract>
Public Class Quote
        <DataMember(Name:="date")>
        Public Property [Date]() As String
Get and the contract of the contract of the contract of the contract of the contract of the contract of the contract of the contract of the contract of the contract of the contract of the contract of the contract of the co
                       Return m_Date
               End Get
               Set and the set of the set of the set of the set of the set of the set of the set of the set of the set of the
                       m_Date = Value
               End Set
        End Property
       Private m_Date As String
        <DataMember(Name:="high")>
        Public Property High() As Double
Get and the contract of the contract of the contract of the contract of the contract of the contract of the contract of the contract of the contract of the contract of the contract of the contract of the contract of the co
                       Return m_High
              End Get
               Set and the set of the set of the set of the set of the set of the set of the set of the set of the set of the
                       m_High = Value
              End Set
        End Property
       Private m_High As Double
        <DataMember(Name:="low")>
        Public Property Low() As Double
Get and the contract of the contract of the contract of the contract of the contract of the contract of the contract of the contract of the contract of the contract of the contract of the contract of the contract of the co
                       Return m_Low
               End Get
```

```
Set and the set of the set of the set of the set of the set of the set of the set of the set of the set of the
                       m_Low = Value
               End Set
        End Property
       Private m Low As Double
        <DataMember(Name:="open")>
        Public Property Open() As Double
Get and the contract of the contract of the contract of the contract of the contract of the contract of the contract of the contract of the contract of the contract of the contract of the contract of the contract of the co
                       Return m_Open
              End Get
               Set and the set of the set of the set of the set of the set of the set of the set of the set of the set of the
                      m_Open = Value
              End Set
        End Property
       Private m Open As Double
        <DataMember(Name:="close")>
        Public Property Close() As Double
Get and the state of the state of the state of the state of the state of the state of the state of the state of the state of the state of the state of the state of the state of the state of the state of the state of the st
                       Return m_Close
              End Get
               Set and the set of the set of the set of the set of the set of the set of the set of the set of the set of the
                      m_Close = Value
              End Set
        End Property
       Private m_Close As Double
        <DataMember(Name:="volume")>
        Public Property Volume() As Double
Get and the state of the state of the state of the state of the state of the state of the state of the state of the state of the state of the state of the state of the state of the state of the state of the state of the st
                       Return m_Volume
              End Get
               Set and the set of the set of the set of the set of the set of the set of the set of the set of the set of the
                      m_Volume = Value
              End Set
        End Property
       Private m_Volume As Double
End Class
```
#### **C#**

```
public sealed partial class MainPage : Page
{
       DataService dataService = DataService.GetService();
      public MainPage()
and the contract of the contract of the contract of the contract of the contract of the contract of the contract of the contract of the contract of the contract of the contract of the contract of the contract of the contra
      this.InitializeComponent();
experience of the contract of the contract of the contract of the contract of the contract of the contract of
       public List<Quote> Data
and the contract of the contract of the contract of the contract of the contract of the contract of the contract of the contract of the contract of the contract of the contract of the contract of the contract of the contra
get and the second contract of the second contract of the second contract of the second contract of the second contract of the second contract of the second contract of the second contract of the second contract of the sec
\{ and \{ and \{ and \{ and \{ and \{ and \{ and \{ and \{ and \{ and \{ and \{ and \{ and \{ and \{ and \{ and \{ and \{ and \{ and \{ and \{ and \{ and \{ and \{ and \{ 
            return dataService.GetData();
 }
 }
}
[DataContract]
public class Quote
{
      [DataMember(Name = "date")]
      public string Date { get; set; }
       [DataMember(Name = "high")]
       public double High { get; set; }
       [DataMember(Name = "low")]
```

```
public double Low { get; set; }
    [DataMember(Name = "open")]
    public double Open { get; set; }
    [DataMember(Name = "close")]
    public double Close { get; set; }
    [DataMember(Name = "volume")]
   public double Volume { get; set; }
}
```
### 先頭に移動しているようになっています。 しんしゃく しゅうしょく しんしゅう しんしゅう しんしゅう しんしゅう しんしゅう

# フィボナッチファン

フィボナッチファンは、フィボナッチリトレースメントポイントに基づく上昇トレンドおよび下降傾向線です。このような技術インジケータは、 トレンドの移動速度の測定や、サポートおよびレジスタンス傾向線の構成にも役立ちます。上昇ファンラインはサポートレベルの予想に 使用され、下降ファンラインはレジスタンスレベルの予想に役立ちます。上昇トレンドでは、株価が1 つのフィボナッチファン傾向線より 下がると、次のフィボナッチファン傾向線までさらに下がることが予想されます。このような場合、フィボナッチファンラインはサポートとし て機能します。一方、株価が 1 つのフィボナッチファン傾向線まで上がると、この傾向線がレジスタンスになると期待されます。

フィボナッチファンを作成するには、最初に指定された期間の高低 2 点間の傾向線を描画し、この 2 点間の垂直距離を主要なフィボ ナッチ比率 38.2%、50%、61.8% で分割します。これらの各分割点の結果として、この垂直距離内のポイントが取得されます。次に、左 端のポイントから、これらのフィボナッチ比率を表す3 点にそれぞれラインを描画して、3 本の「ファン」ラインが作成されます。これらが、 フィボナッチリトレースメントポイントに基づく傾向線になります。

FinancialChart でフィボナッチファンを使用するには、コントロールに適切なデータソースを連結するか、**Quote Collection** でコント ロールにデータを追加します。FinancialChart にデータを連結または追加するには、ItemsSource オブジェクトを使用します。

**Fibonacci** クラスは、**Uptrend** プロパティを公開します。**FibonacciFans** クラスのオブジェクトを作成すると、フィボナッチファンがチャー トで有効になります。さらに、 **FibonacciFans** クラスは、**StartX**、**EndX**、**StartY**、**EndY** の各プロパティを公開します。これらのプロパ ティに基づいて、FinancialChart にフィボナッチファンラインがプロットされます。

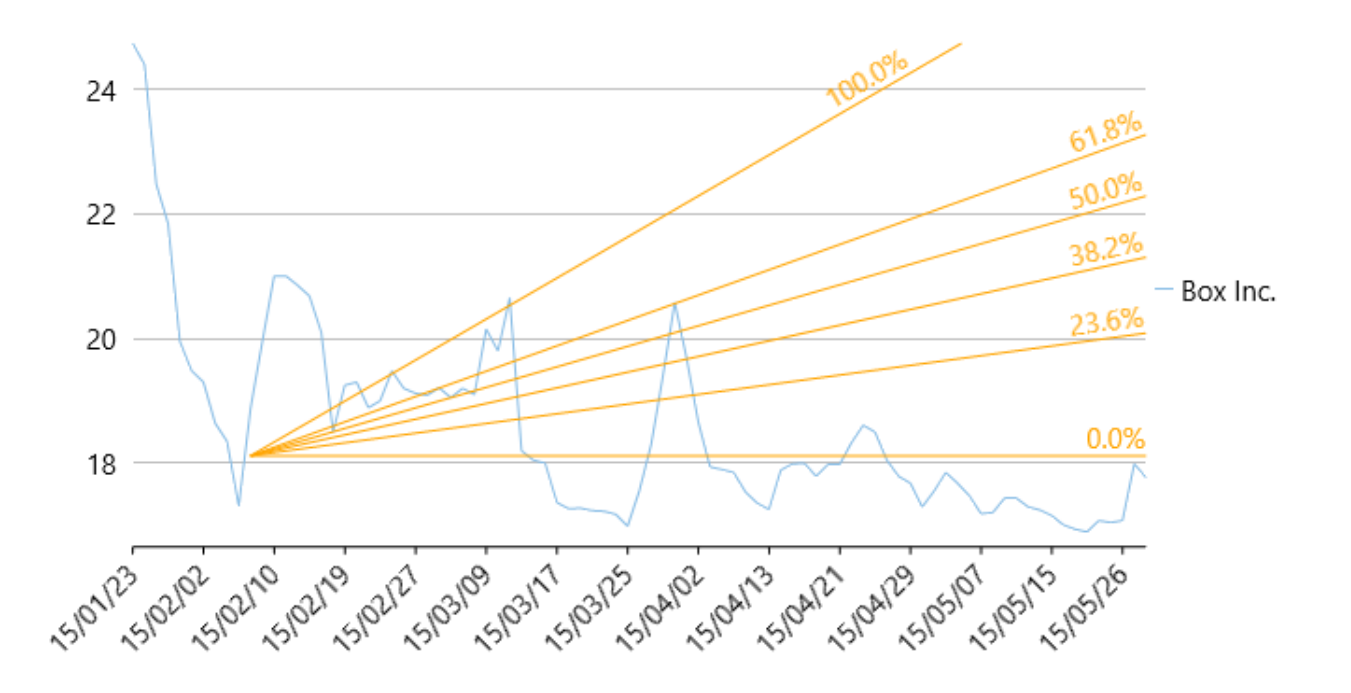

次の例は、上の図で示すように、企業 Box Inc. の一定期間の株価を考察し、同じ株価チャートにファンラインをプロットします。この例で は、json ファイルのデータを使用します。この json ファイルにアクセスするために、DataService.cs クラスを作成します。

### <u>▲ json ファイルの[ビルドアクション]プロパティが[**埋め込まれたリソース**]に設定されていることを確認します。</u>

```
XAML
<Page xmlns:Finance="using:C1.Xaml.Chart.Finance"
      xmlns:Chart="using:C1.Xaml.Chart"
    xmlns:c1="using:C1.Xaml"
    x:Class="FibonacciVB.Fans"
    xmlns="http://schemas.microsoft.com/winfx/2006/xaml/presentation"
    xmlns:x="http://schemas.microsoft.com/winfx/2006/xaml"
    xmlns:local="using:FibonacciVB"
    xmlns:d="http://schemas.microsoft.com/expression/blend/2008"
    xmlns:mc="http://schemas.openxmlformats.org/markup-compatibility/2006"
    mc:Ignorable="d"
      DataContext="{Binding RelativeSource={RelativeSource Mode=Self}}">
    <Grid Background="{ThemeResource ApplicationPageBackgroundThemeBrush}">
        <Finance:C1FinancialChart x:Name="financialChart"
                             ItemsSource="{Binding Data}"
                             BindingX="Date"
                             ChartType="Line"
                            ToolTipContent="{}{seriesName} 
 {Date} {y}">
            <Finance:FinancialSeries Binding="High,Low,Open,Close"
                             ChartType="Line"
                             SeriesName="Box Inc."/>
            <Finance:FibonacciFans x:Name="fans"
                            Binding="Close"
                             StartX="10"
                             StartY="18.12"
                             EndX="32"
                             EndY="20.53">
                <Finance:FibonacciFans.Style>
                    <Chart:ChartStyle Stroke="Pink" />
                </Finance:FibonacciFans.Style>
            </Finance:FibonacciFans>
           <Finance:C1FinancialChart.AxisX>
                <Chart:Axis LabelAngle="45" MajorUnit="3"/>
            </Finance:C1FinancialChart.AxisX>
        </Finance:C1FinancialChart>
 </Grid>
\langle Page>
                                                                                  copyCode
```
DataService.cs に次の参照を追加します。

- System.Collections.Generic
- System.Ling
- System.Runtime.Serialization.Json
- System.Reflection
- **DataService.vb**

```
Public Class DataService
     Public Function GetData() As List(Of Quote)
         Dim path As String = "FibonacciVB.box.json"
         'FibonacciVBをアプリケーション名で置き換えます。 
        Dim asm As Assembly = Me.[GetType]().GetTypeInfo().Assembly
         Dim stream = asm.GetManifestResourceStream(path)
        Dim ser = New DataContractJsonSerializer(GetType(Quote()))
         Dim data As Quote() = CType(ser.ReadObject(stream), Quote())
```

```
 Return data.ToList()
    End Function
   Shared ds As DataService
   Public Shared Function GetService() As DataService
      If ds Is Nothing Then
       \frac{1}{\text{c}}ds = New DataService()
 End If
       Return _ds
    End Function
End Class
```
### **DataService.cs**

```
public class DataService
{
     public List<Quote> GetData()
\{ and \{ and \{ and \{ and \{ and \{ and \{ and \{ and \{ and \{ and \{ and \{ and \{ and \{ and \{ and \{ and \{ and \{ and \{ and \{ and \{ and \{ and \{ and \{ and \{ 
         string path = "Fibonacci.Resources.box.json";
         //Fibonacciをアプリケーション名で置き換えます。 
         var asm = this.GetType().GetTypeInfo().Assembly;
         var stream = asm.GetManifestResourceStream(path);
         var ser = new DataContractJsonSerializer(typeof(Quote[]));
         var data = (Quote[])ser.ReadObject(stream);
         return data.ToList();
}<br>}<br><br>
}
    static DataService ds;
    public static DataService GetService()
\{ and \{ and \{ and \{ and \{ and \{ and \{ and \{ and \{ and \{ and \{ and \{ and \{ and \{ and \{ and \{ and \{ and \{ and \{ and \{ and \{ and \{ and \{ and \{ and \{ 
         if (ds == null)\overline{d}ds = new DataService();
         return ds;
}<br>}<br><br>
}
}
```
#### **Json Data**

[

```
 {"date":"15/01/23","open":20.2,"high":24.73,"low":20.16,"close":23.23,"volume":42593223},
 {"date":"15/01/26","open":23.67,"high":24.39,"low":22.5,"close":22.6,"volume":8677164},
 {"date":"15/01/27","open":22,"high":22.47,"low":21.17,"close":21.3,"volume":3272512},
 {"date":"15/01/28","open":21.62,"high":21.84,"low":19.6,"close":19.78,"volume":5047364},
 {"date":"15/01/29","open":19.9,"high":19.95,"low":18.51,"close":18.8,"volume":3419482},
 {"date":"15/01/30","open":18.47,"high":19.48,"low":18.22,"close":18.81,"volume":2266439},
 {"date":"15/02/02","open":19.18,"high":19.3,"low":18.01,"close":18.02,"volume":2071168},
 {"date":"15/02/03","open":18.22,"high":18.64,"low":18.12,"close":18.24,"volume":1587435},
 {"date":"15/02/04","open":18.2,"high":18.35,"low":17,"close":17.1,"volume":2912224},
 {"date":"15/02/05","open":17.3,"high":17.31,"low":16.41,"close":16.66,"volume":2682187},
 {"date":"15/02/06","open":17.39,"high":18.88,"low":17.21,"close":18.12,"volume":3929164},
 {"date":"15/02/09","open":18.86,"high":19.95,"low":18.45,"close":19.6,"volume":3226650},
 {"date":"15/02/10","open":20.5,"high":21,"low":19.63,"close":20.99,"volume":2804409},
 {"date":"15/02/11","open":20.89,"high":21,"low":20.2,"close":20.96,"volume":1698365},
 {"date":"15/02/12","open":20.66,"high":20.85,"low":19.75,"close":20.17,"volume":1370320},
 {"date":"15/02/13","open":20.19,"high":20.68,"low":20,"close":20.18,"volume":711951},
 {"date":"15/02/17","open":19.5,"high":20.1,"low":18.8,"close":19.05,"volume":2093602},
 {"date":"15/02/18","open":18.31,"high":18.5,"low":17.96,"close":18,"volume":1849490},
 {"date":"15/02/19","open":18.33,"high":19.25,"low":17.91,"close":18.96,"volume":1311518},
 {"date":"15/02/20","open":18.68,"high":19.3,"low":18.65,"close":18.85,"volume":1001692},
 {"date":"15/02/23","open":18.8,"high":18.89,"low":18.11,"close":18.21,"volume":670087},
 {"date":"15/02/24","open":18.46,"high":19,"low":18.27,"close":18.83,"volume":759263},
 {"date":"15/02/25","open":18.83,"high":19.48,"low":18.47,"close":18.67,"volume":915580},
 {"date":"15/02/26","open":18.64,"high":19.2,"low":18.64,"close":18.94,"volume":461283},
 {"date":"15/02/27","open":18.8,"high":19.12,"low":18.55,"close":18.66,"volume":617199},
 {"date":"15/03/02","open":18.66,"high":19.09,"low":18.65,"close":18.79,"volume":519605},
 {"date":"15/03/03","open":18.79,"high":19.21,"low":18.45,"close":18.59,"volume":832415},
 {"date":"15/03/04","open":18.64,"high":19.05,"low":18.32,"close":19,"volume":539688},
 {"date":"15/03/05","open":19.2,"high":19.2,"low":18.8,"close":19.14,"volume":486149},
 {"date":"15/03/06","open":19.03,"high":19.1,"low":18.7,"close":18.91,"volume":685659},
```
 {"date":"15/03/09","open":18.98,"high":20.15,"low":18.96,"close":19.4,"volume":1321363}, {"date":"15/03/10","open":19.3,"high":19.8,"low":18.85,"close":19.64,"volume":615743}, {"date":"15/03/11","open":20.08,"high":20.65,"low":19.24,"close":20.53,"volume":2167167}, {"date":"15/03/12","open":17.17,"high":18.2,"low":16.76,"close":18.2,"volume":6837638}, {"date":"15/03/13","open":18.05,"high":18.05,"low":17.3,"close":17.88,"volume":1715629}, {"date":"15/03/16","open":17.91,"high":18,"low":17.01,"close":17.13,"volume":1321313}, {"date":"15/03/17","open":17.28,"high":17.37,"low":16.6,"close":17.12,"volume":1272242}, {"date":"15/03/18","open":17.1,"high":17.27,"low":16.91,"close":17.01,"volume":530063}, {"date":"15/03/19","open":17,"high":17.28,"low":17,"close":17.06,"volume":536427}, {"date":"15/03/20","open":17.13,"high":17.24,"low":16.88,"close":17.21,"volume":1320237}, {"date":"15/03/23","open":17.21,"high":17.23,"low":17.01,"close":17.11,"volume":509798}, {"date":"15/03/24","open":17.02,"high":17.18,"low":16.82,"close":17,"volume":962149}, {"date":"15/03/25","open":16.92,"high":16.99,"low":16.82,"close":16.97,"volume":565673}, {"date":"15/03/26","open":16.83,"high":17.56,"low":16.83,"close":17.54,"volume":884523}, {"date":"15/03/27","open":17.58,"high":18.3,"low":17.11,"close":18.3,"volume":705626}, {"date":"15/03/30","open":18.5,"high":19.4,"low":18.4,"close":19.05,"volume":1151620}, {"date":"15/03/31","open":19.08,"high":20.58,"low":18.4,"close":19.75,"volume":2020679}, {"date":"15/04/01","open":19.69,"high":19.69,"low":18.55,"close":18.65,"volume":961078}, {"date":"15/04/02","open":18.56,"high":18.66,"low":17.85,"close":17.9,"volume":884233}, {"date":"15/04/06","open":17.78,"high":17.94,"low":17.51,"close":17.66,"volume":605252}, {"date":"15/04/07","open":17.62,"high":17.9,"low":17.53,"close":17.61,"volume":591988}, {"date":"15/04/08","open":17.64,"high":17.85,"low":17.32,"close":17.36,"volume":618855}, {"date":"15/04/09","open":17.33,"high":17.54,"low":17.1,"close":17.1,"volume":761855}, {"date":"15/04/10","open":17.08,"high":17.36,"low":17,"close":17.05,"volume":568373}, {"date":"15/04/13","open":17.24,"high":17.26,"low":16.81,"close":17.1,"volume":667142}, {"date":"15/04/14","open":17.1,"high":17.89,"low":17.02,"close":17.52,"volume":870138}, {"date":"15/04/15","open":17.6,"high":17.99,"low":17.5,"close":17.69,"volume":530456}, {"date":"15/04/16","open":17.95,"high":18,"low":17.6,"close":17.82,"volume":548730}, {"date":"15/04/17","open":17.75,"high":17.79,"low":17.5,"close":17.79,"volume":446373}, {"date":"15/04/20","open":17.63,"high":17.98,"low":17.52,"close":17.93,"volume":487017}, {"date":"15/04/21","open":17.96,"high":17.98,"low":17.71,"close":17.92,"volume":320302}, {"date":"15/04/22","open":17.88,"high":18.33,"low":17.57,"close":18.29,"volume":644812}, {"date":"15/04/23","open":18.29,"high":18.61,"low":18.18,"close":18.28,"volume":563879}, {"date":"15/04/24","open":18.5,"high":18.5,"low":17.61,"close":17.75,"volume":650762}, {"date":"15/04/27","open":17.97,"high":18.05,"low":17.45,"close":17.57,"volume":437294}, {"date":"15/04/28","open":17.65,"high":17.79,"low":17.39,"close":17.5,"volume":224519}, {"date":"15/04/29","open":17.68,"high":17.68,"low":17.1,"close":17.21,"volume":495706}, {"date":"15/04/30","open":17.22,"high":17.3,"low":17,"close":17.11,"volume":391040}, {"date":"15/05/01","open":17.11,"high":17.55,"low":16.85,"close":17.5,"volume":563075}, {"date":"15/05/02","open":17.56,"high":17.85,"low":17.3,"close":17.4,"volume":253138}, {"date":"15/05/05","open":17.68,"high":17.68,"low":17.09,"close":17.43,"volume":290935}, {"date":"15/05/06","open":17.48,"high":17.48,"low":17,"close":17.04,"volume":313662}, {"date":"15/05/07","open":17.05,"high":17.19,"low":16.92,"close":17.04,"volume":360284}, {"date":"15/05/08","open":17.13,"high":17.21,"low":16.91,"close":17.1,"volume":297653}, {"date":"15/05/11","open":17.16,"high":17.44,"low":17.13,"close":17.31,"volume":268504}, {"date":"15/05/12","open":17.28,"high":17.44,"low":16.99,"close":17.24,"volume":376961}, {"date":"15/05/13","open":17.24,"high":17.3,"low":17.06,"close":17.2,"volume":244617}, {"date":"15/05/14","open":17.24,"high":17.25,"low":17.02,"close":17.08,"volume":252526}, {"date":"15/05/15","open":17.06,"high":17.16,"low":16.95,"close":16.95,"volume":274783}, {"date":"15/05/18","open":16.95,"high":17.01,"low":16.76,"close":16.87,"volume":418513}, {"date":"15/05/19","open":16.93,"high":16.94,"low":16.6,"close":16.83,"volume":367660}, {"date":"15/05/20","open":16.8,"high":16.9,"low":16.65,"close":16.86,"volume":297914}, {"date":"15/05/21","open":16.9,"high":17.08,"low":16.79,"close":16.88,"volume":229346}, {"date":"15/05/22","open":16.9,"high":17.05,"low":16.85,"close":17,"volume":253279}, {"date":"15/05/26","open":17.03,"high":17.08,"low":16.86,"close":17.01,"volume":212640}, {"date":"15/05/27","open":17.01,"high":17.99,"low":16.87,"close":17.75,"volume":857109}, {"date":"15/05/28","open":17.77,"high":17.77,"low":17.44,"close":17.62,"volume":338482}

```
leaders are all the contract of the contract of the contract of the contract of the contract of the contract of
```
コードビューで次の参照を追加します。

- System.Collections.Generic
- **System.Windows**
- System.Runtime.Serialization
- **Visual Basic**

```
Public NotInheritable Class MainPage
        Inherits Page
       Private dataService As DataService = DataService.GetService()
       Public Sub New()
              InitializeComponent()
 End Sub
       Public ReadOnly Property Data() As List(Of Quote)
Get and the contract of the contract of the contract of the contract of the contract of the contract of the contract of the contract of the contract of the contract of the contract of the contract of the contract of the co
                      Return dataService.GetData()
             End Get
        End Property
End Class
<DataContract>
Public Class Quote
        <DataMember(Name:="date")>
        Public Property [Date]() As String
Get and the state of the state of the state of the state of the state of the state of the state of the state of the state of the state of the state of the state of the state of the state of the state of the state of the st
                     Return m_Date
             End Get
              Set and the set of the set of the set of the set of the set of the set of the set of the set of the set of the
                    m_Date = Value
              End Set
        End Property
       Private m_Date As String
        <DataMember(Name:="high")>
        Public Property High() As Double
Get and the state of the state of the state of the state of the state of the state of the state of the state of the state of the state of the state of the state of the state of the state of the state of the state of the st
                     Return m_High
             End Get
              Set and the set of the set of the set of the set of the set of the set of the set of the set of the set of the
                     m_High = Value
             End Set
        End Property
       Private m_High As Double
        <DataMember(Name:="low")>
        Public Property Low() As Double
Get and the contract of the contract of the contract of the contract of the contract of the contract of the contract of the contract of the contract of the contract of the contract of the contract of the contract of the co
                     Return m_Low
             End Get
              Set and the set of the set of the set of the set of the set of the set of the set of the set of the set of the
                     m_Low = Value
              End Set
        End Property
       Private m_Low As Double
        <DataMember(Name:="open")>
        Public Property Open() As Double
Get and the contract of the contract of the contract of the contract of the contract of the contract of the contract of the contract of the contract of the contract of the contract of the contract of the contract of the co
                     Return m_Open
             End Get
              Set and the set of the set of the set of the set of the set of the set of the set of the set of the set of the
                     m_Open = Value
             End Set
        End Property
       Private m_Open As Double
        <DataMember(Name:="close")>
        Public Property Close() As Double
Get and the contract of the contract of the contract of the contract of the contract of the contract of the contract of the contract of the contract of the contract of the contract of the contract of the contract of the co
                     Return m_Close
             End Get
              Set and the set of the set of the set of the set of the set of the set of the set of the set of the set of the
                    m_Close = Value
             End Set
```

```
 End Property
    Private m_Close As Double
     <DataMember(Name:="volume")>
     Public Property Volume() As Double
Get and the contract of the contract of the contract of the contract of the contract of the contract of the contract of the contract of the contract of the contract of the contract of the contract of the contract of the co
               Return m_Volume
         End Get
          Set and the set of the set of the set of the set of the set of the set of the set of the set of the set of the
               m_Volume = Value
         End Set
     End Property
    Private m_Volume As Double
End Class
      C#
public sealed partial class MainPage : Page
{
     DataService dataService = DataService.GetService();
     public MainPage()
\{ and \{ and \{ and \{ and \{ and \{ and \{ and \{ and \{ and \{ and \{ and \{ and \{ and \{ and \{ and \{ and \{ and \{ and \{ and \{ and \{ and \{ and \{ and \{ and \{ 
           this.InitializeComponent();
}<br>}<br><br>
}
     public List<Quote> Data
\{ and \{ and \{ and \{ and \{ and \{ and \{ and \{ and \{ and \{ and \{ and \{ and \{ and \{ and \{ and \{ and \{ and \{ and \{ and \{ and \{ and \{ and \{ and \{ and \{ 
get and the second contract of the second contract of the second contract of the second contract of the second
\{ and \{ and \{ and \{ and \{ and \{ and \{ and \{ and \{ and \{ and \{ and \{ and \{ and \{ and \{ and \{ and \{ and \{ and \{ and \{ and \{ and \{ and \{ and \{ and \{ 
               return dataService.GetData();
 }
}<br>}<br><br>
}
}
[DataContract]
public class Quote
{
     [DataMember(Name = "date")]
     public string Date { get; set; }
    [DataMember(Name = "high")]
     public double High { get; set; }
     [DataMember(Name = "low")]
    public double Low { get; set; }
      [DataMember(Name = "open")]
     public double Open { get; set; }
     [DataMember(Name = "close")]
     public double Close { get; set; }
      [DataMember(Name = "volume")]
     public double Volume { get; set; }
}
```
### 先頭に移動することをしています。 しんしゃく しゅうしょく しんしゅう しんしゅう しんしゅう しんしゅう しんしゅう

# フィボナッチタイムゾーン

フィボナッチタイムゾーンは、トレーダーが金融商品の価格が重要な動きを示す時期を予想するために使用されるテクニカルインジケー タです。タイムゾーンは、フィボナッチ数と呼ばれる数列(1、2、3、5、8、13、21、34...)に対応する一連の垂直ラインです。

株価チャートの(大きな価格変動の後の)タイムゾーンの開始位置はトレーダーが決定し、以降のフィボナッチ数列の位置に対応する日 にそれぞれ垂直ラインが引かれます。フィボナッチタイムゾーンを使用して、テクニカルトレーダーは、これらの垂直タイムゾーンライン 付近に将来の株価変化を予想し、売買の決定を行います。理想的には、21、34、55、89、144日後に価格のリバーサルポイントの可能 性があるため、最初の 7 ~ 8 個のタイムゾーンは無視するように推奨されます。これらのポイントは、それぞれ 8、9、10、11、12 番目

のタイムゾーンに対応します。

FinancialChart で、フィボナッチタイムゾーンを使用するには、コントロールをアプリケーションに追加し、コントロールに適切なデータ ソースを連結するか、**Quote Collection** でコントロールにデータを追加します。FinancialChart にデータを連結または追加するには、 ItemsSource オブジェクトを使用します。

**Fibonacci** クラスは、**Uptrend** プロパティを公開します。**FibonacciTimeZones** クラスのオブジェクトを作成すると、フィボナッチタイム ゾーンがチャートで有効になります。さらに、 **FibonacciExtension** クラスは、**StartX**、**EndX** の各プロパティを公開します。これらのプ ロパティに基づいて、FinancialChart にタイムゾーンがプロットされます。

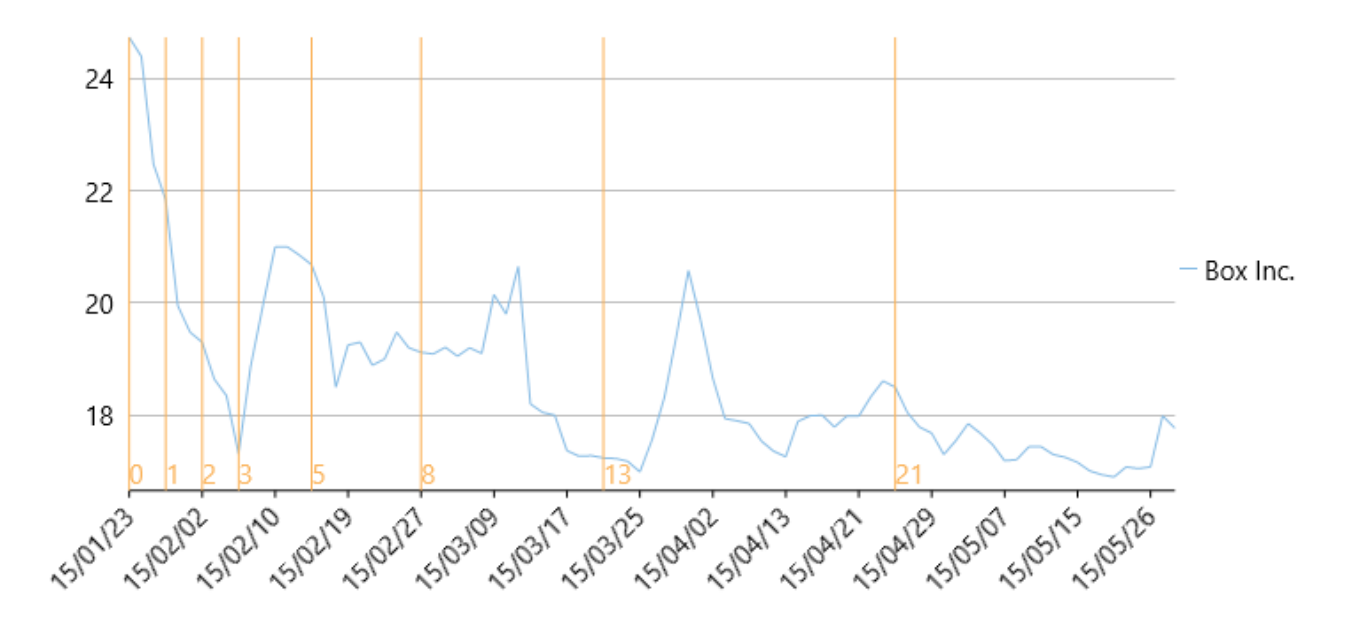

次の例は、上の図で示すように、企業 Box Inc. の一定期間の株価を考察し、同じ株価チャートにタイムゾーンをプロットします。この例 では、json ファイルのデータを使用します。この json ファイルにアクセスするために、DataService.cs クラスを作成します。

<u>▲ json ファイルの[ビルドアクション]プロパティが[**埋め込まれたリソース**]に設定されていることを確認します。</u>

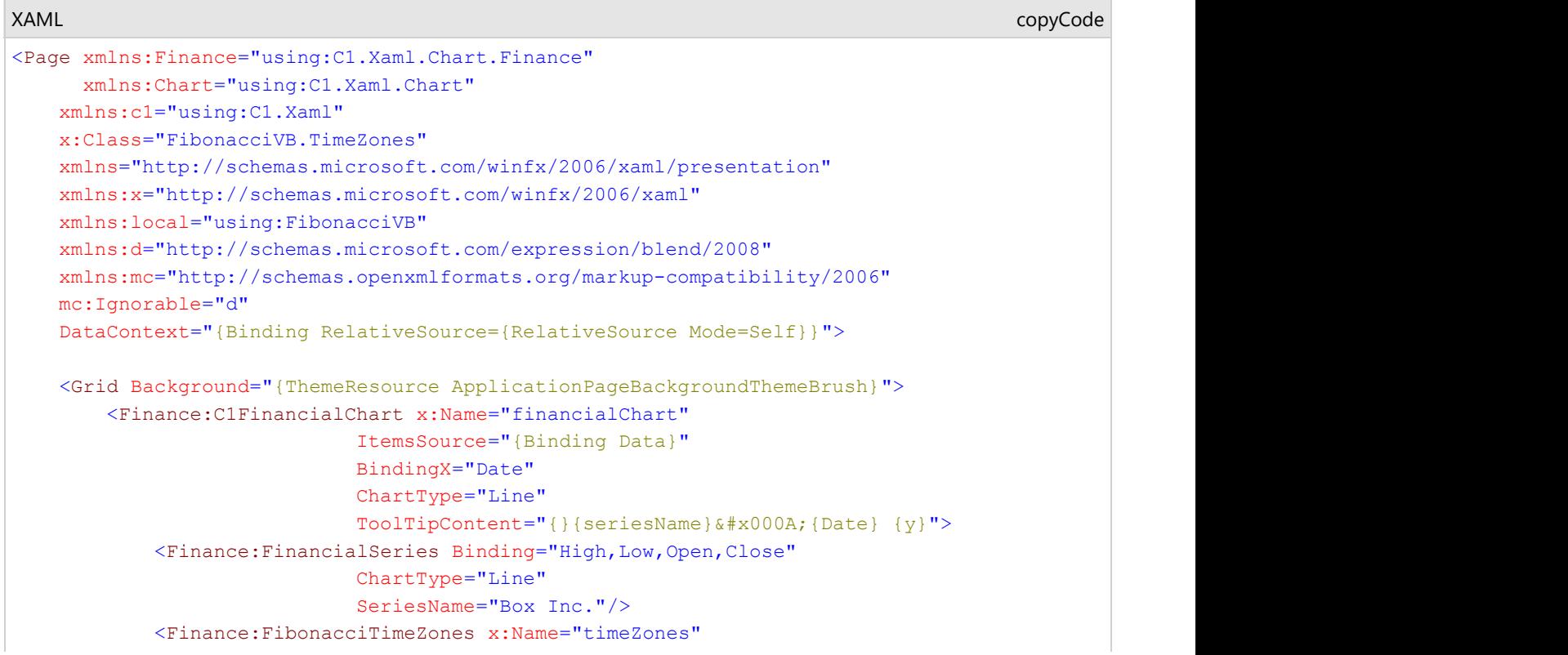

```
 Binding="Close"
StartX="0"
\text{EndX} = "3"> <Finance:FibonacciTimeZones.Style>
               <Chart:ChartStyle Stroke="Brown" />
            </Finance:FibonacciTimeZones.Style>
         </Finance:FibonacciTimeZones>
        <Finance:C1FinancialChart.AxisX>
            <Chart:Axis LabelAngle="45" MajorUnit="3"/>
         </Finance:C1FinancialChart.AxisX>
      </Finance:C1FinancialChart>
   </Grid>
</Page>
```
DataService.cs に次の参照を追加します。

- System.Collections.Generic
- System.Linq
- System.Runtime.Serialization.Json
- System.Reflection

#### **DataService.vb**

```
Public Class DataService
     Public Function GetData() As List(Of Quote)
        Dim path As String = "FibonacciVB.box.json"
         'FibonacciVBをアプリケーション名で置き換えます。 
        Dim asm As Assembly = Me.[GetType]().GetTypeInfo().Assembly
         Dim stream = asm.GetManifestResourceStream(path)
        Dim ser = New DataContractJsonSerializer(GetType(Quote()))
         Dim data As Quote() = CType(ser.ReadObject(stream), Quote())
         Return data.ToList()
     End Function
    Shared ds As DataService
    Public Shared Function GetService() As DataService
        If ds Is Nothing Then
            ds = New DataService()
       End If
       Return _ds
     End Function
```
End Class

### **DataService.cs**

```
public class DataService
{
      public List<Quote> GetData()
and the contract of the contract of the contract of the contract of the contract of the contract of the contract of the contract of the contract of the contract of the contract of the contract of the contract of the contra
          string path = "Fibonacci.Resources.box.json";
          //Fibonacciをアプリケーション名で置き換えます。 
          var asm = this.GetType().GetTypeInfo().Assembly;
          var stream = asm.GetManifestResourceStream(path);
          var ser = new DataContractJsonSerializer(typeof(Quote[]));
          var data = (Quote[])ser.ReadObject(stream);
          return data.ToList();
}<br>}<br><br>
}
     static DataService ds;
     public static DataService GetService()
\{ and \{ and \{ and \{ and \{ and \{ and \{ and \{ and \{ and \{ and \{ and \{ and \{ and \{ and \{ and \{ and \{ and \{ and \{ and \{ and \{ and \{ and \{ and \{ and \{ 
          if (ds == null) _ds = new DataService();
```

```
 return _ds;
}<br>}<br><br>
}
```
}

#### **Json Data**

#### [ {"date":"15/01/23","open":20.2,"high":24.73,"low":20.16,"close":23.23,"volume":42593223}, {"date":"15/01/26","open":23.67,"high":24.39,"low":22.5,"close":22.6,"volume":8677164}, {"date":"15/01/27","open":22,"high":22.47,"low":21.17,"close":21.3,"volume":3272512}, {"date":"15/01/28","open":21.62,"high":21.84,"low":19.6,"close":19.78,"volume":5047364}, {"date":"15/01/29","open":19.9,"high":19.95,"low":18.51,"close":18.8,"volume":3419482}, {"date":"15/01/30","open":18.47,"high":19.48,"low":18.22,"close":18.81,"volume":2266439}, {"date":"15/02/02","open":19.18,"high":19.3,"low":18.01,"close":18.02,"volume":2071168}, {"date":"15/02/03","open":18.22,"high":18.64,"low":18.12,"close":18.24,"volume":1587435}, {"date":"15/02/04","open":18.2,"high":18.35,"low":17,"close":17.1,"volume":2912224}, {"date":"15/02/05","open":17.3,"high":17.31,"low":16.41,"close":16.66,"volume":2682187}, {"date":"15/02/06","open":17.39,"high":18.88,"low":17.21,"close":18.12,"volume":3929164}, {"date":"15/02/09","open":18.86,"high":19.95,"low":18.45,"close":19.6,"volume":3226650}, {"date":"15/02/10","open":20.5,"high":21,"low":19.63,"close":20.99,"volume":2804409}, {"date":"15/02/11","open":20.89,"high":21,"low":20.2,"close":20.96,"volume":1698365}, {"date":"15/02/12","open":20.66,"high":20.85,"low":19.75,"close":20.17,"volume":1370320}, {"date":"15/02/13","open":20.19,"high":20.68,"low":20,"close":20.18,"volume":711951}, {"date":"15/02/17","open":19.5,"high":20.1,"low":18.8,"close":19.05,"volume":2093602}, {"date":"15/02/18","open":18.31,"high":18.5,"low":17.96,"close":18,"volume":1849490}, {"date":"15/02/19","open":18.33,"high":19.25,"low":17.91,"close":18.96,"volume":1311518}, {"date":"15/02/20","open":18.68,"high":19.3,"low":18.65,"close":18.85,"volume":1001692}, {"date":"15/02/23","open":18.8,"high":18.89,"low":18.11,"close":18.21,"volume":670087}, {"date":"15/02/24","open":18.46,"high":19,"low":18.27,"close":18.83,"volume":759263}, {"date":"15/02/25","open":18.83,"high":19.48,"low":18.47,"close":18.67,"volume":915580}, {"date":"15/02/26","open":18.64,"high":19.2,"low":18.64,"close":18.94,"volume":461283}, {"date":"15/02/27","open":18.8,"high":19.12,"low":18.55,"close":18.66,"volume":617199}, {"date":"15/03/02","open":18.66,"high":19.09,"low":18.65,"close":18.79,"volume":519605}, {"date":"15/03/03","open":18.79,"high":19.21,"low":18.45,"close":18.59,"volume":832415}, {"date":"15/03/04","open":18.64,"high":19.05,"low":18.32,"close":19,"volume":539688}, {"date":"15/03/05","open":19.2,"high":19.2,"low":18.8,"close":19.14,"volume":486149}, {"date":"15/03/06","open":19.03,"high":19.1,"low":18.7,"close":18.91,"volume":685659}, {"date":"15/03/09","open":18.98,"high":20.15,"low":18.96,"close":19.4,"volume":1321363}, {"date":"15/03/10","open":19.3,"high":19.8,"low":18.85,"close":19.64,"volume":615743}, {"date":"15/03/11","open":20.08,"high":20.65,"low":19.24,"close":20.53,"volume":2167167}, {"date":"15/03/12","open":17.17,"high":18.2,"low":16.76,"close":18.2,"volume":6837638}, {"date":"15/03/13","open":18.05,"high":18.05,"low":17.3,"close":17.88,"volume":1715629}, {"date":"15/03/16","open":17.91,"high":18,"low":17.01,"close":17.13,"volume":1321313}, {"date":"15/03/17","open":17.28,"high":17.37,"low":16.6,"close":17.12,"volume":1272242}, {"date":"15/03/18","open":17.1,"high":17.27,"low":16.91,"close":17.01,"volume":530063}, {"date":"15/03/19","open":17,"high":17.28,"low":17,"close":17.06,"volume":536427}, {"date":"15/03/20","open":17.13,"high":17.24,"low":16.88,"close":17.21,"volume":1320237}, {"date":"15/03/23","open":17.21,"high":17.23,"low":17.01,"close":17.11,"volume":509798}, {"date":"15/03/24","open":17.02,"high":17.18,"low":16.82,"close":17,"volume":962149}, {"date":"15/03/25","open":16.92,"high":16.99,"low":16.82,"close":16.97,"volume":565673}, {"date":"15/03/26","open":16.83,"high":17.56,"low":16.83,"close":17.54,"volume":884523}, {"date":"15/03/27","open":17.58,"high":18.3,"low":17.11,"close":18.3,"volume":705626}, {"date":"15/03/30","open":18.5,"high":19.4,"low":18.4,"close":19.05,"volume":1151620}, {"date":"15/03/31","open":19.08,"high":20.58,"low":18.4,"close":19.75,"volume":2020679}, {"date":"15/04/01","open":19.69,"high":19.69,"low":18.55,"close":18.65,"volume":961078}, {"date":"15/04/02","open":18.56,"high":18.66,"low":17.85,"close":17.9,"volume":884233}, {"date":"15/04/06","open":17.78,"high":17.94,"low":17.51,"close":17.66,"volume":605252}, {"date":"15/04/07","open":17.62,"high":17.9,"low":17.53,"close":17.61,"volume":591988}, {"date":"15/04/08","open":17.64,"high":17.85,"low":17.32,"close":17.36,"volume":618855}, {"date":"15/04/09","open":17.33,"high":17.54,"low":17.1,"close":17.1,"volume":761855}, {"date":"15/04/10","open":17.08,"high":17.36,"low":17,"close":17.05,"volume":568373}, {"date":"15/04/13","open":17.24,"high":17.26,"low":16.81,"close":17.1,"volume":667142}, {"date":"15/04/14","open":17.1,"high":17.89,"low":17.02,"close":17.52,"volume":870138}, {"date":"15/04/15","open":17.6,"high":17.99,"low":17.5,"close":17.69,"volume":530456}, {"date":"15/04/16","open":17.95,"high":18,"low":17.6,"close":17.82,"volume":548730}, {"date":"15/04/17","open":17.75,"high":17.79,"low":17.5,"close":17.79,"volume":446373}, {"date":"15/04/20","open":17.63,"high":17.98,"low":17.52,"close":17.93,"volume":487017},

{"date":"15/04/21","open":17.96,"high":17.98,"low":17.71,"close":17.92,"volume":320302},

 {"date":"15/04/22","open":17.88,"high":18.33,"low":17.57,"close":18.29,"volume":644812}, {"date":"15/04/23","open":18.29,"high":18.61,"low":18.18,"close":18.28,"volume":563879}, {"date":"15/04/24","open":18.5,"high":18.5,"low":17.61,"close":17.75,"volume":650762}, {"date":"15/04/27","open":17.97,"high":18.05,"low":17.45,"close":17.57,"volume":437294}, {"date":"15/04/28","open":17.65,"high":17.79,"low":17.39,"close":17.5,"volume":224519}, {"date":"15/04/29","open":17.68,"high":17.68,"low":17.1,"close":17.21,"volume":495706}, {"date":"15/04/30","open":17.22,"high":17.3,"low":17,"close":17.11,"volume":391040}, {"date":"15/05/01","open":17.11,"high":17.55,"low":16.85,"close":17.5,"volume":563075}, {"date":"15/05/02","open":17.56,"high":17.85,"low":17.3,"close":17.4,"volume":253138}, {"date":"15/05/05","open":17.68,"high":17.68,"low":17.09,"close":17.43,"volume":290935}, {"date":"15/05/06","open":17.48,"high":17.48,"low":17,"close":17.04,"volume":313662}, {"date":"15/05/07","open":17.05,"high":17.19,"low":16.92,"close":17.04,"volume":360284}, {"date":"15/05/08","open":17.13,"high":17.21,"low":16.91,"close":17.1,"volume":297653}, {"date":"15/05/11","open":17.16,"high":17.44,"low":17.13,"close":17.31,"volume":268504}, {"date":"15/05/12","open":17.28,"high":17.44,"low":16.99,"close":17.24,"volume":376961}, {"date":"15/05/13","open":17.24,"high":17.3,"low":17.06,"close":17.2,"volume":244617}, {"date":"15/05/14","open":17.24,"high":17.25,"low":17.02,"close":17.08,"volume":252526}, {"date":"15/05/15","open":17.06,"high":17.16,"low":16.95,"close":16.95,"volume":274783}, {"date":"15/05/18","open":16.95,"high":17.01,"low":16.76,"close":16.87,"volume":418513}, {"date":"15/05/19","open":16.93,"high":16.94,"low":16.6,"close":16.83,"volume":367660}, {"date":"15/05/20","open":16.8,"high":16.9,"low":16.65,"close":16.86,"volume":297914}, {"date":"15/05/21","open":16.9,"high":17.08,"low":16.79,"close":16.88,"volume":229346}, {"date":"15/05/22","open":16.9,"high":17.05,"low":16.85,"close":17,"volume":253279}, {"date":"15/05/26","open":17.03,"high":17.08,"low":16.86,"close":17.01,"volume":212640}, {"date":"15/05/27","open":17.01,"high":17.99,"low":16.87,"close":17.75,"volume":857109}, {"date":"15/05/28","open":17.77,"high":17.77,"low":17.44,"close":17.62,"volume":338482}

leaders are all the contract of the contract of the contract of the contract of the contract of the contract of

コードビューで次の参照を追加します。

- System.Collections.Generic
- System.Windows
- System.Runtime.Serialization
- **Visual Basic**

```
Public NotInheritable Class MainPage
      Inherits Page
     Private dataService As DataService = DataService.GetService()
     Public Sub New()
           InitializeComponent()
 End Sub
     Public ReadOnly Property Data() As List(Of Quote)
Get and the contract of the contract of the contract of the contract of the contract of the contract of the contract of the contract of the contract of the contract of the contract of the contract of the contract of the co
                 Return dataService.GetData()
          End Get
      End Property
```
End Class

```
<DataContract>
Public Class Quote
         <DataMember(Name:="date")>
         Public Property [Date]() As String
Get and the contract of the contract of the contract of the contract of the contract of the contract of the contract of the contract of the contract of the contract of the contract of the contract of the contract of the co
                         Return m_Date
                End Get
                Set and the set of the set of the set of the set of the set of the set of the set of the set of the set of the
                         m_Date = Value
                End Set
         End Property
        Private m_Date As String
         <DataMember(Name:="high")>
         Public Property High() As Double
Get and the contract of the contract of the contract of the contract of the contract of the contract of the contract of the contract of the contract of the contract of the contract of the contract of the contract of the co
                         Return m_High
```

```
End Get also a series of the series of the series of the series of the series of the series of the series of the series of the series of the series of the series of the series of the series of the series of the series of t
                Set and the set of the set of the set of the set of the set of the set of the set of the set of the set of the
                       m_High = Value
               End Set
         End Property
        Private m High As Double
         <DataMember(Name:="low")>
         Public Property Low() As Double
Get and the contract of the contract of the contract of the contract of the contract of the contract of the contract of the contract of the contract of the contract of the contract of the contract of the contract of the co
                       Return m_Low
               End Get
                Set and the set of the set of the set of the set of the set of the set of the set of the set of the set of the
                       m_Low = Value
                End Set
         End Property
        Private m_Low As Double
         <DataMember(Name:="open")>
         Public Property Open() As Double
Get and the state of the state of the state of the state of the state of the state of the state of the state of the state of the state of the state of the state of the state of the state of the state of the state of the st
                       Return m_Open
               End Get
                Set and the set of the set of the set of the set of the set of the set of the set of the set of the set of the
                       m_Open = Value
               End Set
         End Property
        Private m Open As Double
         <DataMember(Name:="close")>
         Public Property Close() As Double
Get and the state of the state of the state of the state of the state of the state of the state of the state of the state of the state of the state of the state of the state of the state of the state of the state of the st
                       Return m_Close
               End Get
                Set and the set of the set of the set of the set of the set of the set of the set of the set of the set of the
                       m_Close = Value
               End Set
         End Property
        Private m_Close As Double
         <DataMember(Name:="volume")>
         Public Property Volume() As Double
Get and the contract of the contract of the contract of the contract of the contract of the contract of the contract of the contract of the contract of the contract of the contract of the contract of the contract of the co
                        Return m_Volume
               End Get
                Set and the set of the set of the set of the set of the set of the set of the set of the set of the set of the
                       m_Volume = Value
               End Set
        End Property
       Private m Volume As Double
End Class
```
### **C#**

```
public sealed partial class MainPage : Page
{
      DataService dataService = DataService.GetService();
      public MainPage()
\{ and \{ and \{ and \{ and \{ and \{ and \{ and \{ and \{ and \{ and \{ and \{ and \{ and \{ and \{ and \{ and \{ and \{ and \{ and \{ and \{ and \{ and \{ and \{ and \{ 
            this.InitializeComponent();
}<br>}<br><br>
}
      public List<Quote> Data
\{ and \{ and \{ and \{ and \{ and \{ and \{ and \{ and \{ and \{ and \{ and \{ and \{ and \{ and \{ and \{ and \{ and \{ and \{ and \{ and \{ and \{ and \{ and \{ and \{ 
get and the second contract of the second contract of the second contract of the second contract of the second
\{ and \{ and \{ and \{ and \{ and \{ and \{ and \{ and \{ and \{ and \{ and \{ and \{ and \{ and \{ and \{ and \{ and \{ and \{ and \{ and \{ and \{ and \{ and \{ and \{ 
           return dataService.GetData();
 }
}<br>}<br><br>
}
```

```
}
[DataContract]
public class Quote
{
   [DataMember(Name = "date")]
   public string Date { get; set; }
   [DataMember(Name = "high")]
    public double High { get; set; }
   [DataMember(Name = "low")]
  public double Low { get; set; }
   [DataMember(Name = "open")]
  public double Open { get; set; }
    [DataMember(Name = "close")]
    public double Close { get; set; }
   [DataMember(Name = "volume")]
public double Volume { get; set; }
}
```
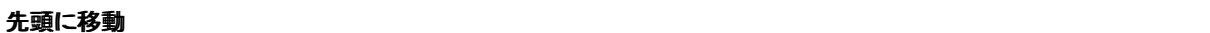

## <span id="page-86-0"></span>ユーザー操作機能

**FinancialChart for UWP** には、アプリケーションのカスタマイズと高度な開発に役立つ対話式のツールが組み込まれていま す。範囲セレクタなどの機能を使用すると、エンドユーザーが実行時に FinancialChart のデータの表示範囲を調整できます。 範囲セレクタの詳細については、次のリンクをクリックしてください。

● [範囲セレクタ](#page-86-0)

### 範囲セレクタ

FinancialChart の RangeSelector を使用すると、ユーザーが特定の範囲のデータを選択してチャートに表示できます。さまざまなタイプの株価 チャートに簡単に RangeSelector を連結できます。これは主に金融業界で、さまざまなデータ範囲に対して株価の分析を実行するために使用さ れています。

RangeSelector には左スクロールボックス(最小値用)と右スクロールボックス(最大値用)があり、チャートの特定の時間をスクロールできます。 ユーザーは RangeSelector の最小値と最大値を変更し、これらのスクロールボックスを左側や右側にドラッグして、チャート内でのデータの表示 範囲を調整できます。範囲バーでスクロールボックスを左にドラッグすると値が減少し、右にドラッグする範囲バーの値が増加します。

コードに最小および最大範囲を設定するには、RangeSelectorの**Min**および**Max**プロパティを使用します。

次のコードスニペットは、アプリケーションで RangeSelector を使用する方法を具体的に示します。

#### **DataService.cs**

```
public class DataService
\{List<Company> companies = new List<Company>();
     Dictionary<string, List<Quote>> _cache = new Dictionary<string, List<Quote>>();
     private DataService()
\{ and \{ and \{ and \{ and \{ and \{ and \{ and \{ and \{ and \{ and \{ and \{ and \{ and \{ and \{ and \{ and \{ and \{ and \{ and \{ and \{ and \{ and \{ and \{ and \{ 
        companies.Add(new Company() { Symbol = "box", Name = "Box Inc" });
         _companies.Add(new Company() { Symbol = "fb", Name = "Facebook" });
 }
     public List<Company> GetCompanies()
and the contract of the contract of the contract of the contract of the contract of the contract of the contract of the contract of the contract of the contract of the contract of the contract of the contract of the contra
         return _companies;
 }
     public List<Quote> GetSymbolData(string symbol)
\{if (! cache.Keys.Contains(symbol))
\{string path = string.Format("FinancialChartExplorer.Resources.{0}.json", symbol);
             Assembly asm = this.GetType().GetTypeInfo().Assembly;
            var stream = asm.GetManifestResourceStream(path);
            var ser = new DataContractJsonSerializer(typeof(Quote[]));
            var data = (Quote[])ser.ReadObject(stream);
            var dataList = data.ToList();
            if (IsWindowsPhoneDevice())
\{dataList = dataList.Take(20).ToList();
 }
            _cache.Add(symbol, dataList);
 }
         return _cache[symbol];
 }
     bool IsWindowsPhoneDevice()
and the contract of the contract of the contract of the contract of the contract of the contract of the contract of the contract of the contract of the contract of the contract of the contract of the contract of the contra
         if (Windows.Foundation.Metadata.ApiInformation.
             IsTypePresent("Windows.Phone.UI.Input.HardwareButtons"))
```

```
\{return true;
 }
       return false;
 }
   static DataService ds;
   public static DataService GetService()
\{ and \{ and \{ and \{ and \{ and \{ and \{ and \{ and \{ and \{ and \{ and \{ and \{ and \{ and \{ and \{ and \{ and \{ and \{ and \{ and \{ and \{ and \{ and \{ and \{ 
      if (\_ds == null)ds = new Databaservice();
       return _ds;
 }
}
public class Quote
\{ public string date { get; set; }
    public double high { get; set; }
   public double low { get; set; }
   public double open { get; set; }
    public double close { get; set; }
    public double volume { get; set; }
}
public class Company
\{ public string Symbol { get; set; }
   public string Name { get; set; }
}
 <Grid Background="{ThemeResource ApplicationPageBackgroundThemeBrush}">
     <Grid.RowDefinitions>
        <RowDefinition />
        <RowDefinition x:Name="row" Height="100" />
     </Grid.RowDefinitions>
     <Chart:C1FinancialChart x:Name="candlestickChart" BindingX="date"
     Binding="high,low,open,close,volume" ChartType="Candlestick"
     ItemsSource="{Binding Data}">
        <Chart:FinancialSeries />
     </Chart:C1FinancialChart>
     <Chart:C1FinancialChart x:Name="financialChart" BindingX="date"
     Binding="close" ChartType="Line" ToolTip="{x:Null}" Grid.Row="1"
     ItemsSource="{Binding Data}">
         <Chart:FinancialSeries />
     </Chart:C1FinancialChart>
     <Extension:RangeSelector x:Name="rangeSelector" Grid.Row="1"
     ParentChart="{Binding ElementName=financialChart}" ValueChanged="OnRangeSelectorValueChanged"
     Margin="20 10 0 10" />
 </Grid>
 XAML
```
### **Code Code Code Code Code Code Code Code Code Code Code Code Code Code Code Code Code Code Code Code Code Code Code Code Code Code Code Code Code Code Code Code**

#### Visual Basic

```
Partial Public Class RangeSelector
    Inherits Page
    Private dataService As DataService = dataService.GetService()
    Public Sub New()
       InitializeComponent()
 End Sub
    Public ReadOnly Property Data() As List(Of Quote)
Get and the set of the set of the set of the set of the set of the set of the set of the set of the set of the
           Return dataService.GetSymbolData("fb")
 End Get
```
copyCode

```
 End Property
    Sub OnRangeSelectorValueChanged(sender As Object, e As EventArgs)
       candlestickChart.AxisX.Min = rangeSelector.LowerValue
       candlestickChart.AxisX.Max = rangeSelector.UpperValue
 End Sub
End Class
```
### copyCode

```
public partial class RangeSelector : Page
\{DataService dataService = DataService.GetService();
   public RangeSelector()
\{ InitializeComponent();
 }
   public List<Quote> Data
\{get and the second contract of the second contract of the second contract of the second contract of the second
\{ return dataService.GetSymbolData("fb");
 }
 }
   void OnRangeSelectorValueChanged(object sender, EventArgs e)
\{ and \{ and \{ and \{ and \{ and \{ and \{ and \{ and \{ and \{ and \{ and \{ and \{ and \{ and \{ and \{ and \{ and \{ and \{ and \{ and \{ and \{ and \{ and \{ and \{ 
      candlestickChart.AxisX.Min = rangeSelector.LowerValue;
      candlestickChart.AxisX.Max = rangeSelector.UpperValue;
 }
}
```
 $C#$  and  $C#$  and  $C#$  and  $C#$  and  $C#$  and  $C#$  and  $C#$  and  $C#$  and  $C#$  and  $C#$  and  $C#$  and  $C#$ 

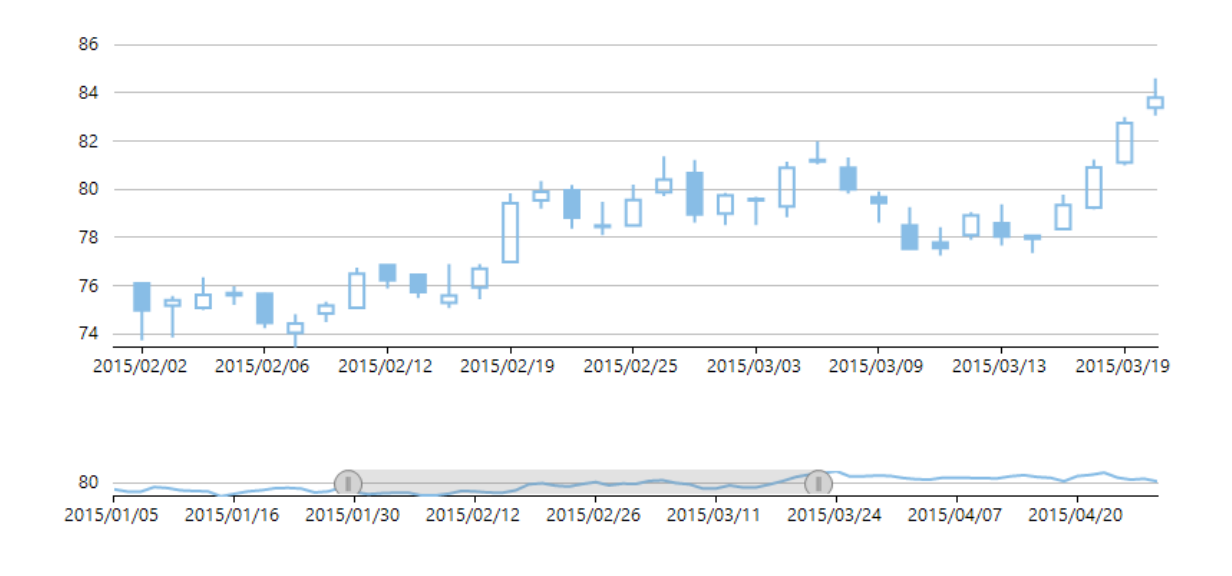

### アニメーション

Financial Chart allows you to control how the animation is applied to each series and series elements. It allows you to enable chart animation effects through a combination of different properties available in the FlexChart class. These properties allow you to apply duration, delay and an easing function for each animation. The animation effects are applied in one of the two scenarios, either while loading the chart for the first time or while the chart is redrawn after

modifications.

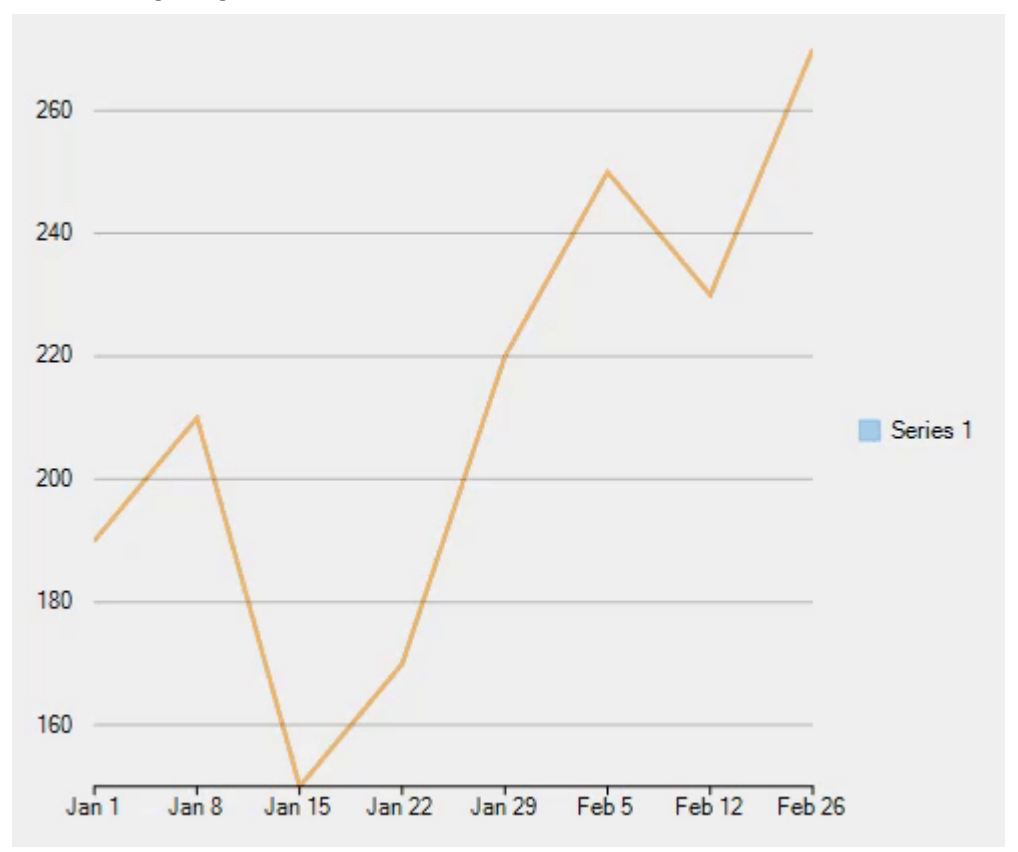

The following image shows how animation works in the Financial Chart control.

To implement animation in the Financial Chart control, you need to make use of the following properties. Use the following code to implement animation in the FlexChart control.

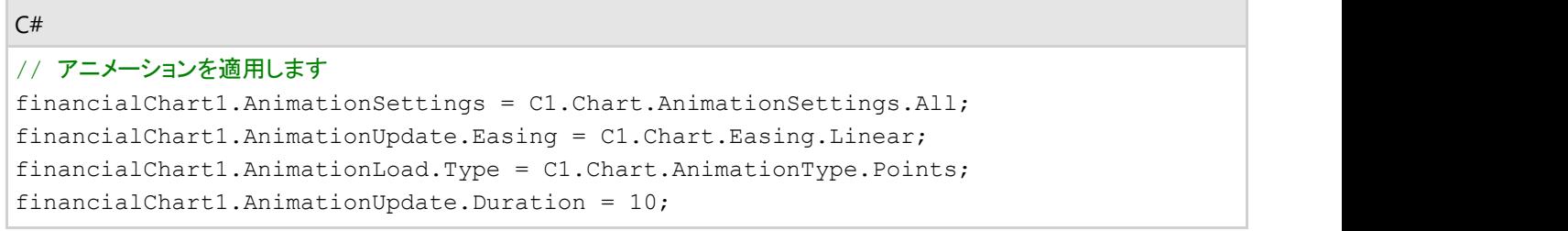

.Every animation scenario has its own set of options that can be set independently in the FlexChart control. These options include various properties describing the corresponding animation.

To implement animation in the FlexChart control, you need make use of the following properties.

- 1. **AnimationSettings** -This property allows the user to apply settings for the animation. It allows the user to specify that when to apply animation in the FlexChart control. This property accepts values from the **AnimationSettings** enumeration provided by the FlexChart class. The AnimationSettings enumeration has special flags to control axes animation (smooth transition) so that you can enable or disable smooth axis transition for loading or updating data.
- 2. AnimationOptions The **AnimationLoad** and **AnimationUpdate** properties includes the following options.
	- 1. **Duration** -This property allows you to set the duration of animation in the FlexChart control. This property accepts an integer value which defines duration in milliseconds.
	- 2. **Easing** This property allows the user to set different type of easing functions on the FlexChart control.

This property accepts values from the **Easing** enumeration provided by the C1.Chart namespace.

- 3. **Type** This property allows you to set the animation type on the FlexChart control. This property accepts the following values from the **AnimationType** enumeration provided by the C1.Chart namespace.
	- **All** All plot elements animate at once from the bottom of the plot area.
	- **Series** Each series animates one at a time from the bottom of the plot area.
	- **Points** The plot elements appear one at a time from left to right.